# **EEG SİNYALLERİ KULLANILARAK GERÇEK ZAMANLI P300 TABANLI HECELEME SİSTEMİ TASARIMI**

# **2019 YÜKSEK LİSANS TEZİ BİYOMEDİKAL MÜHENDİSLİĞİ**

**Abdullah Bilal AYGÜN**

#### **EEG SİNYALLERİ KULLANILARAK GERÇEK ZAMANLI P300 TABANLI HECELEME SİSTEMİ TASARIMI**

**Abdullah Bilal AYGÜN**

**Karabük Üniversitesi Fen Bilimleri Enstitüsü Biyomedikal Mühendisliği Anabilim Dalında Yüksek Lisans Tezi Olarak Hazırlanmıştır**

> **KARABÜK Mayıs 2019**

Abdullah Bilal AYGÜN tarafından hazırlanan "EEG SİNYALLERİ KULLANILARAK GERÇEK ZAMANLI P300 TABANLI HECELEME SİSTEMİ TASARIMI" başlıklı bu tezin Yüksek Lisans Tezi olarak uygun olduğunu onaylarım.

Dr. Öğr. Üyesi Ahmet Resit KAVSAOĞLU Tez Danışmanı, Biyomedikal Mühendisliği Anabilim Dalı

 $\overline{\mathscr{P}}$ 

Bu çalışma, jürimiz tarafından oy birliği ile ile Biyomedikal Mühendisliği Anabilim Dalında Yüksek Lisans tezi olarak kabul edilmiştir. 03/05/2019

Ünvanı, Adı SOYADI (Kurumu)

Başkan: Doç. Dr. Kemal POLAT (BAİBÜ)

: Dr. Öğr. Üyesi Ahmet Reşit KAVSAOĞLU (KBÜ) Üye

Üye : Dr. Öğr. Üyesi Abdullah Talha SÖZER (KBÜ)

İmzası

 $\ldots$ ............/2019

KBÜ Fen Bilimleri Enstitüsü Yönetim Kurulu, bu tez ile, Yüksek Lisans derecesini onamıştır.

Prof. Dr. Filiz ERSÖZ Fen Bilimleri Enstitüsü Müdürü V.

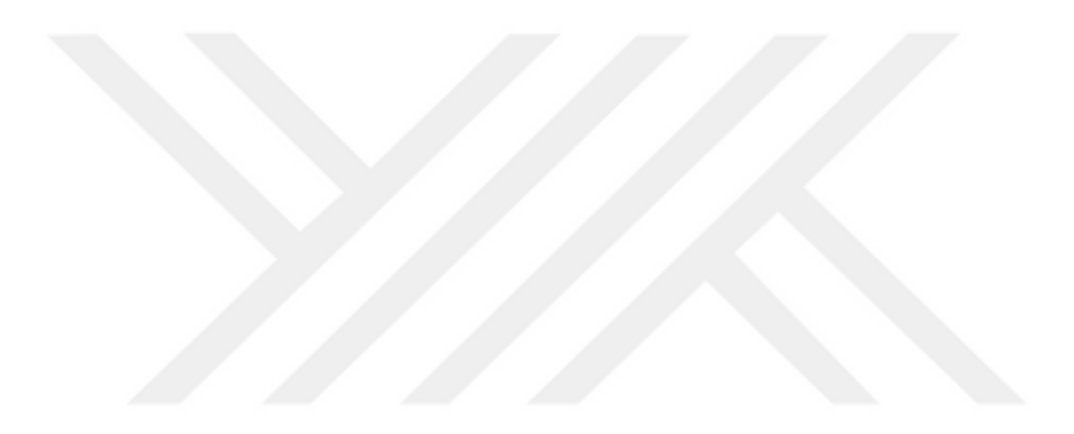

*"Bu tezdeki tüm bilgilerin akademik kurallara ve etik ilkelere uygun olarak elde edildiğini ve sunulduğunu; ayrıca bu kuralların ve ilkelerin gerektirdiği şekilde, bu çalışmadan kaynaklanmayan bütün atıfları yaptığımı beyan ederim."*

Abdullah Bilal AYGÜN

### **ÖZET**

#### **Yüksek Lisans Tezi**

## <span id="page-4-0"></span>**EEG SİNYALLERİ KULLANILARAK GERÇEK ZAMANLI P300 TABANLI HECELEME SİSTEMİ TASARIMI**

**Abdullah Bilal AYGÜN**

**Karabük Üniversitesi Fen Bilimleri Enstitüsü Biyomedikal Mühendisliği Anabilim Dalı**

**Tez Danışmanı: Dr. Ör. Üyesi Ahmet Reşit KAVSAOĞLU Mayıs 2019, 79 sayfa**

Bu yüksek lisans tezinin amacı, çizgili kaslarını kullanamayan insanların dile getirmek istedikleri ifadelerin bilgisayar ekranında yazdırılması işlemini karakterlerden oluşmuş bir matrisin satır ve sütunlarının rassal bir şekilde parlayıp sönmesi sırasında kaydedilen beyin sinyallerini analiz edip sınıflandırması metoduyla yapan P300 heceleyici beyin bilgisayar arayüzüne farklı bir görsel ekran tasarlamaktır. P300 heceleyici arayüzde karakterlerden oluşmuş bir matrisin satır ve sütunları rassal sırayla parlayıp sönerken beyin sinyalleri EEG cihazıyla ölçülerek bazı ön işlemlerden geçirildikten sonra elde edilen verilerden öznitelik çıkarımı yapılır ve veriler sınıflandırılarak ifade edilecek karakterin tahmini yapılıp bilgisayar ekranında sunulur. Bu tez çalışmasında beyin sinyalleri Brain Products VAmp 16 EEG cihazıyla ölçülüp yükseltildikten sonra Brain Vision Recorder programı ile MATLAB kullanılarak analiz edilip sınıflandırılmak üzere kaydedilmiş, P300 heceleyici arayüzün görseli ise C# dilinde kodlanmıştır. Ayrıca C# ile Recorder programının yönetilmesi için Brain

Vision Remote Control Server programı kullanılmıştır. Sinyal analiz ve sınıflandırma metotlarının doğruluğunun kontrol edilmesi için de BCI Competition III Challenge 2004'te elde edilen verilerle çevrimdışı ve çevrimiçi analizler doğrusal ayırtaç analizi (LDA), destek vektör makineleri (SVM), k en yakın komşuluk algoritması (KNN) ve en küçük kare destek vektör makinesi (LSSVM) sınıflandırıcıları ile MATLAB açık kaynak kodları kullanılarak yapılmış ve karakter tahmininde bulunulmuştur. Bu analizler sonucunda LDA ve LSSVM sınıflandırıcıları, SVM ve KNN sınıflandırıcılarına göre hem performans değerlendirme kriterlerinden olan doğruluk, hassasiyet ve özgüllük açısından hem de doğru karakter tahmini açısından daha başarılı olmuştur. Ayrıca öznitelik çıkarımı yapılmış veriler, etiket değerlerinin aynı oranda olduğu ve etiket değerlerinin aynı oranda olmadığı biçimde iki tür sınıflandırmaya sokulmuştur. Etiket değerlerinin farklı oranda olduğu veriler kullanılarak yapılan doğru karakter tahmini LDA ve LSSVM sınıflandırıcı ile ifade edilmek istenen 100 karakter içinden 63 karakter iken aynı oranda olduğu veriler ile 100 karakter içinden 34 adet doğru karakter tahmin edilmiştir. Bu sonuçlar da, alışılmışın dışında bir şekilde P300 heceleyicilerde hedef olmayan uyaranların etiketlerine sahip olan verilerin hedef uyaranların etiketlerine sahip olan verilerden oransal olarak fazla olduğunda daha başarılı sınıflandırma sonuçlarına ve doğru karakter tespitine yol açtığı bulgusuna götürmektedir.

Bu çalışma Karabük Üniversitesi Bilimsel Araştırma Projeleri Koordinasyon Birimi tarafından desteklenmiştir. Proje numarası: KBÜBAP-18-YL-074

**Anahtar Sözcükler :** Beyin bilgisayar arayüzü, P300 dalgası, P300 heceleyici arayüz, uyarılmış potansiyel.

**Bilim Kodu :** 925.1.021

#### **ABSTRACT**

#### **M. Sc. Thesis**

## <span id="page-6-0"></span>**THE REAL-TIME P300 BASED SPELLER SYSTEM DESIGN BY USING EEG SIGNALS**

**Abdullah Bilal AYGÜN**

**Karabük University Graduate School of Natural and Applied Sciences Department of Biomedical Engineering**

**Thesis Advisor: Asst. Prof. Dr. Ahmet Reşit KAVSAOĞLU May 2019, 79 pages**

The purpose of this master thesis was to design a novel visual screen on the P300 speller brain computer interface. This newly developed screen can be used more effectively for displaying on the computer screen the selections of the subject. These displayed selections serve ALS (Amyotrophic Lateral Sclerosis) patients as a means of expressing their thoughts on the computer screen by analysing and classifying the P300 signals recorded during the random glow of the lines and columns of a matrix. When the rows and columns of a matrix of characters in the P300 spelling interface are flashing in random order, the brain signals are measured with the EEG device and some preliminary operations are performed. For the purposes of this thesis, the brain signals were measured using "Brain Products - VAmp 16 EEG" device and then were analysed by using Brain Vision Recorder and MATLAB. The visual interface of P300 BCI was coded in C # language. In addition, Brain Vision Remote Control Server was used to manage the interactions between the  $C \# \text{ code}$  and the Recorder. In order to

check the accuracy of signal analysis and classification methods, MATLAB open source codes with linear discriminant analysis, support vector machines, k nearest neighbour algorithm, as well as smallest square support vector machine classifiers were used for classifying the data obtained from BCI Competition III Challenge 2004, as well as for performing character estimation. As a result of these analyses it was concluded that based on the accuracy, sensitivity and specificity of the performance evaluation criteria methods such as linear discriminant analysis (LDA) *and* smallest square support vector machine classifiers (LSSVM) displayed better results compared to support vector machine (SVM) and k nearest neighbour algorithm (KNN). In addition, data of the extracted features were classified into two labels, namely the P300 – type waves named as label 1, and non – P300 type waves as label 0. While the success rate of correct character estimation when using different amounts of data from the two labels was 63%, the success rate when using the same amounts of data from the two labels was 34 %. These results lead to the conclusion that when the amount of non – target data are proportionally greater than the target data, there is an improvement in performance parameters, while at the same time the accurate character detection is much more successful.

This work was supported by Karabuk University Scientific Research Project Coordination Unit. Project number: KBUBAP-18-YL-074

**Key Word :** Brain computer interface, P300 wave, P300 spelling interface, evoked potential. **Science Code :** 925.1.021

### **TEŞEKKÜR**

<span id="page-8-0"></span>Bu tez çalışmasının planlanmasında, araştırılmasında, yürütülmesinde ve oluşumunda ilgi ve desteğini esirgemeyen, engin bilgi ve tecrübelerinden yararlandığım, yönlendirme ve bilgilendirmeleriyle çalışmamı bilimsel temeller ışığında şekillendiren sayın hocam Dr. Öğr. Üyesi Ahmet Reşit KAVSAOĞLU'na teşekkürlerimi sunarım.

Yapılan çalışmalarda desteklerini esirgemeyen Doç. Dr. Kemal POLAT'a ve KBÜ Biyomedikal Mühendisliği personellerine teşekkür ederim.

Sevgili aileme maddi ve manevi hiçbir yardımı esirgemeden yanımda oldukları için teşekkürü bir borç bilirim.

# **İÇİNDEKİLER**

<span id="page-9-0"></span>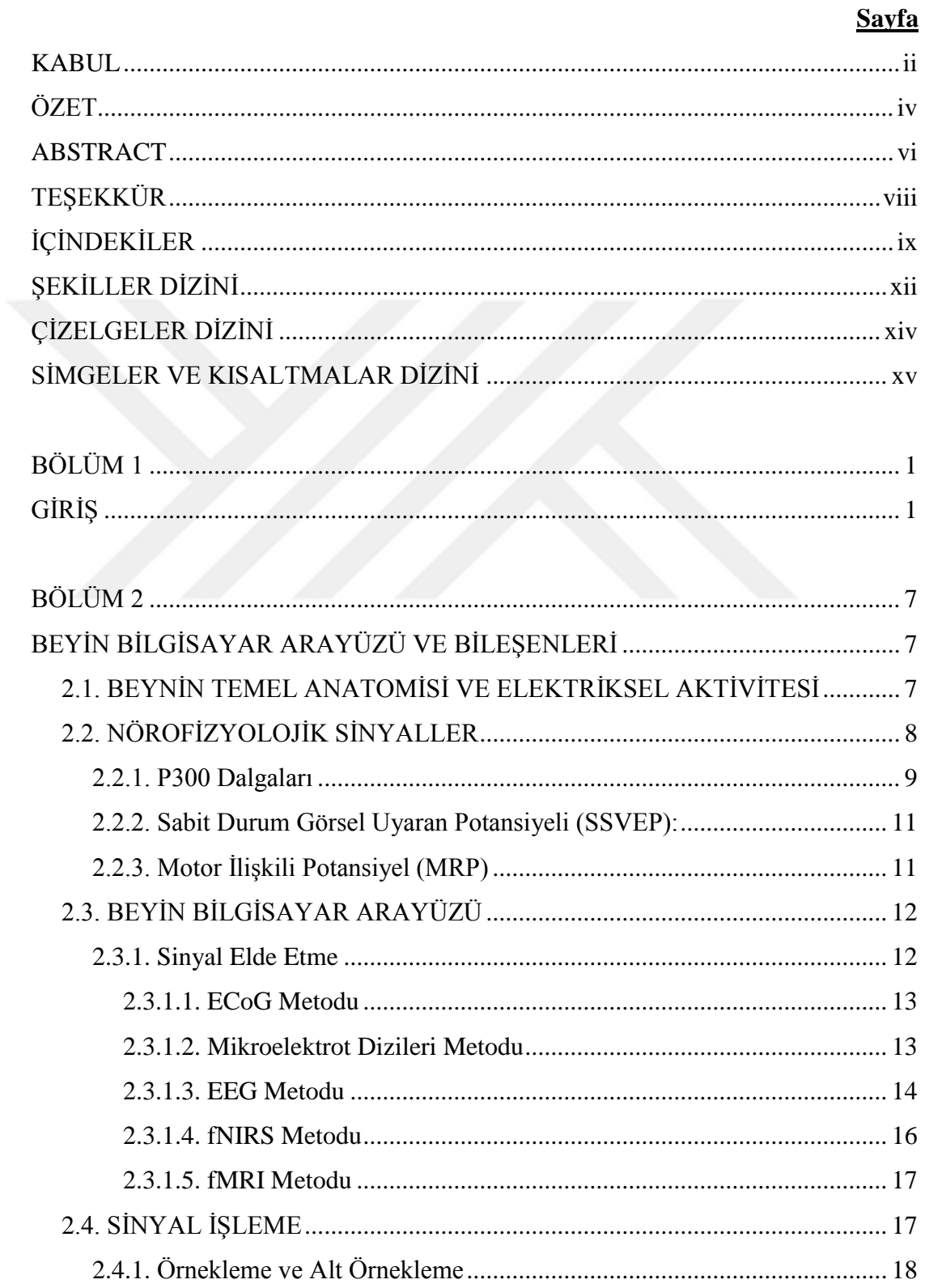

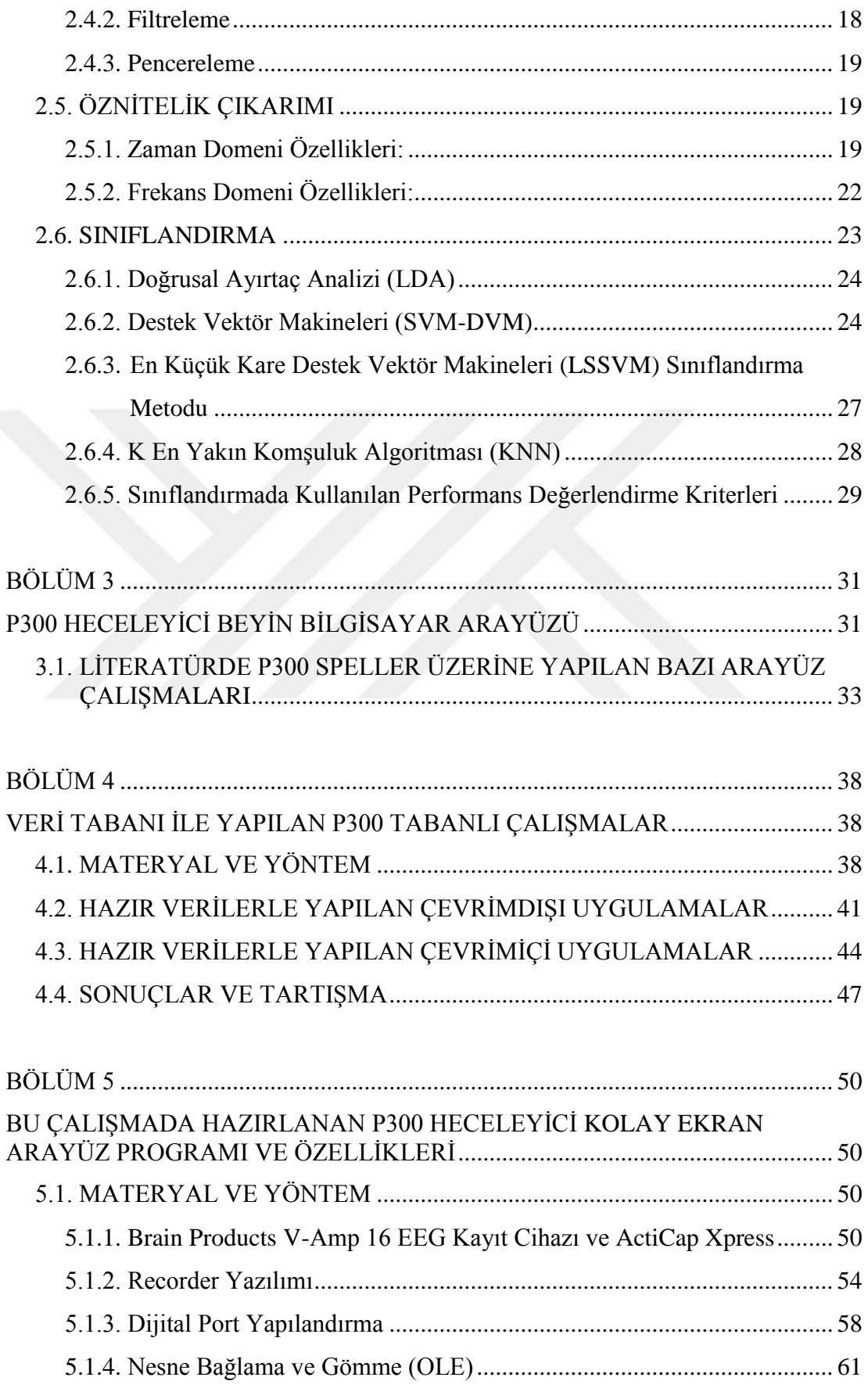

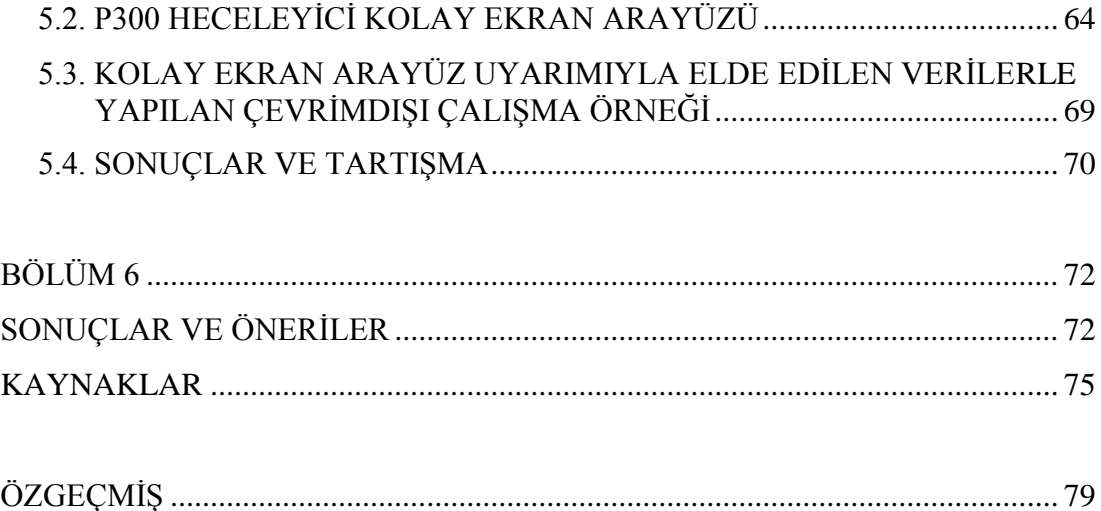

## **ŞEKİLLER DİZİNİ**

<span id="page-12-0"></span>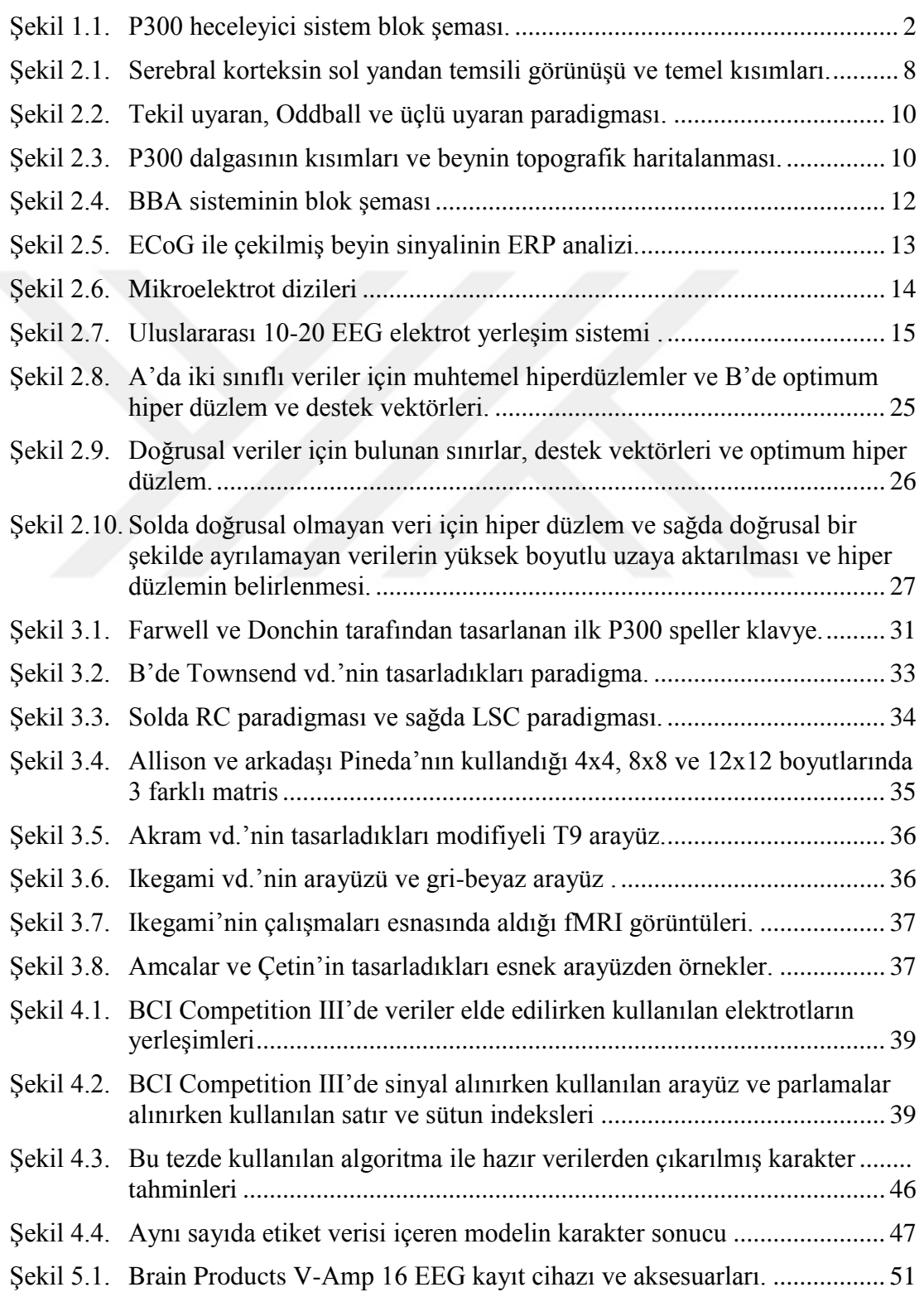

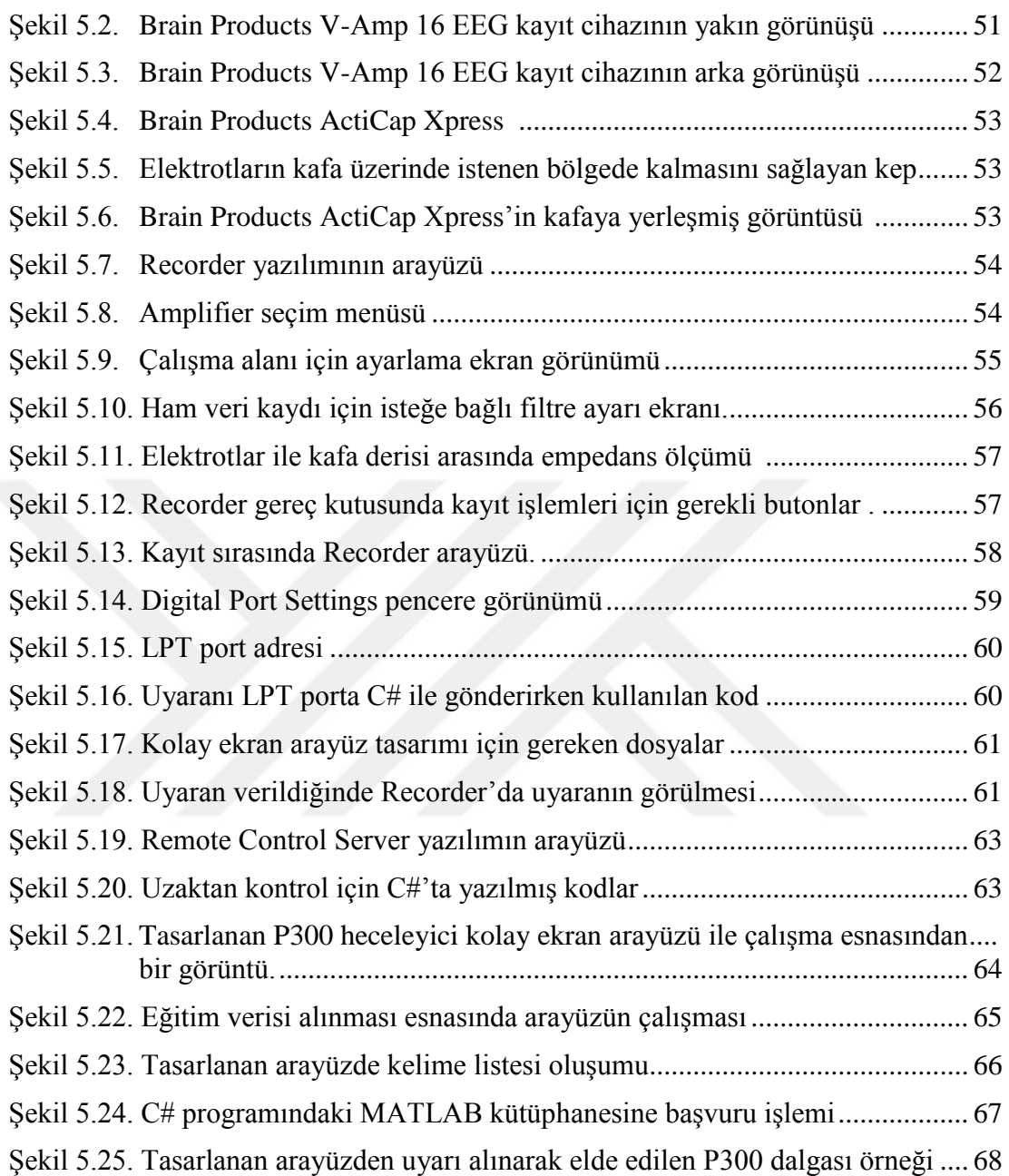

## **ÇİZELGELER DİZİNİ**

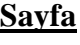

<span id="page-14-0"></span>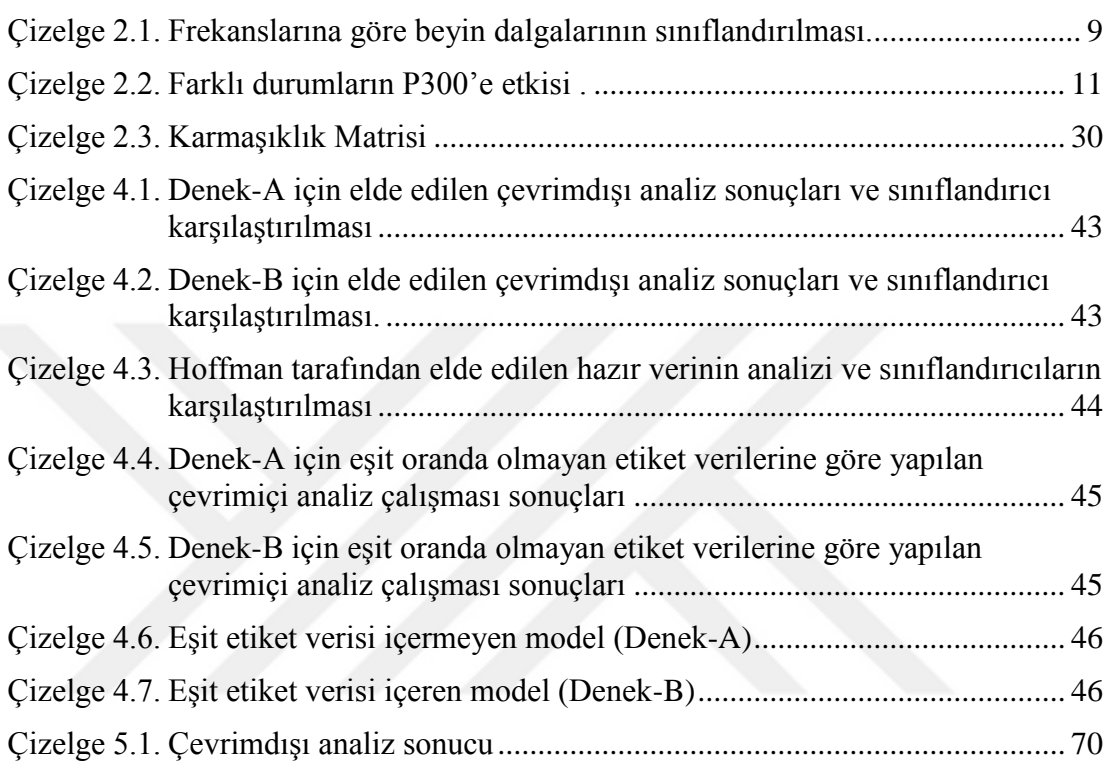

## **SİMGELER VE KISALTMALAR DİZİNİ**

## <span id="page-15-0"></span>**SİMGELER**

- $\mu V$  : mikrovolt
- mV : millivolt
- V : volt
- h : saat
- min : dakika
- s : saniye
- ms : milisaniye
- Hz : hertz

## **KISALTMALAR**

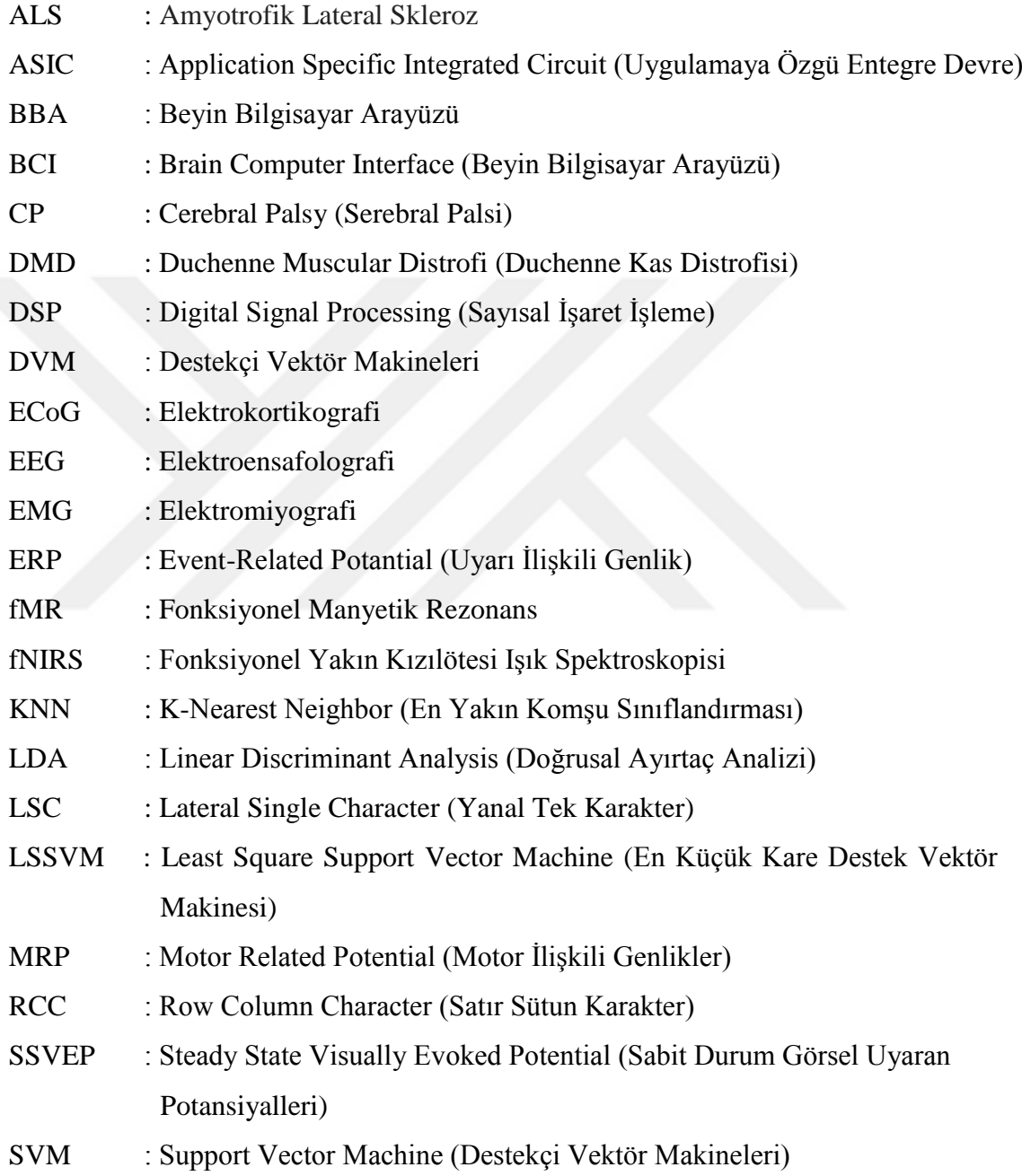

## <span id="page-17-0"></span>**BÖLÜM1**

#### **GİRİŞ**

İnsanların yaşadığı topluluklarda karşılanması gereken ihtiyaçların pek çoğu sağlıklı bireylere uygun olarak hazırlanmış yöntemlerle giderilir. Bu yöntemler ise insanların iletişim kurmak için kullandığı uzuvlarla gerçekleştirilir. Sağlıklı kişiler konuşma yetilerini, yazma becerilerini veya herhangi bir iletişim metodunu kullanırken sağlıklı olan uzuvlarını kullanarak toplumun diğer fertlerine isteklerini bildirirler, kendi öz ihtiyaçlarını karşılarlar ve diğer fertlerin ihtiyaçlarına cevap verirler. Fakat toplumlarda tüm fertler iletişimlerini kendi uzuvlarıyla kurabilecek kadar sağlıklı olamayabilir. Bu duruma tüm toplumlarda sıkça rastlanır. Fakat iletişim kuracak uzva sahip olmamak iletişimin sağlanamaması anlamına gelmemelidir ki; daha çok ihtiyacı olan fertler ihtiyaçlarını gidersinler, yaşadıkları toplumda yerlerinin olduğunu hissetsinler.

Eğer psikolojik bir etken yoksa insanın bir iletişim uzvunun olmaması ile iletişim kuramaması gibi bir durum söz konusu değildir. Konuşamayan insanlar işaret dili ile veya yazı ile veyahut farklı yollarla iletişim kurabilirler. Hiçbir çizgili kasını kullanamayan insanlar beyin sinyallerini kullanarak iletişim kurabilir, hatta pek çok sistemin bir araya getirilmesi ile rutinde yapılması gereken işleri başka insana ihtiyaç duymadan yapabilirler.

Bu tezde yapılan çalışmada doğrudan beyin sinyalleri ile insani ihtiyaçların giderilmesi için tasarlanan beyin bilgisayar arayüzü (BBA) tanıtılmış, BBA sistemini oluşturan elemanlardan ve sistemde kullanılan beyin sinyallerinin çeşitlerinden genişçe bahsedilmiş, yanıp sönen bir uyaran ekran aracılığıyla elde edilen uyarılmış beyin sinyallerinden yararlanarak görsel ekrana yazı yazdırmak için tasarlanan ve bir BBA çeşidi olan P300 heceleyiciler ve bileşenleri anlatılmıştır. Ayrıca daha önce

tasarlanan P300 heceleyiciler yardımıyla alınan hazır Elektroensefalografi (EEG) verileri işlenerek hem farklı özellik çıkarım metotlarının etkileri incelenmiş, hem de değişik sınıflandırma metotlarının farkları incelenmiştir.

Bu tez çalışmasında Şekil 1.1'de blok şeması gösterilen P300 heceleyici sistem, kullanıcı arayüzü için C# programlama dili, sinyal işleme için ise MATLAB programlama dili kullanılarak gerçekleştirilmiştir. Tasarlaan bu sistem, EEG verilerinin elde edilmesi, ön işleme, öznitelik çıkarımı, özellik azaltma, sınıflandırma, sınıflama çıkışına bağlı karakterizasyon ve karakter tespitinden oluşmaktadır. Ayrıca tasarlanan bu P300 heceleyici sistem ile Brain Products'ın V-Amp 16 ürünü kullanılarak kendi EEG verilerimizi gerçek zamanlı işleyebileceğimiz ortam oluşturulmuştur.

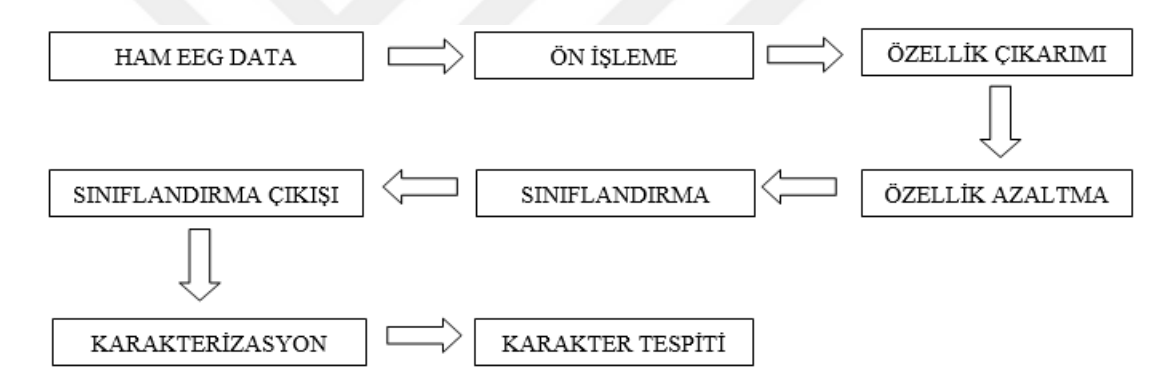

Şekil 1.1. P300 heceleyici sistem blok şeması.

<span id="page-18-0"></span>Tez çalışması şu şekilde organize edilmiştir: Bölüm1'de konu tanıtımı yapıldıktan sonra literatürde bu konu hakkında yapılan çalışmaların bazılarına yer verilmiştir. Bölüm 2'de beynin yapısı ve elektriksel aktivitesinin oluşumu anlatılmıştır. Ardından beyin bilgisayar arayüzünden, bileşenlerinden, beyin bilgisayar arayüzünde kullanılan beyin sinyali çeşitlerinden kapsamlı olarak bahsedilmiştir. Ayrıca beyin sinyallerini elde etme yöntemleri, nörofizyolojik sinyaller, sinyallerden zaman ve frekans domenli özellik çıkarım metotları, doğrusal ayırtaç analizi (LDA), destek vektör makineleri (SVM), k en yakın komşuluk (KNN) ve en küçük kare destekçi vektör makineleri (LSSVM) gibi sınıflandırma metotları anlatılmıştır.

Bölüm 3'te P300 heceleyici arayüzden bahsedilmiş ve arayüz görselinin P300 heceleyici beyin bilgisayar arayüzüne katkıları farklı literatürler kaynak gösterilerek genişçe anlatılmıştır. Bölüm 4'te BCI Competition III'te P300 heceleyici arayüz kullanılarak elde edilmiş sinyaller üzerinde sınıflandırma metotları ile sınıflandırma yapılarak performans değerlendirmeleri yapılarak bu sınıflandırma metotları karşılaştırılmıştır. Aynı zamanda bu sınıflandırma metotlarına dayalı karakter tahminine yönelik MATLAB ortamında algoritma hazırlanarak her bir sınıflandırma metotunun karakter tahmin analizi yapılarak karşılaştırılmıştır.

Bölüm 5'te 'Kolay Ekran' adını verdiğimiz EEG sinyallerinde heceleyiciler için gerçek zamanlı P300 dalgası incelemesine olanak sağlayan BBA programı ve tasarım aşamaları anlatılmaktadır. Bölüm 6'da ise bu tezde yapılan çalışmalar değerlendirilmiş ve elde edilen bulgular ve çıkarımlar paylaşılmıştır. Ayrıca ilerleyen zamanlarda yapılacak çalışmalara dönük önerilere yer verilmiştir.

Literatürde bu konuda yapılan çalışmaların bazıları şunlardır:

P300 heceleyici beyin bilgisayar arayüzleri ilk kez 1988'de Farwell ve Donchin tarafından önerilmiştir. Çalışmalarında 6x6 boyutunda karakter ve komutlar içeren matris tasarlamışlardır. Matrisin satır ve sütunları rassal bir şekilde belirledikleri süre boyunca parlar ve sönerler. Rassal yanan satır veya sütunlar hedeflenen karakterle kesiştiği an kişi uyarılmış olur ve P300 dalgası hedeflenen karakter parladıktan yaklaşık 300ms sonra oluşur. Oluşan bu sinyal analiz edilerek hangi karaktere odaklanıldığı tespit edilir. Sistem eğitim ve test aşamalarından oluşur. Başta yönlendirici kullanıcıya hangi karaktere odaklanacağını söyleyerek sistemi eğitir. Sonrasında ise kullanıcı eğitilen sistem aracılığıyla istediği karakterin ekranda görünmesini sağlar [1].

Townsend vd., satranç tahtası görünümüne benzer bir P300 speller görsel arayüzü tasarlamışlardır. 8x9 boyutunda olan matris alfabetik karakterler ve bazı komutlardan oluşmaktadır. Tasarladıkları arayüzü Farwell ve Donchin'in tasarımı olan satır / sütun paradigmayla karşılaştırmışlardır. Daha iyi doğruluk oranı elde etmişlerdir [2].

Pires vd., yanal tek karakter (LSC- Lateral Single Character) adını verdikleri yeni bir P300 speller arayüzü oluşturmuşlardır. Bu paradigmayı satır-sütun paradigması ile kıyaslamışlardır. Sonuç olarak Pires vd. LSC'nin RC'ye etkili bir alternatif olduğunu ve LSC'nin bit hızı ve doğruluktaki potansiyel iyileştirme için avantajlı olabileceğini göstermişlerdir [3].

Brendan Z. Allison vd., matris boyutlarının P300 ERP üzerindeki etkilerini incelemişlerdir. 4x4, 8x8 ve 12x12 boyutlarında 3 farklı matris üzerinde çalışma yapmışlardır. Yaptıkları çalışmada, matris büyüklüğü ile EEG ölçümlerinin, hedef tespit doğruluğunun ve kullanıcı tercihlerinin arasındaki ilişkiyi araştırmışlardır. Sonuçlarda, daha büyük matrislerin daha büyük bir P300 genliğini uyandırdığını fakat bu matris boyutunun performansını veya kullanıcıların tercihlerini önemli ölçüde etkilemediği gösterilmiştir [4].

Diğer bir çalışmada, rasgele atanan satır veya sütundaki karakterler parlamadığında mavi, parladığında yeşil yanan arayüz uygulamalarını normal satır sütun matrisi ile kıyaslamışlardır. Tasarladıkları mavi-yeşil arayüz matrisi ile daha kullanışlı bir arayüz elde ettiklerini söylemişlerdir [5].

Armağan Amcalar vd., P300 heceleyici arayüz çalışmalarında esnek bir arayüz geliştirmişlerdir. Heceleyici arayüz matrisinin boyutlarının, şekillerinin ve parlama sürelerinin kullanıcı tarafından opsiyonel olarak seçilebilmektedir. Amcalar ve Çetin bu çalışmalarında yüksek doğruluk oranlarına erişmişlerdir [6].

Jing Jin vd., 12 x 7 matrisine dayanan bir P300 BBA'yı ve hedef karakteri tanımlamak için gereken yanıp sönme sayısını azaltmak için tasarlanan yanıp sönen karakterlere yeni paradigma yaklaşımlarını sunmuştur. RC sunumunu kullanarak, 12 x 7 matrisi, deneme başına tüm öğeleri iki kez sunmak için 19 kez yanıp sönmüştür. 12 x 7 matrisinde 84 element (karakter) bulunur. RC desenini kullanarak bir hedef karakteri 12 x 7 matrisinde tanımlamak için 19 flaşa (alt denemeler) gerek duymuşlardır. Her flaşta, seçilen karakterler (RC deseninde bir sütun veya bir sıra) yanıp sönmüştür. Dört yeni paradigma sunup performansı RC paradigması ile karşılaştırmışlardır. Bu paradigmalar, bir hedef karakteri tanımlamak için deneme başına 9, 12, 14 ve 16 yanıp sönme kullanan yarı rasgele karakter dizileri sunar. 12, 14 ve 16 flaş desenleri aynı karakterin arka arkaya iki kez hiç parlamamış olması için optimize edilmiştir. Çevrimiçi bir deneyde ve çevrimdışı simülasyonlar ile 9, 12, 14, 16 ve RC (19 flaş) model koşullarının pratik bit hızı ve sınıflandırma doğruluğunu değerlendirmişler ve 16 flaş deseninin diğer desenlerden daha iyi olduğunu ve bir çevrimiçi P300 BCI'nin performansının, her bir özne için en iyi sunum paradigmasını seçerek önemli ölçüde iyileştirildiğini göstermişlerdir [7].

Peter Brunner vd., matris heceleyicinin çevrimiçi çalışması için elektrokortikografik (ECoG) sinyaller kullanmanın fizibilitesini araştırmışlar ve yazım oranları belirlemişlerdir. BCI2000 sisteminde uygulanan matris yazıcısı kullanmışlardır. Heceleyici, bir deneğin frontal, parietal ve oksipital bölgelerinden kaydedilen ECoG sinyallerini kullanmıştır. Bu denek, çevrimiçi deneylerde toplam 444 karakter yazmıştır. Sonuçta denekte dakikada 17 karakter/dakika (69 bit / dakika) oranında bir hız sergilemiş ve maksimum 22 karakter/dk (113 bit / dk) bir hız elde etmiştir. Sonuçların detaylı analizi, ERP'lerin görsel alanlardaki (yani görsel uyarılmış potansiyeller) matris yazım BBA sisteminin performansına önemli ölçüde katkıda bulunduğunu göstermektedir. Bu sonuçlar aynı zamanda ECoG'nin EEG'ye kıyasla yazım performansındaki belirgin avantajların potansiyel nedenlerine işaret etmektedir. Bu nedenle 'Daha fazla denekte ilave doğrulama yapılmasıyla, bu sonuçlar ciddi nöromüsküler özürlü insanlar için iletişim seçeneklerini daha da genişletebilir.' demişlerdir [8].

Sergei vd., hareket eden bir matrisin genlik ve frekans sonuçlarının sabit matrise oranla daha kararlı olduğunu matrisi hareket ettirebilen bir motorla göstermişlerdir. Bu da, bakışlarını kontrol eden denekler için P300 BBA tasarımının uyarı matrisi hareketi gerektiren modifikasyonlara kadar genişletilebileceğini göstermektedir [9].

Akram vd., çalışmalarında modifiyeli T9 arayüzü adını verdikleri farklı bir P300 heceleyici BBA tasarlamışlardır. 3x3 boyutunda matristen oluşan arayüzde her matris elemanında rakam ve 3-4 karakter mevcuttur. Odaklanılan matris elemanı tespit edildiğinde ok işaretiyle gösterilen tarafta seçilen karakterin içerdiği karakterlerle başlayan 9 kelime alt alta dizilir. Seçilen kelimenin kaçıncı satırda olduğu akılda tutulur. Deneğin karşısına tekrar çıkan matriste akılda tutulan satır numarasına odaklanılır. Böylece istenen kelime pekçok karakterin yan yana yazılması beklenmeden görsel ekrana hızlıca yazdırılmış olur [10].

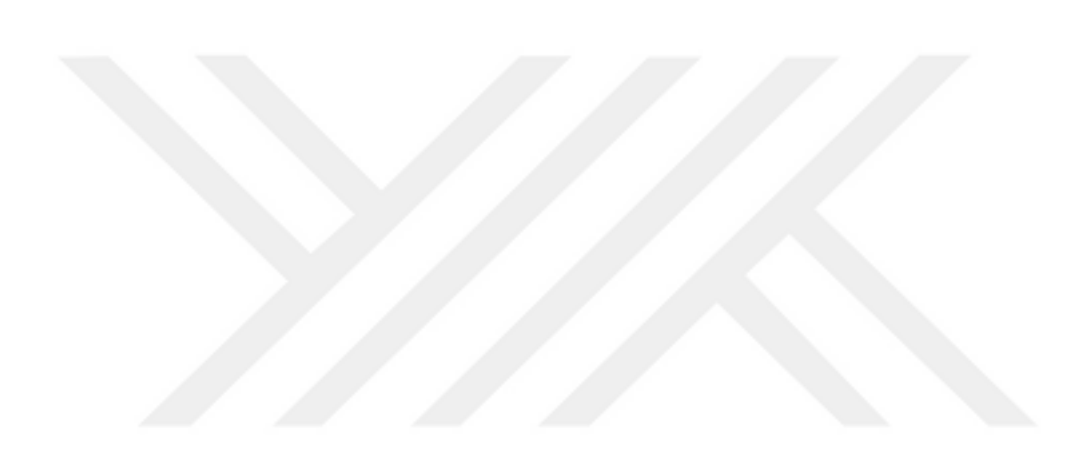

## **BÖLÜM2**

#### <span id="page-23-0"></span>**BEYİN BİLGİSAYAR ARAYÜZÜ VE BİLEŞENLERİ**

BBA, kullanıcı ile bilgisayar arasında köprü oluşturan, kullanıcının isteklerini beyin sinyallerini kullanarak aktarmakta kullanılan, dolayısıyla var olan bilgisayar veri iletişim arabirimlerinden klavye ve mouse gibi donanımları kullanamayacak insanların da bilgisayar veya bilgisayarlı sistemleri kullanımına olanak sağlayan araçtır. Bu bölümde beynin temel anatomisi ve elektriksel aktivitesi, nörofizyolojik sinyaller, beyin bilgisayar arayüzü, sinyal elde etme metodları, sinyal işleme, öznitelik çıkarımı ve sınıflandırma metotlarına yer verilmiştir.

#### <span id="page-23-1"></span>**2.1. BEYNİN TEMEL ANATOMİSİ VE ELEKTRİKSEL AKTİVİTESİ**

Beyin, omurilik ve çevresel yapılarda bir ağ oluşturacak şekilde dağılmış nöron adı verilen trilyonlarca sinir hücresinden oluşur. Bu hücreler, diğerleri ile sinapslar aracılığıyla elektriksel ve kimyasal sinyaller kullanarak haberleşirler. Nöronlar 3 çeşittir: Afferent nöronlar, efferent nöronlar ve ara nöronlar. Afferent nöronlar bilgiyi vücudun organ ve dokularından merkezi sinir sistemine, yani beynin ilgili bölgesine taşır. Efferent nöronlar bilgiyi merkezi sinir sisteminden kas, bez ve diğer sinir hücreleri gibi efektörlere doğru taşır. Ara nöronlar ise merkezi sinir sistemi içindeki diğer nöronları birbirine bağlamakla vazifelendirilmişlerdir.

Beyin, merkezi sinir sisteminin elemanıdır. Ortalama erişkin beyni 1300 gram civarıdır. 3 kısımdan oluşur: serebrum, serebellum ve beyin sapı. Beynin en dış tarafında serebral korteks denen beyin kabuğu mevcuttur. Korteksin dış görüntüsü girintili, çıkıntılı sulkus ve giruslardan oluşur. Bu durum 4 kat daha fazla yüzey alanı oluşturur. Korteks frontal, parietal, temporal ve oksipital olmak üzere 4 loba bölünmüştür. Loblar belli işlevler için özelleştirilmiştir [11].

Şekil 2.1'de Serebral korteksin sol yandan temsili görünüşü ve temel kısımları görülmektedir. Beyindeki potansiyel değişiklikler kafa derisi üzerinden veya korteksin pia yüzeyine elektrotların yerleştirilmesi aracılığıyla kaydedilebilir. Kafa derisi üzerinden kaydedilen EEG, dentritik postsinaptik potansiyellerin toplamıdır. Her bir nöronun dentritleri üzerindeki uyarıcı veya inhibe edici sonlanmalar etkin hale geçtiğinde, bu akım tuzaklarından akım içe ve dışa doğru akar ve bunlar dentrit uzantılarının geri kalan bölümü ile hücre gövdesi için bir akım kaynağı oluşturur. Bu nedenle, hücre gövdesi-dentrit ilişkisi sürekli yer değiştiren bir dipol halindedir. Budipoldeki akımın akışı, belli bir hacim iletkeni içinde dalga benzeri potansiyeller oluşturur. Dentrit aktivitesinin toplamı, hücre gövdesine göre negatif olduğunda nöron depolarize olur ve aşırı uyarılabilir bir hal alırken, eğer bu toplam hücre gövdesine göre pozitif olursa nöron hiperpolarize olur ve daha az uyarılabilir hale geçer [12].

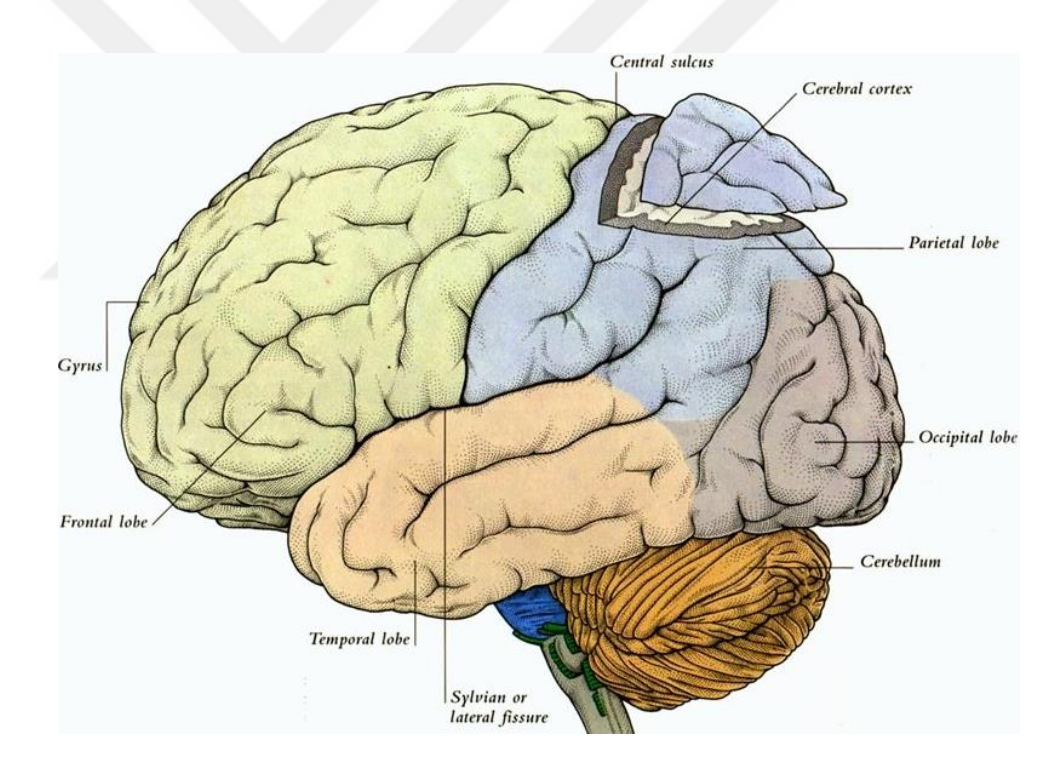

<span id="page-24-1"></span>Şekil 2.1. Serebral korteksin sol yandan temsili görünüşü ve temel kısımları [13].

### <span id="page-24-0"></span>**2.2. NÖROFİZYOLOJİK SİNYALLER**

Her ne kadar uygulamada her istenen komutun BBA ile yerine getirilmesi mümkün olmasa da idealde hedef BBA ile hedeflenen tüm komutların yapılabilmesidir. Bu hedefe giden yol, sinyallerin tam olarak ayrıştırılıp tanınması ile mümkündür. Beyin sinyallerinin uygun bir bakış açısıyla iki yaklaşıma ayrılması mümkündür. İlk yaklaşımda BBA sistemi kullanıcıya bir uyaran gönderir ve kullanıcı bu uyarana odaklanır. Hedefte olmayan farklı duyusal uyaranların içine hedeflenen uyaran karıştırılır. Bu uyaranların karıştığı beyin sinyallerinde ki değişimler algılanır ve işlenir. Bu değişimler olay ilişkili potansiyel olarak isimlendirilir. Literatürde olay ilişkili potansiyel ERP (event-related potantial) olarak adlandırılır. Yine ilk yaklaşımda kullanıcı karmaşık mental hedefe odaklanır ve bunu kullanarak beyin hareketlerini kontrol eder. Örneğin kişinin uzuvlarından birinin hareketini hayal etmesi ile motor kortekste hareketlenme artar. Geri besleme sinyalleri de kullanılarak kullanıcılar nörofizyolojik sinyalleri kolayca ayrıştırmayı öğrenir. İlk yaklaşıma P300 dalgaları, sabit durum görsel uyaran potansiyalleri (SSVEP), motor ilişkili genlikler (MRP) örnek verilebilirken ikinci yaklaşıma salınımlı beyin hareketleri (oscillatory brain activity) örnek verilebilir. Çizelge 2.1'de, EEG işaretleri, kapsadıkları frekans bandları ve bu bandlara verilen özel isimler ile birlikte verilmiştir. Alfa, beta, mu, gama salınımlı beyin hareketlerine (oscillatory brain activity) örnektir [14].

| <b>İŞARET</b> | <b>FREKANS</b><br>ARALIĞI(Hz) |
|---------------|-------------------------------|
| <b>DELTA</b>  | $0.5 - 3.5$                   |
| <b>TETA</b>   | $4 - 7$                       |
| <b>ALFA</b>   | $8 - 12$                      |
| <b>BETA</b>   | 12-22                         |
| GAMA          | 22-30                         |

<span id="page-25-1"></span>Çizelge 2.1. Frekanslarına göre beyin dalgalarının sınıflandırılması.

#### <span id="page-25-0"></span>**2.2.1. P300 Dalgaları**

P300 ERP, beklenmeyen bir uyaranla karşılaşılmasından yaklaşık 300 ms sonra beyinde oluşan genliğe verilen isimdir. P300 (P3) dalgası, karar alma sürecinde ortaya çıkan olaya bağlı potansiyel (ERP) bir bileşendir. Oluşumu uyaranın fiziksel özelliklerine değil, bir kişinin ona verdiği tepkiyle bağlantılı olduğundan, içsel bir potansiyel olarak kabul edilir. Daha spesifik olarak, P300'ün uyaranın değerlendirilmesi sürecini yansıttığı düşünülmektedir. Bu dalgalar üzerine yaklaşık 40 yıldır araştırmalar yapılmaktadır [15]. Bu dalga "Oddball Paradigması" ile sıklıkla ilişkilendirilir. Bu paradigmada hedef olmayan uyaranların arasına azınlıkta olarak hedef uyaranlar serpiştirilir. Oddball Paradigması P300 var/yok ayırımını yapmaya izin verir. İkinci bir paradigma sadece hedef uyaranın sunulduğu tekil uyaran paradigmasıdır. Üçüncü paradigma ise üçlü uyaran paradigmasıdır. Bu paradigmada hedef uyarana ilaveten üçüncü bir "dikkat dağıtıcı uyaran" eklenir. Dikkat dağıtıcının sonucunda P3a, hedef uyaranın sonucunda da P3b dalgası görülür. Şekil 2.2'de Tekil uyaran, Oddball ve üçlü uyaran paradigması gösterilmektedir.

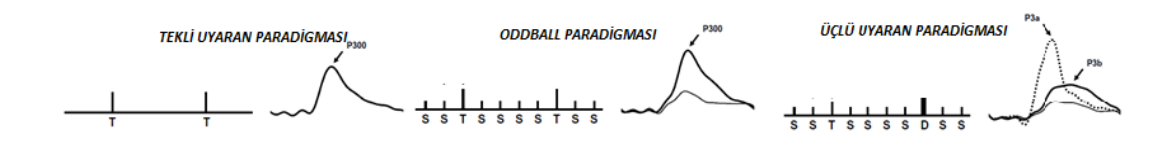

Şekil 2.2. Tekil uyaran, Oddball ve üçlü uyaran paradigması [15].

<span id="page-26-0"></span>P300 dalgası yaklaşık 6-20 µV aralığında görülen bir genliktir. Bu sinyal yaklaşık 250- 400 ms gecikmeye sahiptir. Sinyal yaklaşık 100 ms sürer. Parietal lobda frontal loba kıyasla daha yüksek genlikte görülür. Uyaranın sunumundan yaklaşık 100 ms ve 200 ms sonra görülen negatif genlik sırasıyla N100 ve N200 olarak, 200 ms ve 300 ms sonra görülen pozitif genlik ise P200 ve P300 olarak isimlendirilir. N200 negatif genliği N100'e göre daha negatif, P300 genliği ise P200 genliğine göre daha pozitiftir. Şekil 2.3'te uyaranın sunumundan 1000 ms sonraki zamana kadar olan EEG sinyali ve topografik haritalanması görülmektedir [14].

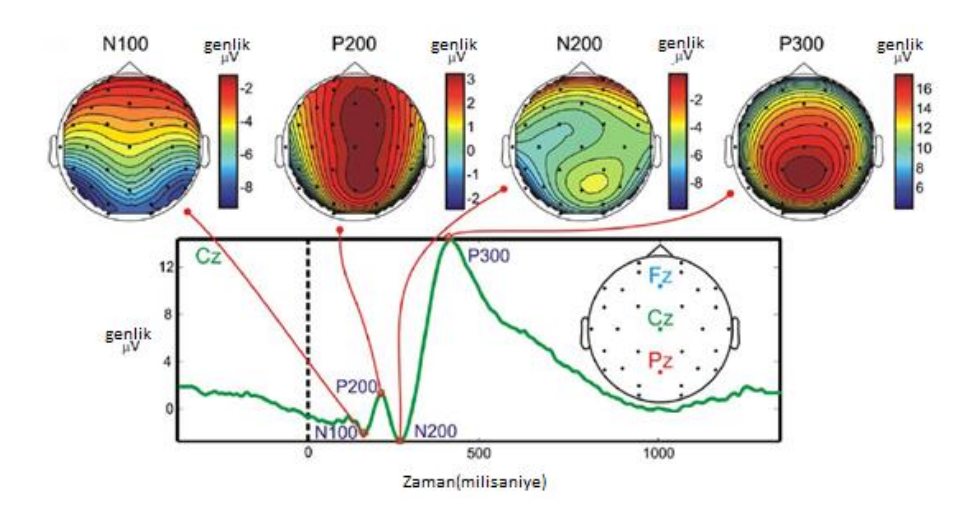

<span id="page-26-1"></span>Şekil 2.3. P300 dalgasının kısımları ve beynin topografik haritalanması [14].

Polich'in yaptığı çalışmaya göre bazı davranışların P300 dalgasının genliği ve geçikme etkisi gibi karakteristik özellikleri değiştirebildiği saptanmıştır ve Çizelge 2.2'de gösterilmiştir [15].

<span id="page-27-2"></span>

| DENEYSEL DEĞİŞİKLİK                           | P300'ÜN GENLİĞİNE<br><b>ETKISI</b> | P300'ÜN GECİKMESİNE<br><b>ETKISI</b> |
|-----------------------------------------------|------------------------------------|--------------------------------------|
| Yemek yeme                                    | Artar                              | Etkilemez                            |
| Vücut Sıcaklığı                               | Etkilemez                          | Sıcaklık arttıkça azalır             |
| Kalp atim hizi                                | <b>Etkilemez</b>                   | Kalp atışı arttıkça azalır           |
| Mevsimsel değişiklik                          | Artar                              | Etkilemez                            |
| Egzersiz                                      | Artar                              | Azalır                               |
| Alkol alimi                                   | Azalır                             | Artar                                |
| hafizasal<br>Algısal<br>yük<br>ve<br>arttıkça | Azalır                             | Uygulanamadı                         |
| Hedef orani                                   | %15-45 arası değişmez              | Uygulanamadı                         |
| Uyaranlar arası süre                          | 1 s'den 2'ye çıkınca %60 artar     | Uygulanamadı                         |

Çizelge 2.2. Farklı durumların P300'e etkisi [15].

#### <span id="page-27-0"></span>**2.2.2. Sabit Durum Görsel Uyaran Potansiyeli (SSVEP)**

Farklı frekanslarda parlayan çok miktarda uyaranın gösterimi yöntemiyle BBA'da kullanılır. Görsel animasyonlar aracılığıyla üretilir. Ağırlıklı olarak oksipital lobda farkedilir. Kullanıcı parlayan uyaran frekansıyla ilişkili olarak artan sinyal genliğini yönetir [16].

#### <span id="page-27-1"></span>**2.2.3. Motor İlişkili Potansiyel (MRP)**

Hareketlerin veya aktivitelerin görüntülenmesi veya beklenti olayları ile ilişkilendirilir. Hareket başlamadan önce veya hareketin sunumu esnasında sensorimotor korteksin üzerinde fark edilebilir bir negatif genlik görülür. Sensorimotor korteks de bedensel hareketlerle ilgilendiğinden hareket etmesi hayal edilen vücudun kısmı MRP'nin en iyi ortaya çıktığı bölgeden seçilip kullanılmasıyla gerçekleştirilir [17].

#### <span id="page-28-0"></span>**2.3. BEYİN BİLGİSAYAR ARAYÜZÜ**

Çizgili kaslarını aktif olarak kullanamayan ALS, felç gibi bazı hastalıklara sahip insanların hareket etme, toplumun diğer fertleriyle iletişim kurma gibi ihtiyaçlarının giderilmesi için günümüzde bazı çalışmalar yapılmaktadır [18]. Çizgili kaslarını kullanmaya gerek olmadan doğrudan beyin sinyallerini kullanarak Lou Gehrig gibi bir ALS hastasının iletişimini sağlama gibi yararlı bir işlev beyin bilgisayar arayüzleri ile gerçekleştirilmiştir. Beyin bilgisayar arayüzleri, beyin sinyallerinin bilgisayara taşınıp işlenmesi sonucu yapılması istenen komutları gerçekleştiren bir sistemdir. Bu sistemle felçli bir hasta kolunu kaldırabilir, iletişim kurabilir, hatta gelecekte tüm günlük fonksiyonlarını gerçekleştirebilir. Şekil 2.4'te BBA sisteminin blok şeması görülmektedir.

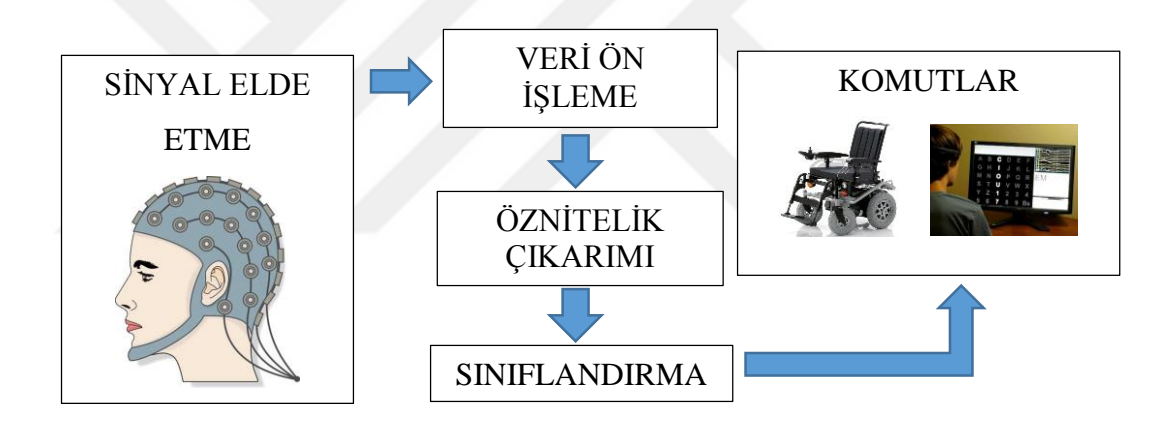

Şekil 2.4. BBA sisteminin blok şeması [19].

<span id="page-28-2"></span>Bir beyin bilgisayar arayüzünün çalışması için öncelikle beyin sinyalleri elde edilir ve sayısallaştırılarak bilgisayara aktarılır. Sonrasında veri ön işlemeden geçirilerek öznitelik çıkarımı yapılır ve sınıflandırıcıya verilir. Sınıflandırılan veriler komutlara dönüştürülerek hedef işlem gerçekleştirilmektedir.

#### <span id="page-28-1"></span>**2.3.1. Sinyal Elde Etme**

Beyin bilgisayar arayüzlerinin işleyebilmesi için mutlaka beyin sinyallerinin elde edilmesi gerekmektedir. Bunun için pek çok metot kullanılmaktadır. Bu metotlar genel olarak invasive ve non-invasive olarak iki gruba ayrılabilir. Invasive metotlara ECoG, mikroelektrot dizileri örnek olarak verilebilirken, non-invasive metotlara EEG, fMRI, fNIRS örnek olarak verilebilir.

#### <span id="page-29-0"></span>**2.3.1.1. ECoG (Elektrokortikografi) Metodu**

ECoG metodu, beynin elektriksel potansiyellerinin kaydı için kullanılan invasive bir tekniktir. Cerrahi müdahele ile beyinden sinyal alınır. EEG'ye göre daha az kas kaynaklı gürültü ve göz artifaktı içerir. Ayrıca 100 Hz civarı frekans hareketleri rahatlıkla gözlemlenebilir [20]. ECoG metodu ile yapılan deneyler gösteriyor ki; hastalar bu metotla motor görünüm (motor imagery) ve diğer yapılmak istenen hedeflere nasıl doğru ulaşılacağını hızlı öğrenmişlerdir [21]. Şekil 2.5'te ECoG ile çekilmiş beyin sinyalinin ERP analizi görülmektedir.

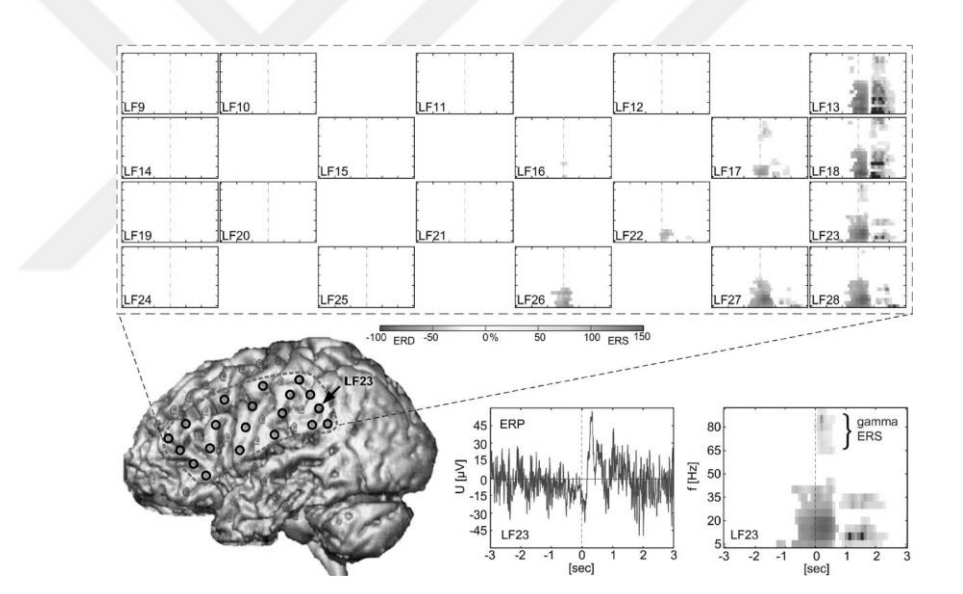

Şekil 2.5. ECoG ile çekilmiş beyin sinyalinin ERP analizi [21].

#### <span id="page-29-2"></span><span id="page-29-1"></span>**2.3.1.2. Mikroelektrot Dizileri Metodu**

Küçük veya büyük nöron gruplarından alınan beyin sinyallerini kayıt etme metodudur. ECog'dan farkı elektrotların cortexe implante edilmesidir. İğne tarzı elektrotlarla kortokal dokuya nüfuz edilir. ECoG'da ise yukarıda anlatıldığı üzere operasyon gereklidir. Tipik bir mikroelektrot dizisi yaklaşık 5x5 mm boyutunda 100 civarı iğne elektrotlarla cortexe birkaç mm nüfuz ettirilerek sinyal alınır [20]. Cerrahi süreç ve

invasive prosedür gerektirdiği için hep hayvanlarda denenmiştir. Şekil 2.6'da mikroelektrot dizileri çeşitleri gösterilmektedir.

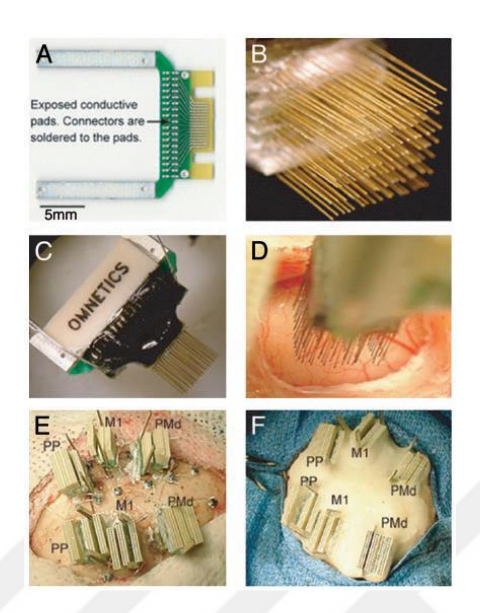

Şekil 2.6. Mikroelektrot dizileri [20].

#### <span id="page-30-1"></span><span id="page-30-0"></span>**2.3.1.3. EEG (Elektroensefalografi) Metodu**

Beynin sinirsel faaliyeti sonucu elde edilen biyoelektrik işaretlere Elektroensefalogram (EEG) adı verilir. EEG'nin çok karmaşık bir değişim şekli vardır ve yorumlanması zordur. Yüzeyden ölçülen EEG potansiyelleri, alttaki birçok noktadan ve serebral korteksin oldukça geniş bir bölgesinden gelen potansiyellerin toplamından oluşur [22].

Deneyler, EEG frekansının kişinin zihin faaliyeti ile değiştiğini göstermiştir. Bu durum, beynin tabii ve boşta çalışma frekansı gibi bir senkronizasyon durumunu gösterir. EEG işaretinin frekans bileşenleri son derece önemli olduğu gibi, farklı bölgelerden alınan benzer EEG işaretleri arasındaki faz ilişkileri de oldukça ilginçtir. Bu tip bilgiler, EEG'nin kaynağının incelenmesinde çok faydalı olup, beynin çalışması ile ilgili ilave bilgiler elde edilmesini sağlar. Kafa üzerinden algılanan EEG'lerin genliği tepeden tepeye 1 − 100 uV ve frekans bandı ise 0.5-100 Hz'dir. Ölçümler, beyin üzerinden doğrudan alındığı takdirde, genlik 10 kat kadar artar. EEG'de oluşan farklı frekansların oluşum mekanizmalarının anlamı, henüz tam olarak anlaşılamamıştır. EEG, EKG ve EMG işaretlerinde olduğu gibi şekil bakımından değil, kapsadığı frekanslara göre değerlendirilmektedir. EEG işaretleri periyodik değildir; genlik, faz ve frekansları sürekli değişir. Bu nedenle, anlamlı bir data elde edebilmek için, ölçümlerin oldukça uzun bir sürede yapılması gerekir [22].

EEG ölçümlerinde, beş farklı tipte elektrod kullanılmakla beraber, en yaygın olanı yeniden kullanılabilir scalp disk tipi elektrodlardır. Bunlar, uygun bir iletken krem yardımıyla deriye temas ettirilirler, önce, elektrod temas direnci 10 kOhm'un altında olacak şekilde temas bölgeleri temizlenir. Elektrodların bağlantısında, milletlerarası standartlar kullanılır. En çok kullanılanı Şekil 2.7'de gösterilen 10-20 EEG elektrod sistemidir. Bu yerleşme şeklinde, baş dört standard noktayla işaretlenmiştir. "Nasion", burun; "inion", kafanın arka kısmı; sol ve sağ "Preauricular", kulak anlamına gelmektedir, "Nasion" ve "inion" arası %  $10 - 20 - 20 - 20$  ve 10 olacak şekilde bölünerek elektrodlar yerleştirilmiştir. Diğer elektrodlar, bu elektrodlarla birlikte bir daire oluşturacak şekilde yerleştirilirler [22].

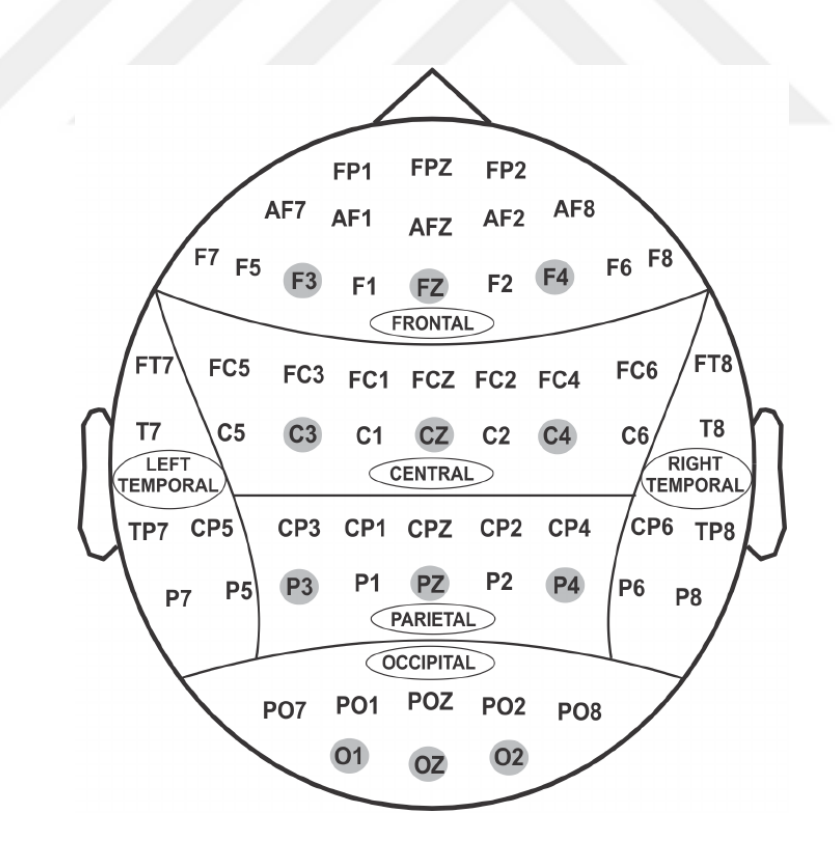

<span id="page-31-0"></span>Şekil 2.7. Uluslararası 10-20 EEG elektrot yerleşim sistemi [23].

#### <span id="page-32-0"></span>**2.3.1.4. fNIRS (Fonksiyonel Yakın Kızılötesi Işın Spektroskopisi) Metodu**

fNIRS, invazif olmayan bir şekilde kafayı yakın kızılötesi ışığa (650-900 nm) ışınlayarak çalışan bir sistemdir. Biyolojik doku bu dalga boyu aralığında nispeten şeffaf olduğundan, ışık beyne ulaşabilir ve hemoglobin tarafından absorbe edilebilir. fNIRS bu nedenle hem oksijen hemoglobin (Hb02) hem de deokshemoglobinin (HHb) konsantrasyon değişikliklerini ölçer ve beyin aktivitesi ile ilişkili oksijenasyon ve hemodinamik değişiklikler hakkında bilgi verir. Daha spesifik olarak, beyin fonksiyonel aktivasyonu, Hb02'de eşzamanlı bir artış ve HHb'te bir azalma olarak tanımlanır [24].

Optik lifler tarafından saç derisine yansıtılan yakın kızılötesi ışık sağlam kafatasına iletilir, beyine nüfuz eder ve dokuda yayılır şekilde yayılır. Bu rastgele saçılma olayları sırasında beyinden geçerken, ışık, hemoglobin başta olmak üzere, dağınık bileşikler tarafından emilir. Verici problarla belirli bir mesafeye yerleştirilen sensör probları, dağınık ışığı beyin dokusundan geri alır. Oksijenli hemoglobine (HbR) (burada 690 nm) daha duyarlı bir dalga boyu ve oksijenli hemoglobine (HbO) (burada 690 nm) daha duyarlıdır (830 nm), geri saçılan ışığın genliğindeki değişimler, kan oksijenlenmesinde lokal değişikliklere neden olmak için kullanılabilir. Ayrıca, sabit bir hematokrit olduğu varsayılarak, toplam hemoglobindeki değişiklikler (HbT = HbO + HbR), beyin kan hacminin (CBV) değişimlerinin bir göstergesi olarak kullanılabilir. Yakın kızılötesi ışığın intrakraniyal yayılması, birçok faktörden etkilenir (örneğin, kafa derisinin yaşa bağlı optik özellikleri, kafatası, beyin omurilik sıvısı ve beyin, verici ve alıcı problar arasındaki mesafe). Yetişkin kafada, fNIRS sinyali esas olarak problar arası mesafe üç ila beş santimetre arasında ayarlandığında kafa derisinin bir ila iki santimetre derinliğinde emilimini yansıtır. Saç derisi üzerine dağılmış çok sayıda kaynak ve dedektörle ölçümler yapılarak, yüzeysel korteks içindeki absorpsiyon değişikliklerinin mekansal lokalizasyonuna izin veren örtüşen hassasiyet profilleri elde edilir [25].

#### <span id="page-33-0"></span>**2.3.1.5. fMRI (Fonksiyonel Manyetik Rezonans Görüntüleme) Metodu**

Beyinde belli bir görev sonucu kortikal aktivasyon sırasında bölgesel kan akımı değişikliklerinin monitörizasyonuna dayanır. İlgili bölgeye gelen oksijen miktarı artar, bu da post-kapiller deoksihemoglobin konsantrasyonunda azalmaya ve fMRG sinyalinde değişikliğe yol açar. Sonuç olarak T2 ağırlıklı sekanslarda sinyal artışı ortaya çıkar. Kontrast tekniğine "Blood oxygen level dependent" (kan oksijen düzeyi bağımlı-BOLD) adı verilmiştir. Fonksiyonel MRG sayesinde motor- duyu korteksi, Broca ve Wernicke gibi önemli anatomik alanlar belirlenip non-invazif olarak beyin haritalaması oluşturulmaktadır. Çalışmalar glial tümörlerde non-glial tümörlerden farklı olarak; tümöral infiltrasyon alanlarında BOLD sinyalinde azalma olduğunu ortaya koymuştur. Motor-duyu korteks ile lezyon arasındaki uzaklık ile tümörün kısmi veya tüme yakın rezeke edilmesine veya radyokemoterapiye karar verilir. Bu uzaklığın da post-operatif fonksiyonel kayıp ile ilişkili olduğu bulunmuştur. Uzaklığın 1 cm'nin altında olması kötü prognoz ve sağkalım göstergesidir. Teorikte yüksek dereceli gliomlarda tümörün indüklediği vasküler otoregülasyona ikincil tümör çevresinde kortikal aktivasyonda azalma olabileceği söylense de pratikte kitle ve eşlik eden vazojenik ödem tarafından itilen alanlarda yeterli BOLD sinyali elde edilebilmektedir. Hasta kooperasyonun yetersiz olması tekniğin kalitesini düşüren en önemli etkendir. Tümörün yarattığı anatomik distorsiyon önemli anatomik noktaların belirlenmesinde sıkıntı oluşturabilir. Bu gibi durumlar kitle lezyonlarının değerlendirilmesinde sınırlılık oluşturup tanı değerini azaltmaktadır. Fonksiyonel MRG tümörün morfolojik değerlendirilmesinden çok, önemli anatomik noktalara yerleşiminin belirlenip, cerrahi riskin belirlenmesi, cerrahi tekniğin planlanması ve oluşabilecek nörolojik kaybın kısa sürede, non-invazif ön değerlendirilmesine olanak sağlamaktadır. DTG ve fMRG'nin birlikteliği cerrahi başarı şansını arttırmaktadır [26].

### <span id="page-33-1"></span>**2.4. SİNYAL İŞLEME**

Sinyal, fiziksel bir durum hakkında bilgi taşıyan, bir veya birden fazla değişkene bağlı fonksiyonlar olarak tanımlanmaktadır. Sinyal işleme ise sistem analiz ve sentezi için sistemlerin işaretlerde yaptığı değişimlerin bulunması veya işarette istenen değişiklikleri yerine getirecek sistemin tasarlanması işlemidir. Bilgi taşıyan işaretler çoğunlukla yapı itibariyle analog işaretlerdir, yani belirli zaman aralığının tümünde tanımlıdır ve sayısız değer almaktadır. Bir analog/sayısal sinyal dönüştürücü ile sinyal sayısal şekle dönüşmekte ve sinyal sayısal olarak işlendikten sonra istenen işlev gerçekleştirilmektedir. Sayısal sinyaller üç farklı şekilde işlenir: ilk sinyal işleme yöntemi kağıt üzerinde formüllerin yardımıyla sinyallerin incelenmesi yöntemidir. İkinci sayısal sinyal işleme yöntemi ise gerçek zamanlı sayısal sinyal işlemi yöntemidir ki özel amaçlı kullanılmak için tasarlanmış entegre devreler (ASIC) ve programlanabilir DSP entegreleri bu ikinci yönteme örnek olarak verilebilir. Üçüncü olarak gerçek zamanlı olmayan sinyal işleme metodunda ise sinyal bilgisayar ortamında kaydedilerek Assembly, FORTRAN, MATLAB, C, JAVA, LabVIEW gibi programlarda sinyaller işlenir [27].

EEG sinyallerindeki gürültülerin yok edilmesi için sinyal işleme metotlarına ihtiyaç vardır. Bu işlemlerden en çok kullanılanı örnekleme, alt örnekleme, filtreleme ve pencereleme yöntemleridir.

#### <span id="page-34-0"></span>**2.4.1. Örnekleme ve Alt Örnekleme**

Beyinden alınan sinyalleri EEG cihazının belirlenmiş kanallarından bilgisayara analog olarak aktarma işlemini yapmak imkansızdır. Bunun için analog sinyallerden belli periyodik aralıklarda örnekler alınır. Bu işleme örnekleme denir. Birim zamanda ne kadar örneğin aktarılacağı veya aktarım frekansı, verileri bilgisayara göndermekteki hız üzerinde etkilidir. [28].

Alt örnekleme ise analog sinyallerden belli örnekleme frekansıyla elde edilen sayısal sinyallerin örnekleme oranının belli katsayıda düşürülmesi işlemidir. Sayısallaştırılmış sinyalin belirli aralıklarla her  $n$ . örneği alınarak yapılır. Bu işlem yapılırken dikkatli olunmalıdır. Verinin işlenmesi hızlanırken verilerin kaybına yol açılabilir.

#### <span id="page-34-1"></span>**2.4.2. Filtreleme**

Yüksek ve alçak frekanslı gürültüleri ve artifaktları sinyalden uzaklaştırmak için çeşitli bant geçiren filtreler sinyale uygulanır. Filtrenin tipi ise sınıflandırılması istenen beyin sinyalinin çeşidine göre seçilir. P300 speller ile kullanılacak filtre için çoğunlukla 0.1- 15 Hz arası bant geçiren filtre kullanılır [29].

#### <span id="page-35-0"></span>**2.4.3. Pencereleme**

EEG sinyalleri mikrovoltlar seviyesindedir. Bunun için çok çeşitli gürültü kaynaklarından etkilenebilmektedir. Bunlar göz kırpma, göz hareketi, kullanıcının kendi hareketleri, farklı kas aktiviteleri olabilir. Bu kaynakların etkilerini azaltmak için pencerelenecek sinyal genliklerine göre büyükten küçüğe dizilir. Sinyallerin en büyük %10'luk kısmı kendilerine en yakın genlikteki değere, en küçük %10'luk kısmı ise yine kendilerine en yakın genlik değerine sabitlenir [30].

#### <span id="page-35-1"></span>**2.5. ÖZELLİK ÇIKARIMI**

Nörofizyolojik sinyallerin sınıflandırılması amacıyla etiketlenmiş eğitim verisi gereklidir. Bunun için EEG sinyalleri kaydedilirken denekte önceden belirlenmiş hareketler oluşturulur. Sonrasında sinyallerle sınıflar arasında istenen haritalama bilgisayara öğretilir [1]. Öznitelik çıkarımı; beyin sinyallerini, sınıflandırmanın daha kolay yapılması amacıyla sinyallerden sadece gerekli bilgileri seçer, verinin boyutunu azaltarak sinyali farklı bir formata dönüştürür. Öznitelik çıkarımı P300 heceleyicilerde doğrudan genlik bilgisinden çıkarılabileceği gibi sinyallerin zaman domeninden ve frekans domeninden farklı bilgiler özellik olarak kullanılabilir. Bu özellikler kullanılarak etiketlenmiş özellik vektörü çıkarılır ve sınıflandırıcıya verilir [31].

#### <span id="page-35-2"></span>**2.5.1. Zaman Domeni Özellikleri:**

P300 ERP oluşturan uyaran gösterilmesinden itibaren yaklaşık 800 milisaniyelik veri üzerinde filtreleme, alt örnekleme gibi işlemler yapıldıktan sonra bu veriden bazı özellikler elde edilir. Zaman domeni özellikleri nörofizyolojik sinyalin genliği ile ilişkilendirilir. Bu tezde kullanılan bazı zaman domeni özellikleri formülleri veya çıkarım yöntemleriyle aşağıda verilmiştir. Eşitlik 2.1 ile Eşitlik 2.13 ve arasında kalan numaralanadırılmış eşitlikler zaman domeni özelliklerini çıkarılmasında kullanılabilir.
**Gecikme:** P300 dalgasının azami genlik değerinin göründüğü anla uyaranın sunulduğu an arasındaki zamandır.

$$
tsmax = {t|s(t) = smax}
$$
\n(2.1)

**Genlik:** Uyaran işaretleyiciden sonra gelen 800 milisaniyelik zaman dilimindeki maksimum genliğin değeri.

 $smax = max(s(t))$  (2.2)

### **Mutlak Genlik:**

$$
s(t) = |\text{smax}| \tag{2.3}
$$

**Tepeden Tepeye Genlik Değeri:** *x* ekseninin altında kalan sinyal değerlerinin en küçüğünün mutlak değeri ile  $x$  ekseninin üstündeki en yüksek değer

$$
TT = smax - smin \tag{2.4}
$$

#### **Ortalama Sinyal Değeri:**

$$
F1 = \frac{\sum_{n=1}^{N} x(n)}{N} \tag{2.5}
$$

**Standart Sapma:**

$$
F2 = \sqrt{\frac{\sum_{n=1}^{N} (x(n) - F1)^2}{N - 1}}
$$
\n(2.6)

## **Karekök Ortalama:**

$$
F3 = \sqrt{\frac{\sum_{n=1}^{N} (x(n))^2}{N}}
$$
 (2.7)

**Kök genlik:**

$$
F4 = \left(\frac{\sum_{n=1}^{N} \sqrt{|x(n)|}}{N}\right)^2
$$
\n(2.8)

# **Çarpıklık:**

$$
F5 = \frac{\sum_{n=1}^{N} (x(n) - F_1)^3}{(N-1)F_3^3}
$$
 (2.9)

**Basıklık:**

$$
F6 = \frac{\sum_{n=1}^{N} (x(n) - F1)^4}{(N - 1)F_3^4}
$$
 (2.10)

# **Tepe Faktörü:**

$$
F7 = \frac{\max(x(n))}{F6}
$$
 (2.11)

**Impuls Faktörü:**

$$
F8 = \frac{TT}{\left(\sum_{n=1}^{N} |x(n)|\right)/N}
$$
\n(2.12)

**Şekil Faktörü:**

$$
F9 = \frac{F2}{\left(\sum_{n=1}^{N} |x(n)|\right)/N} \tag{2.13}
$$

**Pozitif Alan:** Uyaran işaretleyiciden sonra gelen 800 milisaniyelik zaman diliminde x ekseninin üstünde kalan alan.

**Negatif Alan:** Uyaran işaretleyiciden sonra gelen 800 milisaniyelik zaman diliminde  $x$  ekseninin altında kalan alan.

# **2.5.2. Frekans Domeni Özellikleri:**

Sinyalin salınım özelliklerinden faydalanılarak frekans domeni özellikleri çıkarılır. ERP oluşumunda ortaya çıkan frekans özellikleri çıkarılır. Ayrıca beynin farklı bölgelerinde ki farklı salınım özelliklerinin incelenmesi için kullanılır. Eşitlik 2.14 ile Eşitlik 2.15 ve Eşitlik 2.16 frekans domeni özelliklerinin çıkarılmasında kullanılabilir.

#### **Ortalama Frekans:**

$$
F1 = \frac{\sum_{k=1}^{N} \delta(k)}{N}
$$
 (2.14)

**Standart Sapma Frekansı:**

$$
F2 = \sqrt{\frac{\sum_{k=1}^{N} fks(k)}{\sum_{k=1}^{N} s(k)}}\tag{2.15}
$$

#### **Frekans Merkezi:**

$$
F3 = F2^2 \tag{2.16}
$$

#### **2.6. SINIFLANDIRMA**

EEG özelliklerinden uyarılmış bir P300 potansiyelinin varlığının veya yokluğunun belirlenmesi, Eşitlik 2.17'de tanımlanan bir karar hiper-düzlemine sahip bir ayırt edici fonksiyon ile ikili bir sınıflandırma problemi olarak kabul edilebilir [32].

$$
w.f(x) + b = 0 \tag{2.17}
$$

 $x$ , özellik vektörüdür,  $f$  bir dönüşüm işlevidir, w, sınıflandırma ağırlıklarının bir vektörüdür ve  $b$ , yanlılık terimidir. Doğrusal olmayan ayrılabilir problemler için  $f$ , lineer olarak ayrılabilir bir set oluşturma girişimi sırasında özellikleri daha yüksek boyutlu bir alana haritalayan bir çekirdek dönüşümünü temsil edebilir. Doğrusal yöntemler için, f bir kimlik dönüşümüdür:  $f(x) = x$ . P300'ün altı sıra ve sütun parlamasından biri için ortaya çıkarıldığı ve P300 yanıtının sıra ve sütun uyaranlarına karşı değişmez olduğu varsayıldığından, sonuçta elde edilen sınıflandırma, özellik vektörlerinin toplamının maksimum değeri olarak alınır. Satırlar ve sütunlar için Eşitlik 2.18 ve Eşitlik 2.19 yazılabilir [32].

$$
tsr = \sum_{isattr} w.f(X_{isattr})
$$
\n(2.18)

$$
tsn = \sum_{i \text{situn}} w.f(X_{\text{isittun}}) \tag{2.19}
$$

Bu tasarım sırasıyla hedef ve hedef olmayan uyaranlara +1 ve −1 sınıf etiketlerini atayarak, eğitimli ayırıcı hiper düzlemden en büyük pozitif mesafe ile olan cevabı seçer. Bu, eğitim verileri tarafından tanımlanan karakteristik P300'ün seçilmesinde idealdir [32].

Bu tezde sınıflandırma türlerinden doğrusal ayırtaç analizi (LDA), destek vektör makineleri (SVM), en küçük kare destek vektör makinesi (LSSVM) ve en yakın komşuluk sınıflandırması (KNN) kullanıldığı için aşağıda bu sınıflandırıcılardan bahsedilmiştir.

#### **2.6.1. Doğrusal Ayırtaç Analizi (LDA)**

Fisher'ın doğrusal ayırt edici özelliği, iki sınıf arasında en uygun ayırma hiper düzlemini belirlemeye yönelik kıyaslama yöntemidir. FLD'nin hesaplanması basittir ve iki sınıf eşit kovaryansa sahip olduğunda optimal sınıflandırma sağlar. Bunun gibi ikili sınıflandırmalar için Fisher'ın doğrusal ayırtaç analizi ve normal en küçük kareler regresyon çözümü uygulanabilirdir. Eşitlik 2.20'de LDA'nın formulizasyonu mevcuttur.

$$
\dot{\mathbf{w}} = (X^T \cdot X)^{-1} \cdot X^T \cdot y \tag{2.20}
$$

Eşitlik 2.20'de X özellik vektörü matris, y sınıf etiketidir [32].

#### **2.6.2. Destek Vektör Makineleri (SVM-DVM)**

Bu tezde çevrimdışı ve çevrimiçi çalışmalarda ağırlıklı olarak SVM sınıflandırıcı kullanılmıştır.

SVM eğitimli bir sınıflandırma tekniği olup temelinde istatistiksel öğrenme teorisi yatmaktadır [33]. 1995 yılında Cortes ve Vapnik tarafından önerilmiştir [34]. SVM'nin temel sınıflandırma yaklaşımı iki sınıfa ait verileri birbirinden ayıran en uygun hiper düzlemin belirlenmesidir. Temel yaklaşım doğrusal olarak ayrılabilen iki sınıflı bir veride, iki sınıf arasındaki sınırların maksimum uzaklıkta olduğu düzlemleri bulmaktır. Doğrusal olarak sınıflandırılabilen bir veride iki kümeyi ayıran birçok düzlem vardır. Eğitim ve etiket değerlerine göre eşitlenen veriler ile farklı sınıf verileri için karar fonksiyonları türetilir. Karar fonksiyonu ile türetilen düzlemlerden iki sınıf arasındaki uzaklığı maksimum yapan iki ayırıcı düzlem bulunur. Bu düzleme en yakın öğrenme verileri destek vektörleri olarak tanımlanmaktadır. Destek vektör makinaları verinin lineer olarak ayrılabilme ve lineer olarak ayrılamaması durumuna göre ikiye ayrılmaktadır.

SVM temel mantığı eğitim verilerinden bir karar fonksiyonu  $(g(x) = sign(f(x)))$ oluşturarak yeni gelen test verilerini bu karar fonksiyonu üzerinden sınıflandırmaktadır. Doğrusal olarak ayrılabilen verilerde bu verileri iki sınıfa ayırabilen sonsuz sayıda hiper-düzlem bulunmaktadır. Bu düzlemler içinden iki sınıfı birbirinden ayıran karar sınırını destek vektörlerinden maksimum uzaklıkta olacak şekilde ayıran düzlemi bulmak eğitimin hedefidir. Eğitim işleminden sonra karar fonksiyonu ile yeni gelen test verileri sınıflandırılır. Şekil 2.9'da iki sınıfı birbirinden maksimum uzaklıkta ayıran hiper-düzlem ve destek vektörleri gösterilmektedir. Şekil 2.9'da soldaki şekil iki sınıflı veriler için muhtemel hiper düzlemleri, sağdaki ise iki sınıfı birbirinden maksimum ayıran optimum hiper düzlem ve destek vektörleri göstermektedir [33].

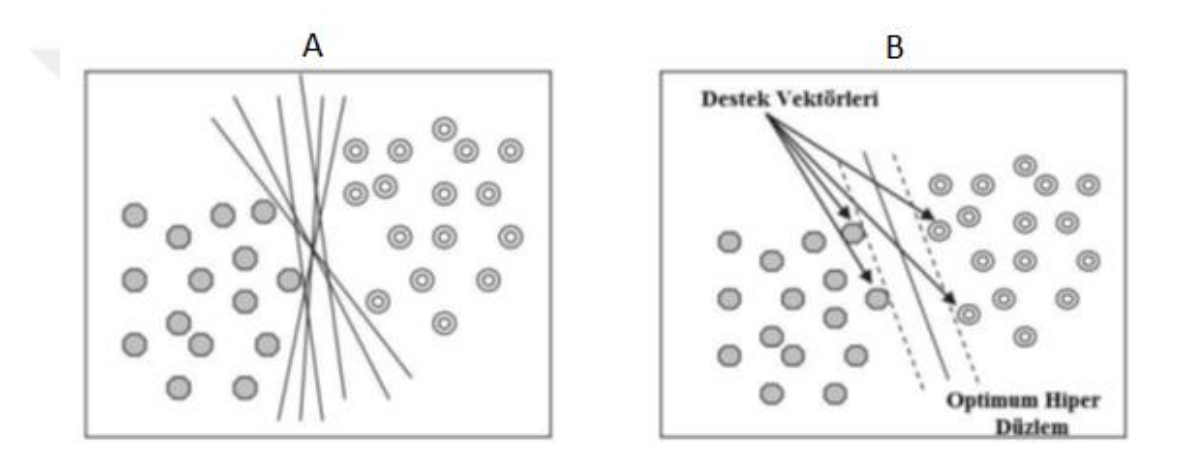

Şekil 2.8. A'da iki sınıflı veriler için muhtemel hiperdüzlemler ve B'de optimum hiper düzlem ve destek vektörleri [33].

İki sınıflı veride veri etiketlerinin (−1, +1) olduğu *k* sayıda eğitim verisinin olduğu  $\{(xi, yi) \in \{1, 2, 3, \ldots, k\}$  kabul edilirse, optimum hiper düzleme ait eşitsizlik denklemleri Eşitlik 2.21 ve Eşitlik 2.22'de ki gibi olur.

$$
w \cdot x i + b \ge 1 \tag{2.21}
$$

$$
w x + b \le -1 \tag{2.22}
$$

Bu eşitsizlik denklemlerinde,  $x$  N boyutlu uzayı,  $w$  ağırlık vektörü veya hiperdüzlemin normalini, *b* eğilim değerini temsil etmektedir. Uygun hiper düzlemin belirlenebilmesi için şekilde gösterilen iki paralel hiper düzlemin ve destek vektörlerin bulunması gerekmektedir. Paralel hiper düzlemlerin eşitsizlikleri şekilde gösterildiği gibi w. xi + b =  $\pm$ 1 olarak, optimum hiper düzlemin eşitsizliği w. xi + b =  $\pm$ 0 olarak

ifade edilir. Şekil 2.9'da doğrusal veriler için bulunan sınırlar, destek vektörleri ve optimum hiper düzlem gösterilmektedir [33].

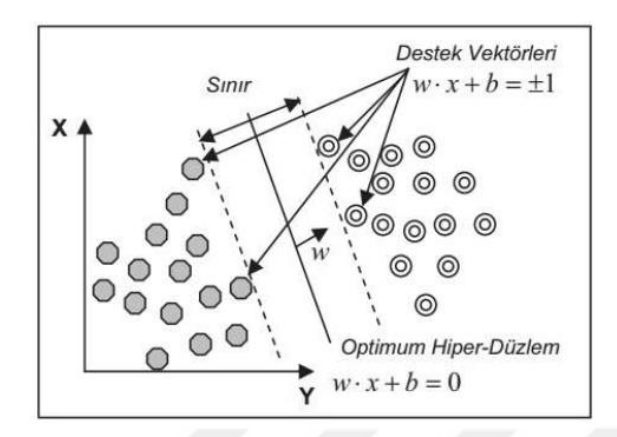

Şekil 2.9. Doğrusal veriler için bulunan sınırlar, destek vektörleri ve optimum hiper düzlem [33].

İki kümeyi birbirinden ayıran optimum hiper-düzlemin bulunabilmesi için ǁwǁ büyüklüğü minimum olmalıdır. Bu işlemin yapılabilmesi için hemen aşağıda verilen verilen Eşitlik 2.23'te ki optimizasyon probleminin minimum çözümünün bulunması gerekmektedir.

$$
\min\left[\frac{1}{2}\|w\|^2\right] \tag{2.23}
$$

Bu probleme bağlı sınırlar Eşitlik 2.24'te verilmiştir.

 $y(w, xi + b) - 1$  (2.24)

$$
yi \in \{1, -1\} \tag{2.25}
$$

Eşitsizlik ve sınır değerleri verilen bu optimizasyon problemi Lagrange denklemleri ile çözülmektedir. Bu işlem sonunda iki sınıflı lineer veriyi ayıran karar fonksiyonu ortaya konulur. Ancak birçok sınıflandırma probleminde veriler doğrusal olarak ayrılamamaktadır. Optimum hiper düzlemin diğer tarafında kalan test verilerinden kaynaklanan problem bir yapay değişkenin tanımlanması ile çözülür [33]. Yanlış sınıflandırma hatalarını minimum ve destek vektörleri arasındaki sınırın maksimum duruma getirilmesi için denge, bir düzenleme parametresi ile sağlanır. Bu iki parametre ile doğrusal olarak ayrılamayan veriler için optimizasyon problemi tanımlanır. Tanımlanan optimizasyon probleminin çözümü için girdi verileri daha yüksek boyutlu bir uzaya aktarılır. Böylece doğrusal olarak ayrılamayan veriler *N*  boyutlu uzayda doğrusal olarak ayrılarak optimum hiper düzlemler belirlenebilmektedir [34].

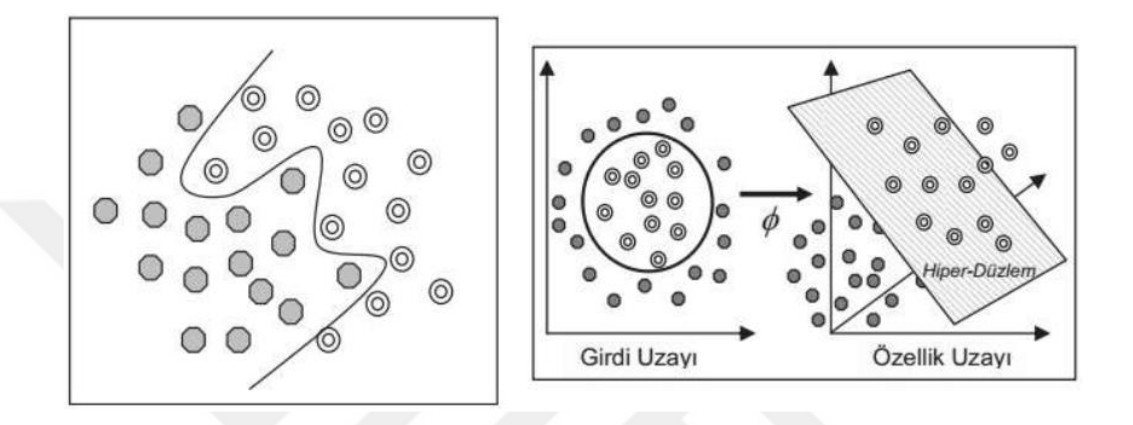

Şekil 2.10. Solda doğrusal olmayan veri için hiper düzlem ve sağda doğrusal bir şekilde ayrılamayan verilerin yüksek boyutlu uzaya aktarılması ve hiper düzlemin belirlenmesi [33].

SVM'ler kernel fonksiyonları ile doğrusal olmayan dönüşümler yaparak çok boyutlu uzayda sınıfların doğrusal olarak ayrımına imkan sağlamaktadır. Kernel fonksiyonları ile doğrusal ayrılamayan sınıflarda problemin çözümü için karar fonksiyonları tanımlanır. Sınıflandırma işlemlerinde kernel fonksiyonlarının belirlenmesi ve bu fonksiyona ait optimum parametrelerin bulunması gerekmektedir [34].

#### **2.6.3. En Küçük Kare Destek Vektör Makinesi (LSSVM) Sınıflandırma Metodu**

LSSVM'ler, ikinci dereceden optimizasyon sorunlarını lineer denklem sistemine dönüştürerek standart SVM'ye göre hesaplama avantajı sağlar.  $k = 1, ..., N$  olsun.  $x_k$ 'nin giriş ve  $y_k$ 'nin ise yaklaşık çıkış olduğu varsayılan bir eğitim verisi kabul edilsin. LSSVM'de J yaklaşık maliyet fonksiyonu, Eşitlik 2.26'da ki ve Eşitlik 2.27'de ki gibi olur.

$$
J(W, e) = \frac{1}{2}W^{T}W + C\frac{1}{2}\sum_{k=1}^{N}e_{k}^{2}
$$
 (2.26)

$$
y_k - \dot{y}_k = e_k \qquad k = 1, ..., N \tag{2.27}
$$

W ağırlık fonksiyonunu,  $e_k^2$  2. dereceden kayıp bileşenini, C ise düzenlemede kullanılan parametreyi ifade eder. Lagrenge çoklayıcısının denkleminden yararlanılarak LSSVM sınıflandırıcısının çıkışı Eşitlik 2.28'deki denklem olarak karşımıza çıkar.

$$
\acute{y}_k = f(x_k) = \sum_{k=1}^N \alpha_k K(x_k, x_m) + b \tag{2.28}
$$

Çekirdek fonksiyonunu giriş uzayındaki verilere nitelik uzayında karşılık gelen veriler arasındaki iç çarpım fonksiyonu olarak tarif edilirse Denklem 2.28'te  $K(x_k, x_m) = \phi(x_k)^T \phi(x_m)$ ,  $k, m = 1, ..., N$  aralığı için çekirdek fonksiyonudur, b ise sapma terimidir [35].

## **2.6.4. K En Yakın Komşuluk Algoritması (KNN)**

Sınıflandırma yapılırken, veri tabanındaki her bir kaydın diğer kayda olan uzaklıkları hesaplanır. Ancak bir kayıt için diğer kayıtlardan sadece k adedi göz önüne alınır. Bu k adet kayıt veya veri tabanında ki nokta mesafesi hesaplanan noktaya diğer kayıtlara nazaran en yakın olan kayıtlardır. Algoritmada  $k$  değeri önceden seçilir.  $k'$ nın büyük olması birbirine benzemeyen noktaların bir araya toplanmasına, düşük olması ise birbirine benzeyen noktaların ayrı sınıflandırılmasına neden olabilir. Tipik k değerleri 3,5,7'dir [36].

k-En Yakın Komşu Algoritmasının adımları şu şekildedir:

A1. k değeri isteğe göre belirlenir.

A2. Sınıf etiketi bilinmeyen karakteristik özellik noktalarının sınıf etiketi bilinen özellik noktaları ile arasında ki uzaklık hesaplanır. Özelliklerin hesaplanmasında genellikle i ve j noktaları için öklit uzaklık formülü

$$
d(i,j) = \sqrt{\sum_{k=1}^{p} (xik - xjk)^2}
$$
 (2.29)

kullanılır.

A3. Hesaplanan uzaklıklar sıralanır. En küçük uzaklığa sahip k adet sınıf etiketi tespit edilir.

A4. Tespit edilen en yakın k adet sınıf etiketi içerisinde çoğunluğa sahip sınıf etiketi belirlenir. Bu belirlenen sınıf etiketi bilinmeyen sınıfın sonucu olarak atanır [36].

### **2.6.5. Sınıflandırmada Performans Değerlendirme Kriterleri**

Bu tezde performans değerlendirme kriterleri Eşitlik 2.30, 2.31, 2.32 ve 2.33'de gösterildiği sırasıyla özgüllük (specificity), hassasiyet (sensitivity), sınıflandırma doğruluğu (accurancy) ve f-puanı (f-measure) ile hesaplanmıştır. Bu değerlerin hesaplanması için sınıflandırıcı çıkışlarında göre Çizelge 2.3'te görülen karmaşıklık matrisi (confusion matrix) oluşturulmuştur. Bu matris, sınıflandırıcı modelin ürettiği değerler ile gerçek değerleri gösteren bir matristir.

| Etiket | Tahmin  |                |                |
|--------|---------|----------------|----------------|
|        |         | Negatif        | Pozitif        |
|        |         | Doğru Negatif  | Yanlış Pozitif |
|        | Negatif | (DN)           | (YP)           |
|        | Pozitif | Yanlış Negatif | Doğru Pozitif  |
|        |         | YN)            |                |

Çizelge 2.3. Karmaşıklık matrisi.

- Doğru Pozitif (DP) veri tabanı tarafından NK etiketlenen ve sistem tarafından NK olarak belirlenenlerin sayısı,
- Doğru Negatif (DN) veri tabanı tarafından AH etiketlenip sistem tarafından AH belirlenenlerin sayısı, Yanlış Pozitif (YP) veri tabanı tarafından AH olarak etiketlenip sistem tarafından NK etiketlenenlerin sayısı,
- Yanlış Negatif (YN) veri tabanı tarafından NK etiketlenip sistem tarafından AH olarak belirlenenlerin sayısıdır.

Bu verilerden yola çıkarak Hassasiyet (HA), Özgüllük (ÖZ), Doğruluk (DO) ve Fpuanı (FP) hesaplanır. Eşitlik 2.30, 2.31 ve 2.32'de yüzde olarak hassasiyet, özgüllük ve doğruluk oranlarının formülleri verilmiştir.

$$
HA = \frac{DP}{(DP + YN)} \cdot 100\tag{2.30}
$$

$$
\ddot{\mathbf{O}}Z = \frac{DN}{(DN + YN)} \cdot 100\tag{2.31}
$$

$$
DO = \frac{DP + DN}{DP + DN + YP + YN}.\,100\tag{2.32}
$$

$$
FP = \frac{2.HA/(DP/(DP + YN))}{HA + (DP/(DP + YN))} \cdot 100
$$
\n(2.33)

# **BÖLÜM3**

## **P300 HECELEYİCİ BEYİN BİLGİSAYAR ARAYÜZÜ**

İlk kez Farwell ve Donchin tarafından önerilmiştir. Çalışmalarında 6x6 boyutunda karakter ve komutlar içeren matris tasarlamışlardır. Matrisin satır ve sütunları rassal bir şekilde belirledikleri süre boyunca parlar ve sönerler. Denek bu sırada ifade etmek istediği karaktere odaklanır. Rassal yanan satır veya sütunlar hedeflenen karakterle kesiştiği an kişi uyarılmış olur ve P300 dalgası hedeflenen karakter parladıktan yaklaşık 300 ms sonra oluşur. Oluşan bu sinyal analiz edilerek hangi karaktere odaklanıldığı tespit edilir. Şekil 3.1'de ilk tasarlanan P300 heceleyici arayüzün klavye kısmı görülmektedir [1].

| Α | G | м | s | Y   | *           |
|---|---|---|---|-----|-------------|
| B | н | N | т | z   | ∗           |
| С | ı | О | U | ∗   | <b>TALK</b> |
| D | J | P | ٧ | FLN | <b>SPAC</b> |
| Е | к | Q | W | ∗   | <b>BKSP</b> |
| F | L | R | х | SPL | QUIT        |

Şekil 3.1. Farwell ve Donchin tarafından tasarlanan ilk P300 speller klavye [1].

Bu sistemin çalışması için şu işlemlerden geçmelidir:

- Beyinden alınan sinyaller örneklenerek bilgisayar ortamına aktarılmalı.
- Sinyal bilgisayara aktarılırken her parlamanın zamanı bilgisayara aktarılmalı.
- Aktarılan parlama zamanlarını başlangıç kabul ederek sonraki belirli aralıktaki sinyal ayrılmalıdır. Her bir parlama için yapılan bu işlem deneme olarak adlandırılır.
- Belirlenen denemeler filtreleme ve alt örnekleme işlemlerinden geçirilir. İstenirse daha önce bahsedildiği gibi denemelerden öznitelik çıkarımı yapılarak sınıflandırıcı için eğitilir. İstenirse de doğrudan alt örnekleme yapılan denemelerin genlik değerleri eğitim verisi olarak kullanılır.
- Belli sayıda elde edilen eğitim verileri eğitim aşaması için belirlenen sınıflandırıcı algoritmasına sokularak sistem eğitilir.
- Sonrasında alınan sinyallerin, aynen yukarıda anlatıldığı gibi parlama zamanlarına göre öznitelik çıkarımı yapılır. Eğitilen sistemin modeline göre yeni alınan sinyallerde P300 dalgasının özelliklerinin olup olmadığı kontrol edilerek sınıflandırma yapılır. Elde edilen sınıflandırma sonucuna göre de karakterlendirme işlemi yapılır.

Farwell ve Donchin'in çalışmalarından sonra P300 speller üzerine pek çok çalışma yapılmıştır. Örneğin kullanılan matris boyutlarının sisteme etkisi araştırılmış [4], matrislerde ki satır veya sütunların renklerinin farklı olmasının sistem hızına, doğruluğuna etkisi incelenmiş [37], matris arka planında checkerboard denen satranç tahtası şeklinde tasarım yapılmış ve sisteme etkisi incelenmiştir [38].

Aşağıda P300 speller ile ilgili bazı terimler verilmiştir [6]:

- **Hedef:** Kullanıcının matris içinde odaklanmak istediği karakter
- **Deneme (Trial):** Herhangi bir satır veya sütunun parlaması ile başlayan ve belirli bir süre kaydedilen EEG verisine deneme denir. Her parlamanın başlangıcıyla beraber parlamayı tanıyabilmek için işaretleyici yollanır.
- **Deneme Grubu:** Tüm satır ve sütunların birer kez rassal parlamasından oluşan gruptur.
- **Koşu (Run-Epok):** Deneme gruplarının toplamıdır. Her bir karakterin ekranda yazdırılması için sistemin bir tur koşturulması gerekir.
- **Celse (Session):** İstenen sayıda karakterin ekrana yazdırılması için yapılan koşuların toplamı.
- **Celse Grubu:** Bir gün boyunca denekle beraber kaydedilen celselerin toplamı.

# **3.1. LİTERATÜRDE P300 SPELLER ÜZERİNE YAPILAN BAZI ARAYÜZ ÇALIŞMALARI**

P300 heceleyicilerle alakalı olarak 1989'dan beri pek çok araştırma yapılmıştır. Bu araştırmalar çoğunlukla karakter doğruluk oranının artırılması ve P300 heceleyici BBA sistemlerinde karakter sunumunun hızlandırılması için yapılmıştır. Bu tez çalışması kapsamında daha önce geliştirilen P300 heceleyici arayüzlerin doğruluk ve hıza etkisinin incelenmesi amacıyla literatür çalışması yapılmış ve bir kısmı paylaşılmıştır.

Townsend vd. 2010 yılında satranç tahtası görünümüne benzer bir P300 speller görsel arayüzü tasarlamışlardır. 8 $x9$  boyutunda olan matris alfabetik karakterler ve bazı komutlardan oluşmaktadır. Tasarladıkları arayüzü Farwell ve Donchin'in tasarımı olan satır/sütun paradigmasıyla karşılaştırmışlardır [1]. Online çalışmalarında adımsal doğrusal ayırtaç analizi (SWLDA) sınıflandırma metodunu kullanmışlardır. Kendi buldukları paradigmanın doğruluk oranı %92, diğer paradigmanın %77 çıktığını fark etmişlerdir. Ayrıca veri iletim hızlarının 23 bit/dk, diğer paradigmanın 17 bit/dk olduğunu gözlemlemişlerdir [2]. Şekil 3.2'de Townsend vd.'nin tasarladıkları satranç tahtası görünümüne benzer paradigmaları B'de gözükmektedir [2].

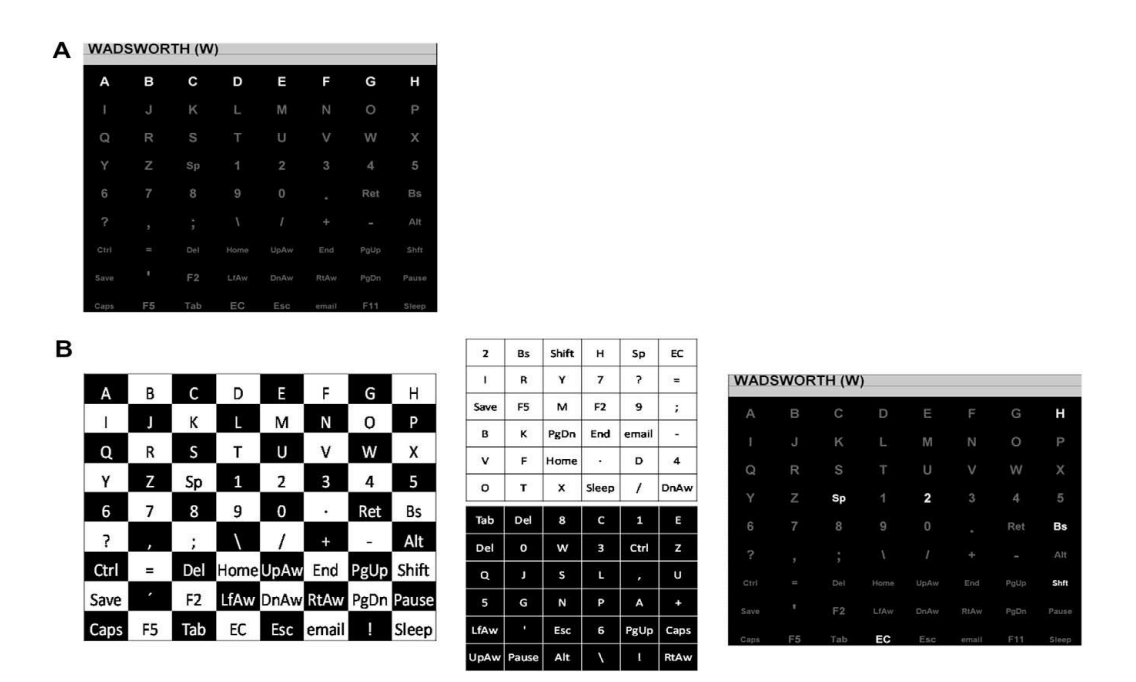

Şekil 3.2. B'de Townsend vd.'nin tasarladıkları paradigma [2].

Pires vd. yanal tek karakter (LSC- Lateral Single Character) adını verdikleri yeni bir P300 speller arayüzü oluşturmuşlardır. Bu paradigmayı satır-sütun paradigması ile kıyaslamışlardır. Sembol seçimindeki zamanı önemli ölçüde azaltan bir olay stratejisini takiben alfabenin tüm karakterlerini içeren tek karakterli bir paradigmadır ve BCI'nin performansını iyileştirmek için görsel algıda içsel hemisferik asimetrileri araştırmışlardır. RC ve LSC paradigmaları, 10 sağlıklı, yedi ALS hastası, beş serebral palsi (CP) hastası, bir duchenne kas distrofisi (DMD) hastası ve bir omurilik hasarı hastası tarafından test edilmiştir. BBA'yı çevrimiçi olarak kontrol edebilen tüm katılımcıları hesaba katan ortalama sonuçlar LSC için 26.11 bit / dak ve % 89.90 doğruluk oranında ve RC, 21.91 bit / dak ve % 88.36 doğruluk oranında olmuştur. Sonuç olarak Pires vd. Şekil 3.3'te solda görülen LSC'nin yine Şekil 3.3'te sağda görülen RC'ye etkili bir alternatif olduğunu ve LSC'nin bit hızı ve doğruluktaki potansiyel iyileştirme için avantajlı olabileceğini göstermişlerdir [3].

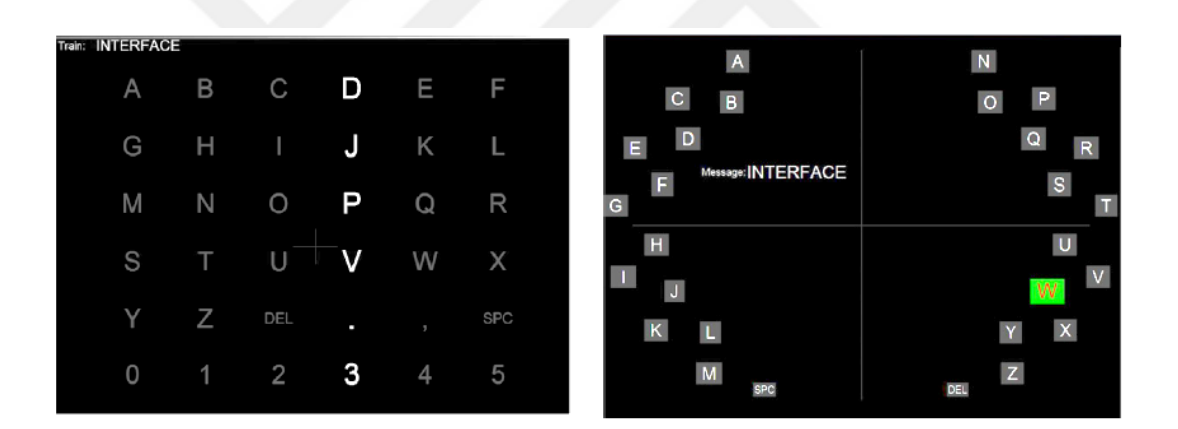

Şekil 3.3. Solda RC paradigması ve sağda LSC paradigması [3].

Brendan Z. Allison ve arkadaşı Jaime A. Pineda matris boyutlarının P300 ERP üzerindeki etkilerini incelemişlerdir.  $4x4$ ,  $8x8$  ve  $12x12$  boyutlarında 3 farklı matris üzerinde çalışma yapmışlardır. Yaptıkları çalışmada, matris büyüklüğü ile EEG ölçümlerinin, hedef tespit doğruluğunun ve kullanıcı tercihlerinin arasındaki ilişkiyi araştırılmıştır. Sonuçlarda, daha büyük matrislerin daha büyük bir P300 genliğini uyandırdığını fakat bu matris boyutunun performansını veya kullanıcıların tercihlerini önemli ölçüde etkilemediği gösterilmiştir [4]. Şekil 3.4'de Allison ve arkadaşı Pineda tarafından çalışmalarında kullanılan sırasıyla soldan sağa doğru  $4x4$ ,  $8x8$  ve  $12x12$ boyutlarında 3 farklı matris görülmektedir.

| ĨŐ        |      | IS <sup>1</sup> | Ĩ. | <b>Fill</b>                                                                                                    | RI  |            | RT NG | 狂民 | H  | PI                          | - 50  |    |    | - IN | ER. | RE. | 69 | ON       |           | EN ND OR TO NT ED IS AR OU TE HA IT | TR |
|-----------|------|-----------------|----|----------------------------------------------------------------------------------------------------|-----|------------|-------|----|----|-----------------------------|-------|----|----|------|-----|-----|----|----------|-----------|-------------------------------------|----|
|           |      |                 |    | ĨО                                                                                                    | 点付  | - CO       | お話    | ÐІ | ΞĒ | $\mathcal{L}_{\mathcal{F}}$ | RÂ    |    |    |      |     |     |    |          |           | OF SE ET RI AL NG SA HI PI SO AS NO |    |
|           |      |                 |    |                                                                                                    |     |            |       |    |    |                             |       |    |    |      |     |     |    |          |           |                                     |    |
| AN        | ER . | EC              |    |                                                                                                    |     |            |       |    |    |                             |       |    |    |      |     |     |    |          |           |                                     |    |
|           |      |                 |    | NE EC IO RT CO BE DI LI GL RA TA CE<br>OF VE<br>E.<br>$\overline{1}$<br>OT<br>UR.<br>阿田<br>NS<br>IC LL NA VE UR TT RO NS OT ME WH LY<br>SHAICHLO PA TLCK LE BI TROS<br>ЕC<br>f K<br>C <sub>i</sub><br>TL<br>BT<br>ಿ<br>PA<br>LE. |     |            |       |    |    |                             |       |    |    |      |     |     |    |          |           |                                     |    |
|           |      |                 |    | PL.                                                                                                    | EE  | <b>ATC</b> | U)    | YE | RS | U                           | 8R    |    |    |      |     |     |    |          |           | EE PL SR TC LD YE RS UI FT GH PO    |    |
| FF        | OF   | DE              | RR |                                                                                                    |     |            |       |    |    |                             |       |    |    |      |     |     |    |          |           | LK AW UP BA DE RL ST UM NL MA DR RR |    |
|           |      |                 |    | UP                                                                                                    | BA. | HO RL      |       | ST | も辞 | NU.                         | MA    |    |    |      |     |     |    |          |           | OO NR AD NH RD NN CL ST GR WE UN PS |    |
|           |      |                 |    | AD                                                                                                    | NH  | RD         | UA    | SS | SI |                             | GR WE |    |    |      |     |     |    |          |           | EH CR GO EX BP. MN IF HO LN MY LT   |    |
| <b>NG</b> | UA.  | MN              |    |                                                                                                    |     |            |       |    |    |                             |       |    |    |      |     |     |    |          |           | LH RG MM UA SS OU DN WA SM RH ID PH |    |
|           |      |                 |    |                                                                                                    | GO  | ΙE         | 發發    | MN | ï  | 78.                         | i.N   | 氷圧 | 日子 | 3 E  | YS  | RY  |    | AH TS SC | <b>TN</b> | ZE DD                               |    |

Şekil 3.4. Allison ve arkadaşı Pineda'nın kullandığı 4x4, 8x8 ve 12x12 boyutlarında 3 farklı matris [4].

Faraz Akram vd. çalışmalarında modifiyeli T9 arayüzü adını verdikleri farklı bir P300 heceleyici BBA tasarlamışlardır.  $3x3$  boyutunda matristen oluşan arayüzde her matris elemanında rakam ve 3 − 4 karakter mevcuttur. Odaklanılan matris elemanı tespit edildiğinde ok işaretiyle gösterilen tarafta seçilen karakterin içerdiği karakterlerle başlayan 9 kelime alt alta dizilir. Seçilen kelimenin kaçıncı satırda olduğu akılda tutulur. Kullanıcının karşısına tekrar çıkan matriste akılda tutulan satır numarasına odaklanılır. Sonrasında programda seçilen kelime ekrana yazdırılır [10]. Şekil 3.5'te Faraz Akram vd.'nin tasarımları görülmektedir.

Shiro Ikegami vd. rasgele atanan satır veya sütundaki karakterler parlamadığında mavi, parladığında yeşil yanan arayüz uygulamalarını normal satır sütun matrisi ile kıyaslamışlardır. Tasarladıkları mavi-yeşil arayüz matrisi ile daha kullanışlı bir arayüz elde ettiklerini söylemişlerdir. Aldıkları MR görüntülerinde parietal ve oksipital bölgelerde mavi-yeşil arayüzde daha fazla aktivasyon olduğunu tespit etmişlerdir. Şekil 3.6'da Ikegami vd.'nin tasarladıkları arayüz görülmektedir. Şekil 3.6'da üst satırda mavi-yeşil arayüz, alt satırda ise parlayan satır veya sütununun griden beyaza döndüğü arayüz gösterilmiştir. Şekil 3.7'de ise hedef uyaranın olduğu ve olmadığı anlarda mavi-yeşil ve beyaz-gri olarak hazırlanan arayüz klavyelerinin kullanıldığı zaman aralığında çekilen fMRI görüntüleri mevcuttur [37].

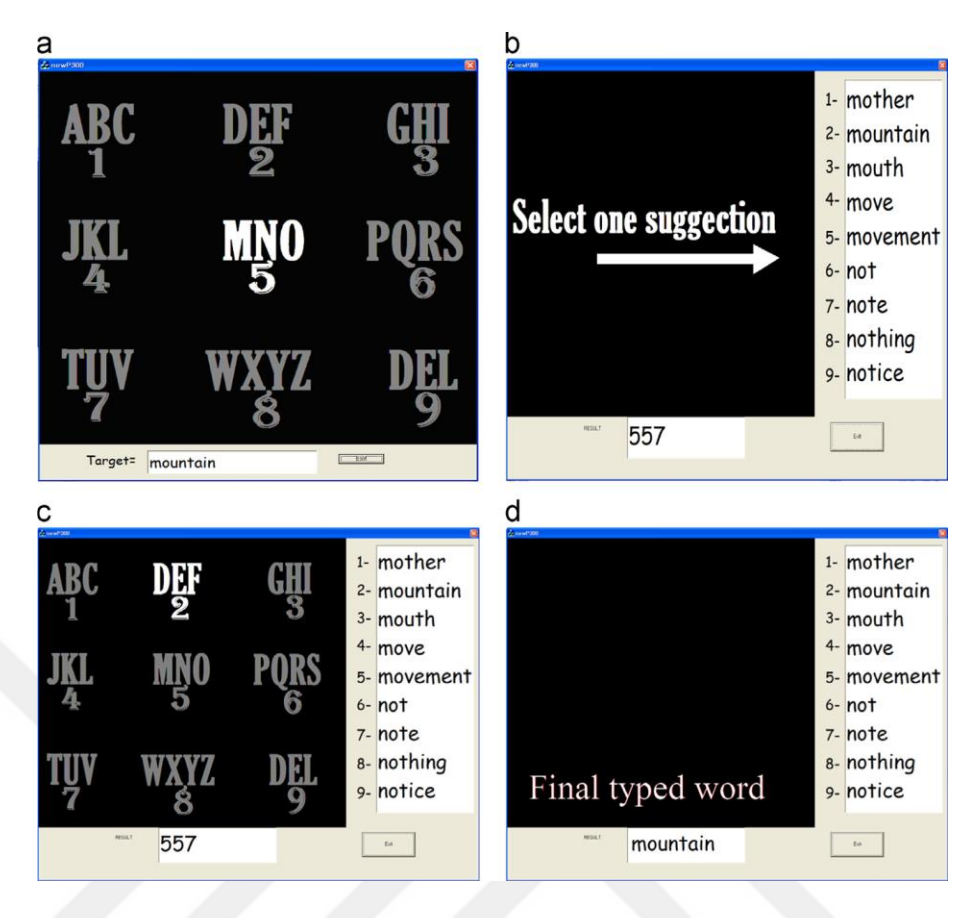

Şekil 3.5. Akram vd.'nin tasarladıkları modifiyeli T9 arayüz [10].

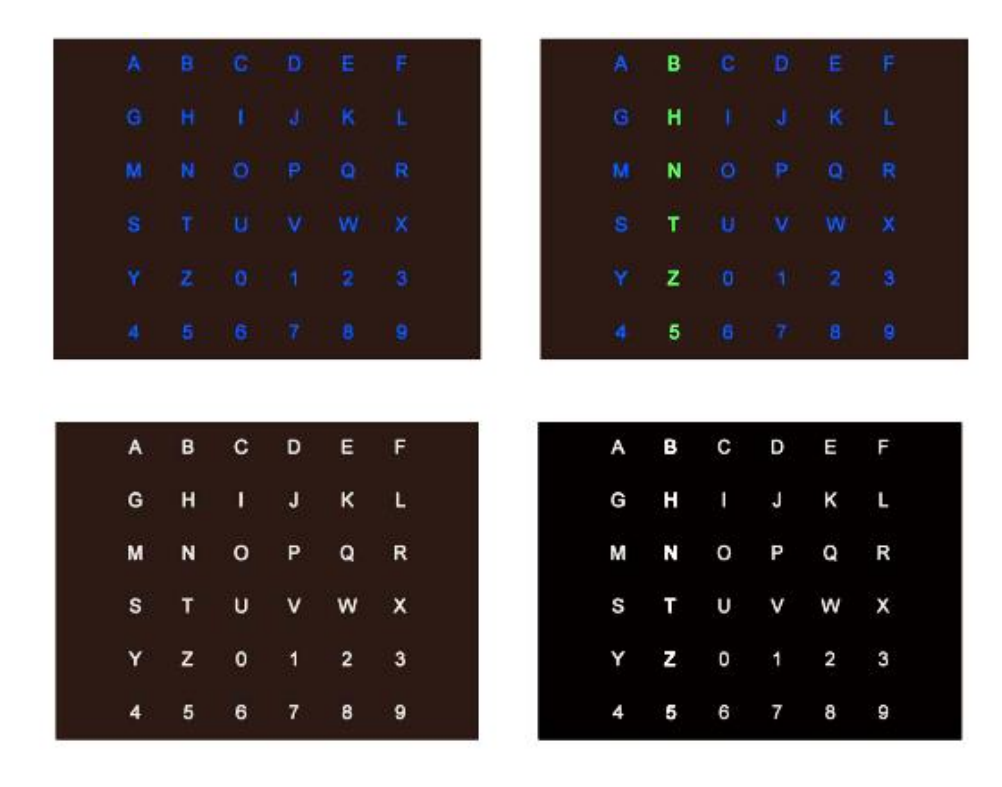

Şekil 3.6. Ikegami vd.'nin arayüzü ve gri-beyaz arayüz [37].

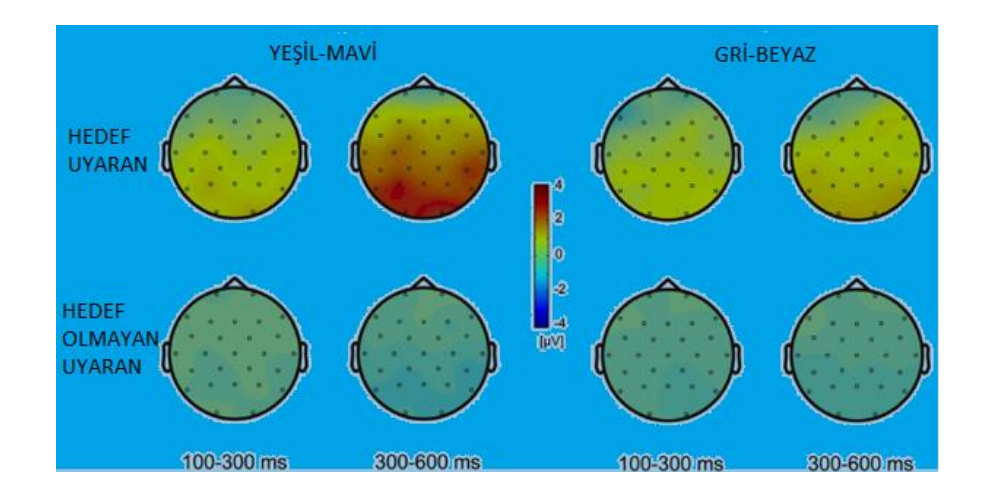

Şekil 3.7. Ikegami'nin çalışmaları esnasında aldığı fMRI görüntüleri [37].

Armağan Amcalar ve Müjdat Çetin yaptıkları P300 heceleyici arayüz çalışmalarında esnek bir arayüz geliştirmişlerdir. Heceleyici arayüz matrisinin boyutlarının, şekillerinin ve parlama sürelerinin kullanıcı tarafından opsiyonel olarak seçilebildiği bu parametrede çevrimdışı doğruluk oranları %100'e ulaşmıştır. Çevrimiçi uygulamalarında ise verileri biriktirip analiz etmek yerine gelen verileri epok epok alarak sınıflandırmışlardır. Bu yöntemle 2012 yılında dünya üzerindeki en hızlı akademik P300 heceleyici arayüz ünvanını elde etmişlerdir. Çevrimiçi doğruluk oranları % 89, hızları ise dakikada 12.5 karakterdir [6]. Şekil 3.8'de Amcalar ve Çetin'in tasarladıkları esnek arayüzün farklı boyutlandırılmaları görülmektedir [6].

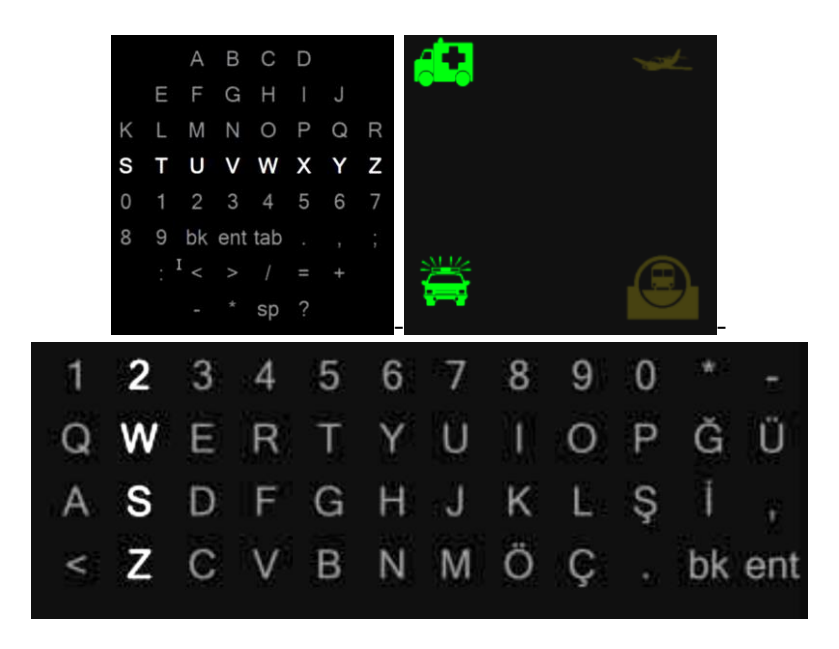

Şekil 3.8. Amcalar ve Çetin'in tasarladıkları esnek arayüzden örnekler [6].

# **BÖLÜM4**

#### **VERİ TABANI İLE YAPILAN P300 TABANLI ÇALIŞMALAR**

## **4.1. MATERYAL VE YÖNTEM**

Tez çalışmasının bu bölümünde, BCI Competition III Challenge 2004 ismiyle yapılan BBA uygulamalarının yarıştığı bir müsabaka esnasında  $6x6$  boyutunda karakter matrisinin kullanıldığı P300 heceleyici arayüz aracılığıyla elde edilmiş iki farklı denekten (Denek A ve Denek B) alınan 64 kanallı hazır veriler [39] ve Ulrich Hoffman tarafından 6x6 boyutunda parlama ve sönme süreleri 100'er ms olan P300 heceleyici arayüz aracılığıyla 32 kanaldan elde edilmiş hazır veriler kullanılarak sınıflandırma doğruluğu üzerine çalışmalar yapılmıştır [40].

Şekil 4.1'de, BCI Competition III Challenge 2004'te EEG verileri elde edilirken kullanılan elektrotların yerleşimleri gösterilmektedir. Şekil 4.2'de BCI Competition III Challenge 2004'te sinyal alınırken kullanılan arayüz ve parlamalar alınırken hangi satır veya sütunun parladığı bilgisinin alınması için kullanılan indeksler görülmektedir. Şekil 4.2'de gösterilen BBA'nın sahip olduğu özellikler şu şekildedir: Satır ve sütunların parlama ve sönme süreleri sırasıyla 100  $\textit{ms}$  ve 75  $\textit{ms}'$ dir. Bir karakter için deneme grubundaki bir satırın veya bir sütunun deneme tekrarı 15'dir. Bir deneme grubundaki toplam deneme sayısı 180, her bir deneme süresi 667 ms ve bir denemedeki örnek sayısı 160'tır. Ayrıca BCI Competition III Challenge 2004'te P300 heceleyici arayüzde denekler, eğitim verisi elde edilirken bir celse grubunda 85 karaktere, test verisi elde edilirken bir celse grubunda 100 karaktere odaklandırılmışlardır. BCI Competition III Challenge 2004'te EEG sinyalleri 64 kanaldan alınmış, 240 Hz örnekleme frekansı ile sayısallaştırılmış ve 0.1 − 60 Hz arası bant geçiren filtreden geçirilmiştir. Sonuç olarak BCI Competition III Challenge  $2004$ 'te 85x180x160x64 boyutunda 85 karakterten oluşan, her bir karakter için 180

denemenin bulunduğu, her bir denemenin 160 örnek değeri içerdiği 64 kanallı eğitim verisi ve  $100x180x160x64$  boyutunda 100 karakterten oluşan, her bir karakter için 180 denemenin bulunduğu, her bir denemenin 160 örnek değeri içerdiği 64 kanallı test verisi elde edilmiştir [39].

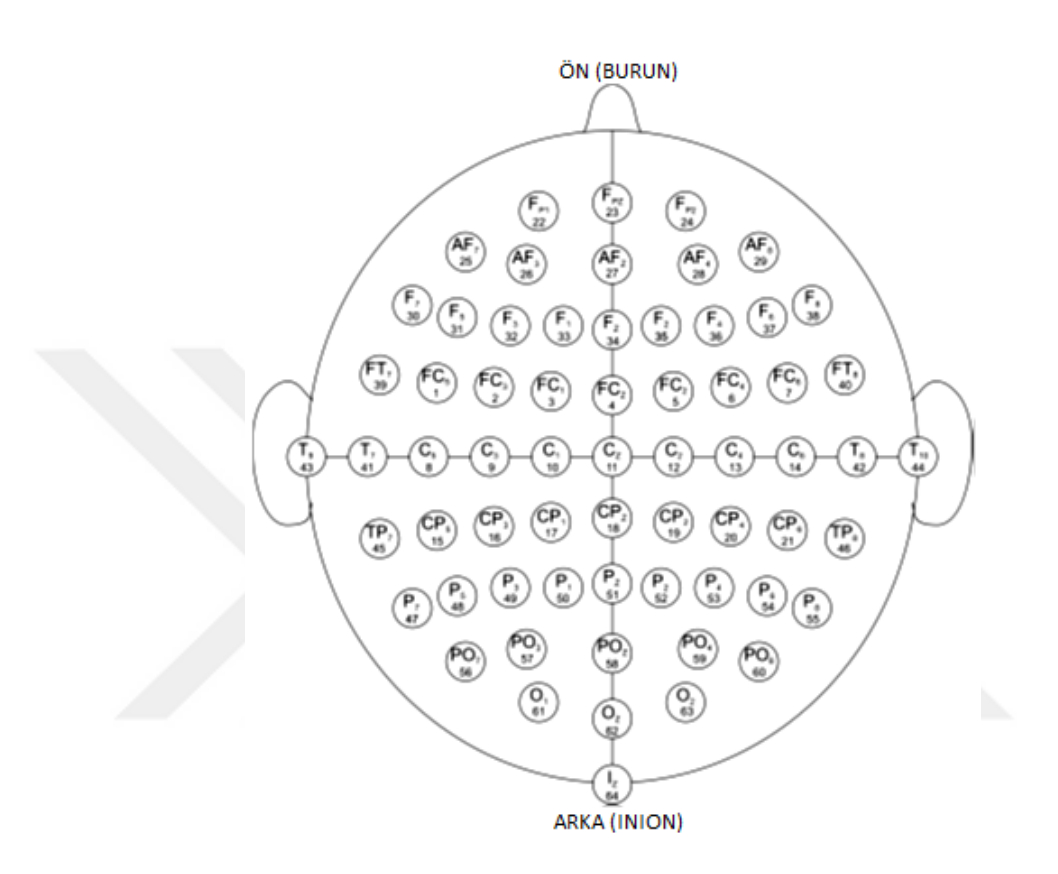

Şekil 4.1. BCI Competition III'de veriler elde edilirken kullanılan elektrotların yerleşimleri [39].

| <b>SEND</b> |                |            |     |                         |              |                              |  | 1 2 3 4 5 6 |  |
|-------------|----------------|------------|-----|-------------------------|--------------|------------------------------|--|-------------|--|
|             | B              |            |     | C D E F                 |              | 7 → A B C D E F              |  |             |  |
|             | G H            |            |     | IJKL                    |              | $8 \rightarrow G$ H I J K L  |  |             |  |
|             |                | M N O P    |     | Q R                     |              | $9 \rightarrow M N$ O P Q R  |  |             |  |
|             | $\blacksquare$ |            | U V | <b>W</b>                | $\mathsf{X}$ | $10 \rightarrow S$ T U V W X |  |             |  |
|             | Z              | $1\quad 2$ |     | $\overline{\mathbf{3}}$ |              | $11 \rightarrow Y$ Z 1 2 3 4 |  |             |  |
|             |                |            | - 8 | - 9                     |              | $12 \rightarrow 5$ 6 7 8 9   |  |             |  |

Şekil 4.2. BCI Competition III'de sinyal alınırken kullanılan arayüz ve parlamalar alınırken kullanılan satır ve sütun indeksleri [39].

Ulrich Hoffman vd. 6x6 boyutunda P300 heceleyici arayüzde parlama ve sönme süreleri 100'er ms olan bir arayüz kullanarak 2048 Hz örnekleme frekansıyla elde ettikleri verileri 1-9 Hz aralığında 7. derece Butterworth bant geçiren filtreden geçirip epokların yüksek genliklerini %5 büyüklüğünde pencereleme işleminden geçirerek 942x128x32 boyutunda 942 denemenin bulunduğu, her bir denemenin 128 örnek değeri içerdiği 32 kanallı test verisi elde etmişlerdir [40].

Bu tezde bahsi geçen hazır verilerle yapılan çalışmalarda LDA, KNN, SVM ve LSSVM sınıflandırma metotları, karmaşıklık matrisindeki değerler ile doğruluk, hassasiyet ve özgüllük oranları hesaplanarak karşılaştırılmıştır. Ayrıca BCI Competition III Challenge 2004'te elde edilen test verilerinden yola çıkarak karakter tahmininde bulunulmuştur. Karakter tahmininde kullanılan algoritma adımları şu şekildedir:

- A.1 Hazır verinin eğitim verisi kısmını aç.
- A.2 Hazır veri elde edilirken ki karakterlere tanımlayıcı numara ver.
- A.3 Kullanıcının odaklanmak istediği karakterleri A.2'deki numaralandırma metoduyla numaralandır.
- A.4 Verideki deneme gruplarında her uyaran kaynağından oluşan denemeleri kendi içlerinde topla. (Örneğin bir epokta 3. satır 15 kez parlar. Her parlamadan sonra ki 667 ms lik veri bir denemeyi oluşturur. 3. satırın 15 kez parlamasıyla oluşan bu 15 deneme üst üste toplanır.)
- A.5 A.3'te numaralandırdığın karakterlere göre etiket verisi oluştur. (Örneğin H karakteri 2. Sütun ve 2. Satıra karşılık gelmektedir. Yani 2 ve 8 numaralı uyaran kaynakları 1 diğer 10 uyaran kaynağı ise 0 olarak etiketlenir.)
- A.6 A.4'teki verileri A.5'teki etiketlerle beraber eğitim için seçilen sınıflandırıcı metoduna giriş olarak vererek sınıflandırıcı model oluştur.
- A.7 Hazır verideki test verilerini çek.
- A.8 A.4'teki işleme benzer şekilde test verilerinden çıkarılan denemeleri de kendi içlerinde üst üste topla.
- A.9 Test verilerini 12'şerli gruplar halinde getirerek özellik matrisini oluştur. (12'li bir grup bir epoku temsil eder. Her bir epoktaki veri her bir satır ve sütun için kanalların uç uca eklenmesi ve sonrasında alt örneklenmesi sonucu uygun boyuta getirilir. 12 satırın her biri bir uyaran kaynağını yani bir satırı veya bir sütunu temsil eder.)
- A.10 Özellik matrisinden 12'şerlik bir grubu al deneğin odaklandığı karakteri tahmin et. Aksi halde A.12'ye gir. (Bir epok 12'lik bir gruptur ve ilk 6'lık veri deneğin muhtemel odaklandığı sütun bilgisini son 6'lık veri deneğin muhtemel odaklandığı satır bilgisini içerir. Karakter tahmini deneğin odaklandığı ilk 6'lık sütun bilgisi etiketlemesinde ve son 6'lık satır bilgisi etiketlemesinde sadece birer adet 1 etiket değerinin olması durmunda mümkündür ve bunların kesişiminin ifade ettiği karakter tahmin edilmiş olur aksi halde karakter tahmini yapılamamıştır.)
- A.11 12'şerlik grup verideki ilk 6 satırdaki etiket değeri 1 olan satırın tanımlama numarasını n, son 6 satırdaki etiket değeri 1 olan satırın tanımlama numarasını m olarak ifade et. m. satır ve n. sütunda olan karakteri yaz.
- A.12 Yeni bir epok verisi varsa A.10'a git.

# **4.2. HAZIR VERİLERLE YAPILAN ÇEVRİMDIŞI UYGULAMALAR**

Çevrimdışı analiz ham veri tamamıyla kaydedildikten sonra etiketleri bilinen eğitim verileri ile yapılan çalışmalardır. Tez çalışmasının bu bölümünde ilk olarak BCI Competition III Challenge 2004'te ki 64 kanallı hazır verilerde kafanın arka kısmından ve farklı bölgelerin merkez elektrotlarından elde edilen veriler seçilerek toplamda 8 kanal kullanılmıştır. İkinci olarak Ulrich Hoffman vd.'nın 32 kanallı hazır veride yine

kafanın arka kısmından ve farklı bölgelerin merkez elektrotlarından elde edilen veriler seçilerek toplamda 8 kanal kullanılmıştır. Seçilen bu elektrotların isimleri şunlardır: PO8, PO7, Fz, Cz, Pz, Oz, P3, P4.

Bu tezde çevrimdışı çalışmada ilk olarak BCI Competition III Challenge 2004'teki hazır verilerden elde ettiğimiz  $85x180x160x8$  boyutunda 85 karakterten oluşan, her bir karakter için 180 denemenin bulunduğu, her bir denemenin 160 örnek değeri içerdiği 8 kanallı eğitim verisinde kanallar uç uca eklenerek  $85x180x1280$  boyutunda 85 karakterten oluşan, her bir karakter için 180 denemenin bulunduğu, her bir denemenin 1280 örnek değeri içerdiği eğitim verisi elde edilmiştir. Sonra bu elde edilen eğitim verisi 10: 1 oranında alt örneklenerek örnek değer boyutu 10 kat azaltılarak. 85 $x180x128$  boyutunda dönüştürülmüştür. Bu işlemi takiben her bir epokta tekrar edilen her satır ve her sütunun 15 kez parlaması olayını ayrıklaştırabilmek için veri  $85x12x15x128$  boyutunda 85 karakterten oluşan, 12 adet her bir satır ve her bir sütun uyaran kaynağının bulunduğu, her bir uyaran kaynağı için 15 parlamanın bulunduğu, her bir parlama için 128 örnek değeri içeren formata getirilmiştir. Verinin bu halinde normalde her bir parlama için P300 genliğinin olması varsayılmaktadır ancak deneklerin odaklanamaması, sinyal elde etme esnasında hareket etkileri ve gürültüden kaynaklı gerçekte bazı parlamalarda bu P300 genliği olmayabilir. Bu noktada doğruluğu artırmak için her satır ve her sütunun kendi içlerinde örnek değerleri üst üste toplanarak veri  $85x12x128$  boyutunda 85 karakterden oluşan 12 adet her bir satır ve her bir sütun uyaran kaynağının bulunduğu, her bir uyaran kaynağı için 128 örnek değeri içeren şekle getirilmiştir. Son olarak bu 85x12x128 boyutunda ki veri matrisinin (85x12)'lik kısmı alt altta getirilerek 1020x128 boyutunda bir özellik veri matrisine dönüştürülmüştür. 85 karakter için elde edilen bu veri matrisinin ilk 75 karakterlik kısmını oluşturan  $900x128'$ lik kısım eğitim veri matrisi için özellik matrisi olarak alınmıştır. Bu 75 karakterin etiketleri ise Şekil 4.2'de verilen matristeki indekslemeye uygun olacak şekilde yapılmıştır. Hazır veride etiket çıkarımı için verilen eğitim karakterleri satır ve sütun numaralarına göre etiketlenmiştir. Örneğin H karakteri 2. Sütun ve 2. Satıra karşılık gelmektedir. Yani 2 ve 8 numaralı uyaran kaynakları 1 diğer 10 uyaran kaynağı ise 0 olarak etiketlenir. Yani etiketler yanyana konduğu zaman 'H' karakteri '010000010000' olarak etiketlenir. 75 karakteri temsil eden özellik matrisi sırasıyla LDA, KNN, SVM ve LSSVM olmak üzere 4 farklı sınıflandırıcı ile eğitilmiştir. Son 10 karakteri temsil eden  $120x128$  boyutundaki özellik matrisi ise test veri matrisi olarak kullanılmış ve içeriğinde P300 dalgasının bulunup bulunmadığı sorgulanmıştır. Çizelge 4.1 ve Çizelge 4.2'de 10 karakter için bu 4 farklı tip sınıflandırıcıdan çıkarılan karmaşıklık matrislerinden elde edilen doğruluk, hassasiyet ve özgüllük oranları verilmiştir. Bu tezde LSSVM için açık kod kaynakları kullanılmıştır [41].

| <b>DENEK</b> | <b>DOĞRULUK</b> | <b>HASSASİYET</b> | ÖZGÜLLÜK |
|--------------|-----------------|-------------------|----------|
| A            | (%)             | (%)               | (%)      |
| <b>LDA</b>   | 90,83           | 65,0              | 96,0     |
| <b>KNN</b>   | 82,50           | 10,0              | 97,0     |
| <b>SVM</b>   | 88,33           | 35,0              | 99,0     |
| <b>LSSVM</b> | 91,67           | 55,0              | 99,0     |

Çizelge 4.1. Denek-A için elde edilen çevrimdışı analiz sonuçları ve sınıflandırıcı karşılaştırılması.

Çizelge 4.2. Denek-B için elde edilen çevrimdışı analiz sonuçları ve sınıflandırıcı karşılaştırılması.

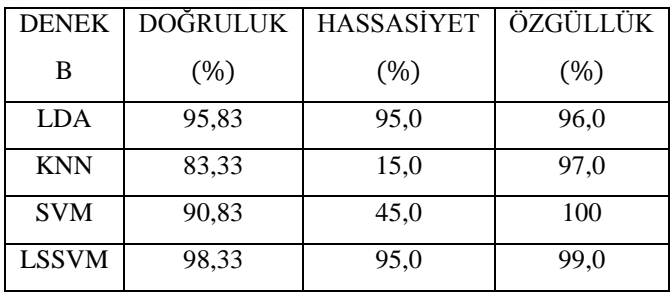

Bu tezde ikinci olarak Hoffman'ın elde ettiği veriden de BCI Competition III Challenge 2004'te ki verilerin üzerinde yapılan işlemler gibi 8 kanallık veri elde edilmiş farklı olarak 8 ile alt örneklenmiştir. En son veri  $942x128$  boyutuna indirgenmiştir. 942 satırdan her biri bir denemeyi temsil etmektedir. Bu verilerden 800 denemelik kısmı eğitilmiş, 142'sinde ise P300 dalgasının içerilip içerilmediği tahmin edilmiştir. Çizelge 4.3'de 142 deneme için 4 farklı tip sınıflandırıcıdan çıkarılan karmaşıklık matrislerinden elde edilen doğruluk, hassasiyet ve özgüllük oranları verilmiştir.

| Ulrich       | DOĞRULUK | <b>HASSASİYET</b> | ÖZGÜLLÜK |
|--------------|----------|-------------------|----------|
| Hoffman      | (%)      | (%)               | (%)      |
| <b>LDA</b>   | 76       | 78                | 70       |
| <b>KNN</b>   | 64       | 70                | 56       |
| <b>SVM</b>   | 85       | 78                | 70       |
| <b>LSSVM</b> | 85       | 95                | 64       |

Çizelge 4.3. Hoffman tarafından elde edilen hazır verinin analizi ve sınıflandırıcıların karşılaştırılması.

## **4.3. HAZIR VERİLERLE YAPILAN ÇEVRİMİÇİ UYGULAMALAR**

Çevrimiçi analiz, deneyi idare eden kişinin karakterleri sadece eğitim kümesinde önceden verip, test kümesinde önbilgiye sahip olmadığı ve sistemin verilerin incelenmesi sonucunda tahmin ettiği karakterlerin deneğe gerçek zamanlı olarak ekranda gösterildiği tür analizdir [6]. Bu tez kapsamında hazır verilerle elde edilen analiz sonuçlarıyla karakter tahmini yapılırken ön bilgiye sahip olunmadığından dolayı çevrimiçi uygulama yapıldığı varsayılmıştır. Karakter tahmini yapılırken takip edilen algoritma adımları gerçek zamanlı uygulamalar için farklılık arzetmemektedir. Ayrıca hazır veriler kaydedilirken test verisi ile gerçek zamanlı olarak karakter tahmini BCI Competition III Challenge 2004'te yapılmış olup bu tez kapsamında da bu test verileri incelenmiştir. BCI Competition III Challenge 2004'te elde edilen 85 karakterlik eğitim verisinin özellik matrisine çevrildiği gibi aynı işlem adımları gerçekleştirilerek BCI Competition III Challenge 2004'te elde edilen 100 karakterlik test verisi için 1200x128'lik özellik matrisi elde edilmiştir. 85 karakterlik eğitim verisinden elde edilen sınıflandırıcı eğitim modeli oluştururken etiket değerleri 1 olan verilerle 0 olan veriler eşitlenmemiş, hedef olmayan uyaranın hedef olan uyaranlara olan fazlalığıyla orantılı olarak 0 etiketli veri 1 etiketli verinin 6 katı olacak şekilde LDA, KNN, SVM ve LSSVM sınıflandırma metotlarının kullanılmasıyla 4 farklı sınıflandırıcı eğitim modeli elde edilmiştir. Bahsi geçen sınıflandırıcı eğitim modelleri kullanılarak 100 karakterlik test verisinin doğruluk, hassasiyet ve özgüllük oranları bulunmuş, ayrıca her epok Bölüm 4.1'deki karakter tahmin algoritması ile analiz edilerek hangi karakterlerin hangi sınıflandırıcılardan ne kadar doğru elde edilebileceği incelenmiştir. Çizelge 4.4 ve 4.5'de çevrimiçi analiz ile 4 farklı tip sınıflandırıcıdan çıkarılan karmaşıklık matrislerinden elde edilen doğruluk, hassasiyet, özgüllük oranları, f puanı, doğru tahmin edilen karakter sayıları ve bit hız oranı sırasıyla Denek A ve Denek B için verilmiştir. Bit hız oranı şağıdaki Eşitlik 4.1'de hesaplanmaktadır. N, sınıf miktarını ve P de elde edilen sınıflandırma doğruluğunu belirtmektedir.

$$
BHO = log2(N) + Plog2(P) + (1 - P) log2((1 - P)/(N - 1))
$$
\n(4.1)

Şekil 4.3'de ilk satırda Denek A ve Denek B nin odaklanması istenilen karakter dizilimi ve diğer satırlarda sırasıyla LDA, KNN, SVM ve LSSVM sınıflandırma metotları ile tahmini yapılan karakter dizilimleri verilmiştir. Bu karakter dizilimlerinde alt çizgi karakterine sahip sütunlar tespiti yapılamayan karakterleri temsil etmektedir.

Hoffman tarafından elde edilen verilerde deneğin odaklanması istenen karakter dizilimi verilmediği için çevrimiçi analiz yapılamamıştır.

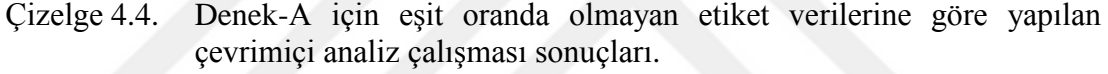

| DENEK-A<br><b>CEVRIMICI</b> | <b>DOĞRULUK</b><br>$(\% )$ | <b>HASSASİYET</b><br>$(\%)$ | ÖZGÜLLÜK<br>$(\%)$ | F<br><b>PUANI</b><br>$(\%)$ | <b>DOĞRU</b><br><b>KARAKTER</b><br><b>SAYISI</b> | BİT<br><b>ORANI</b><br>(bit/dk) |
|-----------------------------|----------------------------|-----------------------------|--------------------|-----------------------------|--------------------------------------------------|---------------------------------|
| <b>LDA</b>                  | 92,92                      | 66.5                        | 98,20              | 85                          | 45                                               | 5,05                            |
| <b>KNN</b>                  | 85,67                      | 23,0                        | 98,20              | 17.5                        |                                                  | 4,11                            |
| <b>SVM</b>                  | 91,08                      | 49,50                       | 99,40              | 41,5                        | 27                                               | 4,58                            |
| <b>LSSVM</b>                | 92,0                       | 55,0                        | 99,40              | 82                          | 33                                               | 5,15                            |

Çizelge 4.5. Denek-B için eşit oranda olmayan etiket verilerine göre yapılan çevrimiçi analiz çalışması sonuçları.

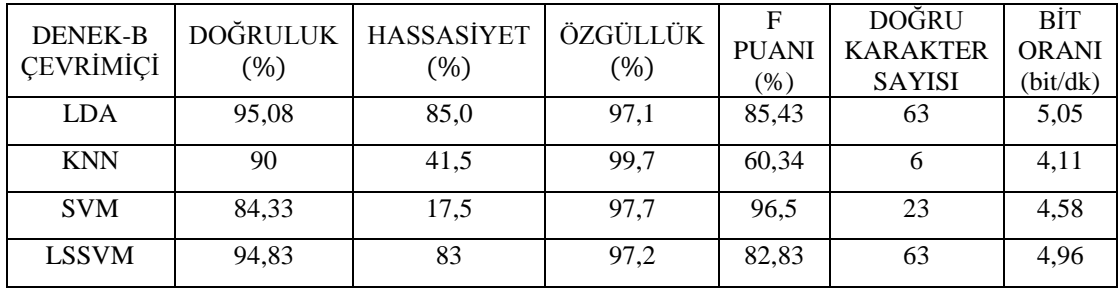

| A------>WOXPLZCOMRKO97YFZDEZ1DPI9NNVGRODJCUVRMEUOOOJD2UFYPOO6J7LDGYEGOA5VHNEHBTXOO1TDOILUEE5BFAEEXAW_K4R3MRU<br>1da---->W_X_L___M__O__YF__EZ_D__9NNVGRQ_J_U___EU__OJ___FYPOO____D_Y_GPB______B___O3__OCLU_E_<br>knn----> N NR U0J 2CL4AN 03 FTLRS<br>SVM−−−−>W_______________EZ_D__N__R__U__EU_OJ__________LD_Y_GO___N__B__003_O_U_______A_____MR__<br>1ssvm−−>W L M O EZD 9N R U EU OJ PO DYGO N B OO3 O UE A R3M_U |  |  |  |  | XAW R3MRU |       |
|----------------------------------------------------------------------------------------------------|--|--|--|--|-----------|-------|
| B------>MERMIROOMUHJPXJOHUVLEORZP3GLOO7AUFDKEFTWEOOALZOP9ROCGZET1Y19EWX650UYU7NAK_4YCJDVDNGQXODBEV2B5EFDIDNR<br>]da---->MER___00M1_JPXJ_HU___OR__3GLO__A_FDKFF_WE_OA_Z__9R_BGZ__1S19EWX6_QU_U7_AE___CJDV_NG__O_B___B5EFD_DNR<br>knn----> JU FD H<br>SVM----> 00:1 0 3 FKF 9:0 W65:U VNX VEDNR<br>1ssvm--> E = 00M1 JPXJ0HUV O = 3GLO = FDKFF_WEOOA = P9R GZ = 1S1 EWX660 U7 = = CJDV_NGOXO_B = 2B5E_D_DNR            |  |  |  |  |           | B 9 P |

Şekil 4.3. Bu tezde kullanılan algoritma ile hazır verilerden çıkarılmış karakter tahminleri.

BCI Competition III Challenge 2004'te 85 karakterlik eğitim verisinden ikinci bir yol daha izlenerek sınıflandırıcı eğitim modelleri oluşturulup yine BCI Competition III Challenge 2004'te elde edilen 100 karakterlik test verisi 4 farklı sınıflandırma işlemine sokularak performans değerlendirmesi yapılmıştır. İzlenen ikinci yolla sınıflandırıcı eğitim modelleri oluşturulurken etiket değeri 1 olan denemelerin sayısı ile 0 ola denemelerin sayısı eşit tutulmuştur. Çizelge 4.6'da ve Çizelge 4.7'de sırasıyla Denek-A ve Denek-B için elde edilen performans değerlendirmesi ve tahmini doğru yapılan karakter sayısı gösterilmektedir. Şekil 4.4'te ise ikinci yolla elde edilen sınıflandırıcı eğitim modelinden yararlanılarak tahmini yapılan karakterler görülmektedir.

| <b>DENEK-A</b><br><b>CEVRIMIÇI</b> | DOĞRULUK<br>(%) | <b>HASSASİYET</b><br>$(\%)$ | ÖZGÜLLÜK<br>$(\%)$ | F<br><b>PUANI</b><br>$\frac{9}{6}$ | DOĞRU<br><b>KARAKTER</b><br><b>SAYISI</b> | BİT<br><b>ORANI</b><br>(bit/dk) |
|------------------------------------|-----------------|-----------------------------|--------------------|------------------------------------|-------------------------------------------|---------------------------------|
| <b>LDA</b>                         | 86,83           | 76,5                        | 88.9               | 76,5                               | 34                                        | 4,31                            |
| <b>KNN</b>                         | 70              | 75                          | 69                 | 70,5                               |                                           | 3,05                            |
| <b>SVM</b>                         | 83,33           | 78                          | 84                 | 78                                 | 16                                        | 4,04                            |
| <b>LSSVM</b>                       | 87,33           | 74,5                        | 89,9               | 77,5                               | 34                                        | 4,40                            |

Çizelge 4.6. Eşit etiket verisi içermeyen model (Denek-A).

Çizelge 4.7. Eşit etiket verisi içeren model (Denek-B).

| <b>DENEK-B</b><br><b>CEVRİMİÇİ</b> | DOĞRULUK<br>$(\%)$ | <b>HASSASİYET</b><br>$(\%)$ | ÖZGÜLLÜK<br>(%) | <b>PUANI</b><br>$(\%)$ | DOĞRU<br><b>KARAKTER</b><br><b>SAYISI</b> | BİT<br><b>ORANI</b><br>(bit/dk) |
|------------------------------------|--------------------|-----------------------------|-----------------|------------------------|-------------------------------------------|---------------------------------|
| LDA                                | 88,33              | 83,5                        | 89.9            | 83.5                   | 31                                        | 4,48                            |
| <b>KNN</b>                         | 65,42              | 65,42                       | 64.4            | 70,5                   |                                           | 2,75                            |
| <b>SVM</b>                         | 76,75              | 89                          | 74,3            | 89,0                   | 12                                        | 3,54                            |
| <b>LSSVM</b>                       | 86,33              | 87,5                        | 86,1            | 89.5                   | 29                                        | 4,29                            |

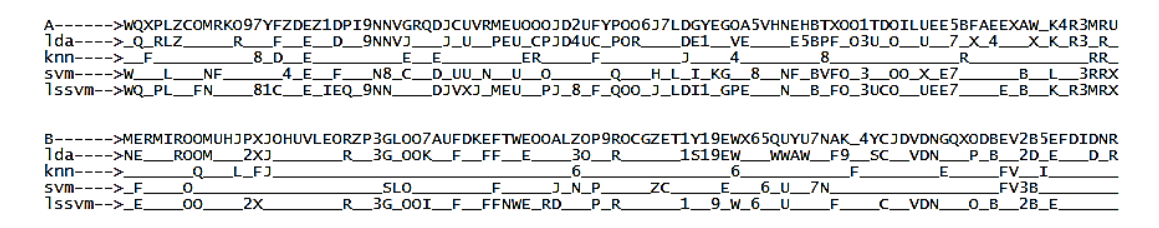

Şekil 4.4. Aynı sayıda etiket verisi içeren modelin karakter sonucu.

#### **4.4. SONUÇLAR VE TARTIŞMA**

Bu tez çalışmasında BCI Competition III Challenge 2004'te elde edilen verilerle çevrimdışı ve çevrimiçi analizler yapılmıştır. Çevrimdışı analizlerde 85 harflik eğitim verisinden 75 harflik veri eğitilerek LDA, KNN, SVM ve LSSVM sınıflandırma metotlarına göre eğitim modeli oluşturulmuştur. Oluşturulan bu 4 farklı sınıflandırma metoduna göre geriye kalan 10 harflik veri sınıflandırılmıştır. Sınıflandırılan veriler karmaşıklık matrisinden yola çıkarak doğruluk, hassasiyet ve özgüllük değerlerini içeren performans değerlendirmesine tabi tutulmuşlardır. Çizelge 4.1'de görüldüğü gibi Denek A'nın EEG verilerinin P300 genliğini içerip içermeme durumu LDA ve LSSVM sınıflandırma metotlarıyla tahmin edildiğinde doğruluk ve hassasiyet oranı SVM ve KNN sınıflandırma metoduna oranla daha yüksek çıkmıştır. Çizelge 4.2'de ise Denek B'de de Denek A'da olduğu gibi LDA ve LSSVM sınıflandırma metotlarıyla yapılan tahmin sonucunda doğruluk ve hassasiyet oranı SVM ve KNN sınıflandırma metoduna oranla daha yüksek çıktığı görülmektedir. Her iki denekte de SVM ve KNN'de hassasiyet oranlarının doğruluk oranlarına göre düşük çıkması yapılan tahminlerin büyük oranda doğru olmasına rağmen kendi aralarında uyumlu olmadığını göstermektedir. Ayrıca yapılan çevrimdışı analiz için hedef uyaran ve hedef olmayan uyaranlar kullanılarak elde edilen verilerin miktar olarak eşitlenmemesi, çevrimiçi analizde yapılan karakter tahmininin çıkarılmasında kullanılan metotla benzerliğin sağlanması içindir. Bu metot her ne kadar karmaşıklık matrisinden çıkarılan doğruluk, hassasiyet ve özgüllük oranlarını etkilese de çevrimiçi analizde yapılan karakter tahmininin oluşturulması için gerekli sınıflandırıcı eğitim modeline yakın olunmasını sağlamıştır. Ayrıca Çizelge 4.3'te görüldüğü gibi ikinci bir hazır veri olarak kullanılan Ulrich Hoffman tarafından elde edilen verilerde hedef olan ve hedef olmayan uyarıcıların kullanılmasıyla elde edilen verilerin miktarları birbirlerine çok yakın olması durumunda da LDA, KNN, SVM ve LSSVM sınıflandırma metotları ile sınıflandırma yapılarak performans değerlendirmesi yapılmıştır. LSSVM sınıflandırma metodunun doğruluk ve hassasiyet oranın yüksek olması durumundan diğer sınıflandırma metotlarına göre daha performanslı olduğu kanısına varılmıştır.

BCI Competition III Challenge 2004'te ki veriler kullanılarak farklı etiket değerlerine sahip veriler eşitlenmeden elde edilen sınıflandırıcı eğitim metotları kullanılarak yapılan çevrimiçi analizlerin performans değerlendirmeleri ve karakter tahmin sayıları Çizelge 4.4 ve 4.5'te görülmektedir. Hem Denek A hem de Denek B için LSSVM ve LDA sınıflandırma metotlarıyla elde edilen doğruluk ve hassasiyet oranları SVM ve KNN sınıflandırma metotlarına oranla daha yüksek çıkmıştır. Ayrıca Denek B'de LDA ve LSSVM metoduyla elde edilen hassasiyet oranı ve doğru karakter sayıları Denek A'da LDA ve LSSVM metoduyla elde edilen hassasiyet oranına kıyasla belirgin şekilde daha yüksek olduğu için hassasiyet oranı yükseldikçe doğru tahmin edilen karakter sayısının artacağı sonucuna varılabilir. Bununla beraber Denek B'de KNN metodunun hassasiyet oranı SVM'ninkine göre daha yüksek olmasına rağmen KNN sınıflandırma metodu kullanılarak yapılan karakter tahmini sayısı SVM ile yapılan karakter tahmini sayısına oranla düşük olması hem satır hem de sütun bilgisinin doğru bir şekilde beraber gelmemesinden kaynaklı olduğunu göstermekterdir. Çünkü hem satır hem de sütun bilgisi doğru olarak gelmedikçe karakter tahmini yapılamamaktadır.

BCI Competition III Challenge 2004'te ki veriler kullanılarak farklı etiket değerlerine sahip veriler eşitlenerek elde edilen sınıflandırıcı eğitim metotları kullanılarak yapılan çevrimiçi analizlerin performans değerlendirmeleri ve karakter tahmin sayıları Çizelge 4.6 ve 4.7'de görülmektedir. Bu yöntemle de elde edilen verilere göre P300 dalgasının sınıflandırılmasında LDA ve LSSVM metotlarının daha avantajlı olduğu görülmektedir. KNN metodunun P300 dalgasının sınıflandırılmasında diğer sınıflandırma metotlarına nazaran başarı oranının düşük olduğu Çizelge 4.6 ve 4.7'de görülmektedir. SVM metodu ise doğru karakter tahmininin yapılması işleminde ise LDA ve LSSVM'ye göre başarısız olmuştur. SVM'nin karakter tahminindeki düşük başarısı doğruluk ve özgüllük oranının düşüklüğüne bağlanabileceği gibi diğer sınıflandırıcı eğitim modelinin sonucu değerlendirilirken söylenen satır ve sütun bilgilerinin birlikte gelmemesinden de kaynaklandığı söylenebilir.

Bahsi geçen iki sınıflandırıcı eğitim metotlarını Çizelge 4.4, 4.5, 4.6 ve 4.7'ye bakarak karşılaştıracak olursak, farklı etiket değerlerine sahip verilerin eşitlenmediği sınıflandırıcı eğitim modelinin elde edilmesi metoduyla elde edilen Çizelge 4.4 ve 4.5'te görülen performans değerlendirmesinde doğruluk ve özgüllük oranlarının Çizelge 4.6 ve 4.7'de görülen farklı etiket değerlerine sahip verilerin eşitlendiği sınıflandırıcı eğitim modeli ile elde edilen doğruluk ve özgüllük oranlarına göre tüm sınıflandırıcı metotlarında yüksek olduğu sonucuna varılmaktadır. Bununla beraber farklı etiket değerlerine sahip verilerin eşitlenmediği sınıflandırıcı eğitim modelinin KNN ve SVM metotları ile elde edilen hassasiyet oranlarının, farklı etiket değerlerine sahip verilerin eşitlendiği modelle elde edilen hassasiyet oranlarına göre karşılaştırıldığında çok daha düşük olduğu görülmektedir. Ayrıca Çizelge 4.4 ve 4.5'te görülen farklı etiket değerlerine sahip verilerin eşitlenmediği modelle yapılan doğru karakter tahmin sayılarının Çizelge 4.6 ve 4.7'de görülen farklı etiket değerlerine sahip verilerin eşitlendiği modelle yapılan doğru karakter tahmin sayılarına göre çok daha fazla olduğu görülmektedir. Bu karşılaştırmaya göre farklı etiket değerlerine sahip verilerin eşitlenmediği sınıflandırıcı eğitim modelinin, farklı etiket değerlerine sahip verilerin eşitlendiği sınıflandırıcı eğitim modeline göre daha avantajlı olduğu sonucuna varılmaktadır.

# **BÖLÜM5**

# **P300 HECELEYİCİ KOLAY EKRAN ARAYÜZ TASARIMI VE ÖZELLİKLERİ**

# **5.1. MATERYAL VE YÖNTEM**

P300 heceleyici BBA'da birçok sistem elemanının birbirleri ile bağlantılı olması gerekmektedir. Bu bağlantılar hazırlanırken donanım ve yazılımların hem birbirleriyle hem de kendi içlerinde uyumlu olması için uygun protokollerle iletişim sağlanıp kodlar yazılmakta ve tasarımlar yapılmaktadır. Tezin bu bölümünde P300 heceleyici kolay ekran arayüz tasarımı ve kullanılan EEG very elde etme donanım ve yazılımları anlatılmaktadır.

#### **5.1.1. Brain Products V-Amp 16 EEG Kayıt Cihazı ve ActiCap Xpress**

Bir BBA için ilk gerekli işlev beyinden sinyalin doğrusal olarak alınmasıdır. Bir biyomedikal ölçüm cihazı için doğrusallık, ölçülen büyüklüğün ölçülmesi gereken aralıkta ve doğruluğundan emin şekilde olunması demektir [22]. Bu çalışmada sinyal, Brain Products V-Amp 16 EEG kayıt cihazı ve Brain Products ActiCap Xpress marka kuru elektrot adı verilen (jel ile empedansın azaltılmasına gerek olmayan) elektrotlar kullanılarak alınmıştır. Şekil 5.1'de Brain Products V-Amp 16 EEG kayıt cihazı ve aksesuarları görülmektedir. Şekil 5.1'de 1 ile gösterilen Brain Products V-Amp 16 EEG kayıt cihazı, 2 ile gösterilen tetikleme için gerekli LPT portuna uyumlu tetikleme kablosu, 3 ile gösterilen dijital veri aktarımı için kullanılan USB kablosu ve 4 ile gösterilen ise cihaz uygulamalarında rehberlik eden DVD'dir [42]. Şekil 5.2'de Brain Products V-Amp 16 EEG kayıt cihazının yakın görünüşü görülmektedir. Şekil 5.2'de 1 ile gösterilen kısım pasif elektrot girişi, 2 ile gösterilen kısım cihazın durumunu farklı renklerde LED ışıklarla gösteren Status LED, 3 ile gösterilen kısım LCD ekran, 4 ile gösterilen kısım AUX girişi, 5 ile gösterilen kısım ise 40 pinli aktif elektrot girişidir.

Şekil 5.3'te ise V-Amp 16 Kanal EEG kayıt cihazının arkadan görünüşü görülmektedir. Şekil 5.3'te 1 numaralı kısım USB kablo girişini, 2 numaralı kısım Trigger 2 girişini, 3 numaralı kısım ise Trigger 1 girişini göstermektedir. Trigger girişleri BBA arayüz programında oluşan uyaran zamanlarını belirleyen tetiklemelerini almak için kullanılır.

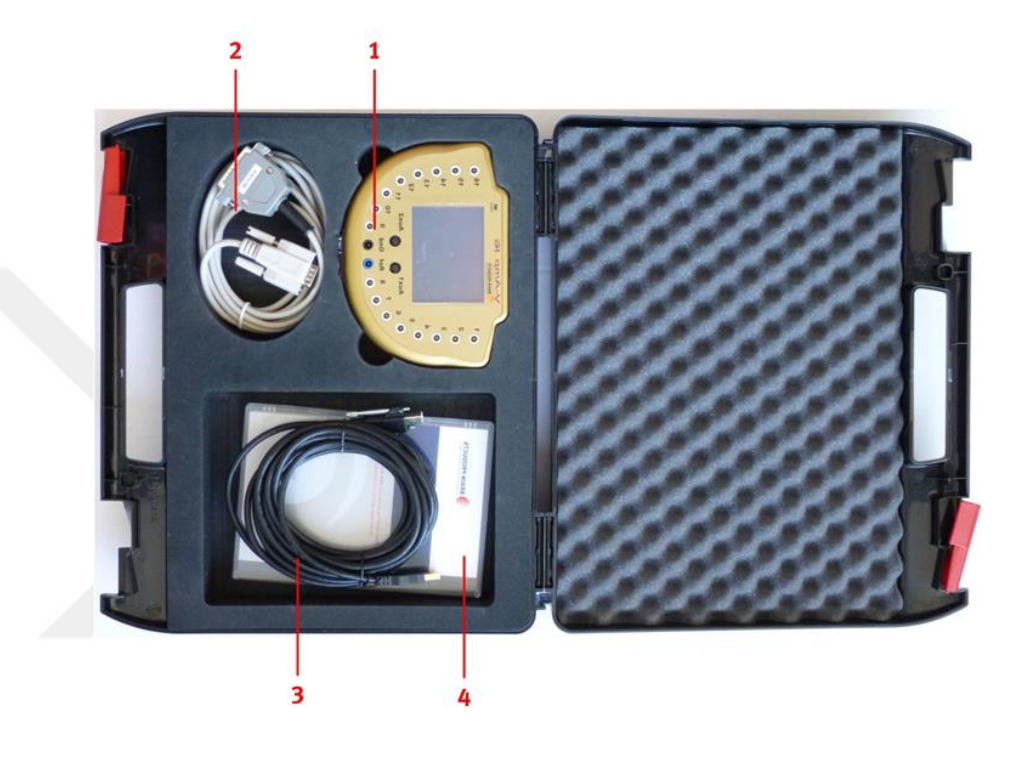

Şekil 5.1. Brain Products V-Amp 16 EEG kayıt cihazı ve aksesuarları [42].

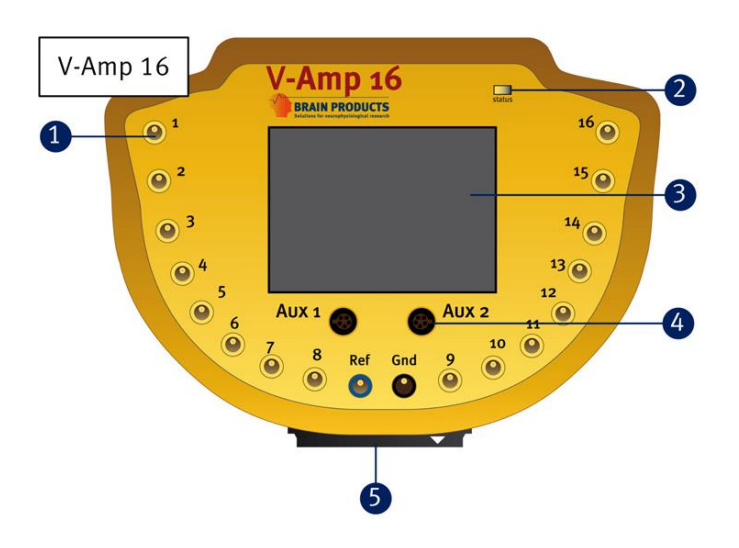

Şekil 5.2. Brain Products V-Amp 16 EEG kayıt cihazının yakın görünüşü [42].

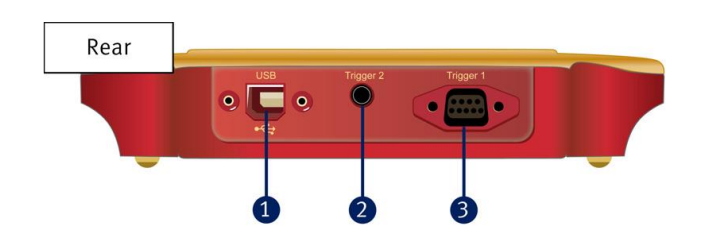

Şekil 5.3. Brain Products V-Amp 16 EEG kayıt cihazının arka görünüşü [42].

Şekil 5.4'te bu tezde kullanılan 16 elektrot içeren Brain Products ActiCap Xpress, Şekil 5.5'te ise Elektrotların kafa üzerinde belli bölgede kalmasını sağlayan kep görülmektedir [43]. Brain Products ActiCap Xpress kuru elektrotlarına ilave olarak bir adet referans ve bir adette toprak elektrotu vardır. Kafa üzerinden sinyal almaya başlamadan önce kafa boyutlarına göre Şekil 5.5'te görülen keplerden biri tercih edilir. Ardından Şekil 5.4'te görülen elektrotların ucuna elektrot uçları takılarak uçlar saç derisine deyecek şekilde kepe yerleştirilip referans ve toprak uçları kulaklara tutturulur. Sonrasında Splitter Box denilen Şekil 5.4'te görülen siyah kutudan çıkan 40-pin IDE kablosu, Şekil 5.2'de 5 numara ile gösterilen V-Amp 16 Kanal EEG kayıt cihazının aktif elektrot girişine yerleştirilir. Elektrotların kafa derisine düzgün yerleştirilmiş hali Şekil 5.6'da görülmektedir.

Brain Products V-Amp 16 EEG kayıt cihazının EEG verilerini bilgisayara aktarması için Şekil 5.1'de 3 ile gösterilen USB kablosu kullanılmıştır. Ayrıca tasarlanan BBA arayüz programında oluşturulan tetikleme sinyallerini Brain Products V-Amp 16 EEG kayıt cihazına aktarmak için Şekil 5.1'de 2 ile gösterilen Trigger kablosu bilgisayarda ki LPT portuna bağlanmaktadır.

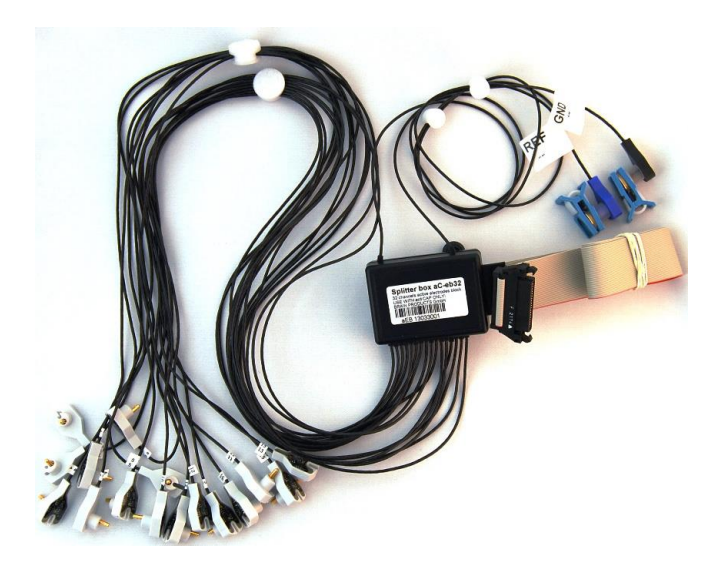

Şekil 5.4. Brain Products ActiCap Xpress [43].

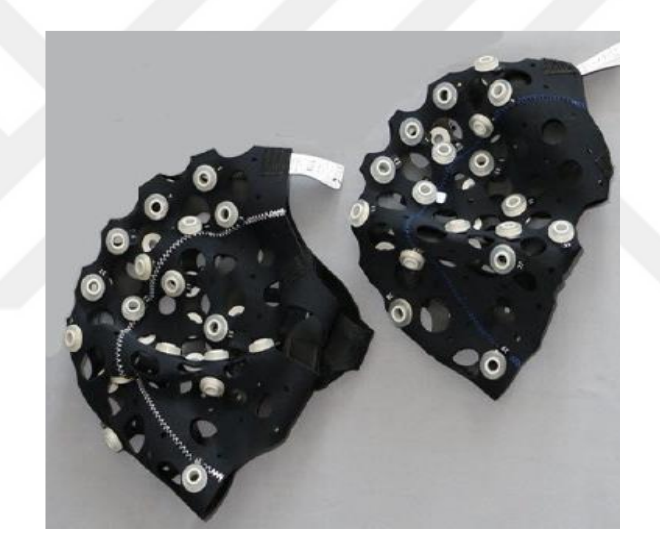

Şekil 5.5. Elektrotların kafa üzerinde istenen bölgede kalmasını sağlayan kep [43].

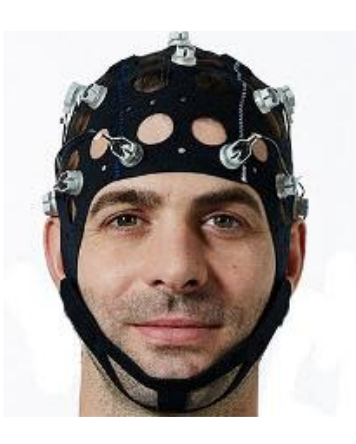

Şekil 5.6. Brain Products ActiCap Xpress'in kafaya yerleşmiş görüntüsü [43].

### **5.1.2. Recorder Yazılımı**

EEG sinyali almak için Bölüm 5.1.1'de anlatılan gerekli donanımlar kurulduktan sonra kaydedilmesi istenen sinyallerin bilgisayar ortamında görüntülenmesi ve kayıt edilmesi için o donanımla uyumlu bir yazılıma ihtiyaç vardır. Bu tezde Brain Products V-Amp 16 EEG kayıt cihazı ile uyumlu olan Recorder isimli yazılım kullanılmıştır.

Recorder yazılımının çalışmaya başlatılabilmesi için lisanslı dongle USB aygıtının bilgisayarda takılı iken yönetici olarak çalıştırılması gerekmektedir. Şekil 5.7'de görülen arayüzde Configuration sekmesinden Select Amplifier sekmesi tıklandıktan sonra Şekil 5.8'de görülen Amplifier seçme menüsü ekrana gelmektedir. Bu menüde Amplifier olarak bu tezde kullanılan cihazı ifade eden V-Amp Amplifier seçilmektedir.

| Recorder                                                                                                    |
|----------------------------------------------------------------------------------------------------|
| View<br>Display Montage<br>Configuration<br>Window<br>Help<br>File                                                                                                    |
| $P_{c_c} \approx$<br>$\Theta$<br>$\mathbb{R}$<br>$  \nabla$<br>$\mathcal{N}$ r =<br>霽<br>$\mathbb{A}$ $\mathbb{H}$ $\mathbb{Z}$<br>$\bigotimes \bigwedge \mathcal{W}$<br>DE<br>Q Q <br>$\mathbf{v}$<br>$\mathbf{E}$<br>Φ<br>$\bullet$<br>'III<br>◉<br>w |
| [4.06]                                                                                                    |
| Fp1                                                                                                    |
| Fp2<br>$\sim$                                                                                                    |
| F3                                                                                                    |
| F4                                                                                                    |
| C3                                                                                                    |
| C4                                                                                                    |
| P <sub>3</sub>                                                                                                    |
| <b>P4</b>                                                                                                    |
| 01                                                                                                    |
| 02                                                                                                    |
| $A \wedge A$<br>$\sim$ $\sim$<br>$\sim$<br>-<br>$\sim$ $\sim$ $\sim$                                                                                                    |

Şekil 5.7. Recorder yazılımının arayüzü [44].

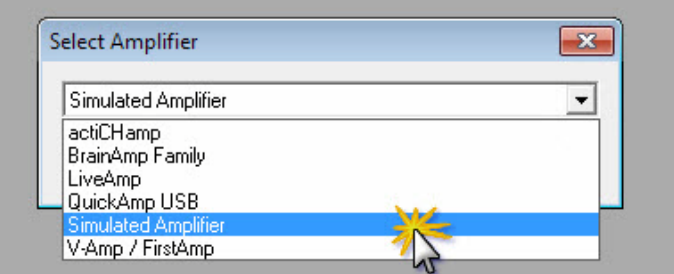

Şekil 5.8. Amplifier seçim menüsü [44].

Amplifier seçimi yapıldıktan sonra sinyalin istenen özelliklerde görüntülenmesi ve kaydedilmesi için bir çalışma alanı oluşturulur. Bunun için Şekil 5.7'de görülen Edit sekmesinden New Workspace sekmesine tıklanır ve Şekil 5.9'da görülen çalışma alanı için ayarlama ekranı açılır. Açılan pencerede ilk olarak Şekil 5.9'da 1 olarak gözüken Scan Amplifier butonuna basılarak EEG kayıt cihazı bilgisayara tanımlanır. Ardından Şekil 5.9'da 3 ile gösterilen kutucuğa kaç farklı kanaldan sinyal alınmak istenirse o tanımlanır. Sonra Şekil 5.9'da 4 numaralı açılır menuden örnekleme frekansı seçilir ve Next butonuna tıklanarak Şekil 5.10'da gösterilen Ham veri kaydı için isteğe bağlı filtre ayarı ekranına geçilip kaydedilecek ham veriler için istenirse filtre ayarları yapılır. Bu ekran ayrıca segmentation filters ve display filters adında iki sekmeye sahip olup bu kısımda da filtreleme ayarları yapılabilmektedir. Her Next butonuna basıldığında kendinden sonraki filtre ayarları ekranı görülmektedir. Bu tez kapsamında sadece display filters sekmesinde iken 50  $Hz$  Notch filtre ile  $1 - 12$  Hz band geçiren filtreleme ayarları yapılmıştır. Son olarak çalışma alanı kaydı için isim girilerek çalışma alanı hazırlanmış olur.

| Scan for Amplifier<br>1                         |                         | Channel Settings |                |                         |            |                          |                          |        |                          |                          |
|-------------------------------------------------|-------------------------|------------------|----------------|-------------------------|------------|--------------------------|--------------------------|--------|--------------------------|--------------------------|
|                                                 | #                       | <b>Type</b>      | <b>Name</b>    | Phys.                   | Diff. Unit | Unit                     | <b>Gradient</b>          |        |                          | <b>Offset</b>            |
| Amplifier with 16 + 2 channels found.           | $\mathbf{1}$            | <b>O</b> EEG     | Fp1            | 1                       |            | $\sim$                   | ٠                        | ÷      | $\sim$                   | ٠                        |
|                                                 | $\overline{2}$          | $\bigcirc$ EEG   | Fp2            | $\overline{2}$          | ä,         | $\overline{\phantom{a}}$ | ٠                        | ÷      | $\overline{\phantom{a}}$ | ×                        |
|                                                 | 3                       | $C$ EEG          | F3             | 3                       | $\sim$     | $\sim$                   | ÷                        | $\sim$ | ÷                        | $\sim$                   |
| Channels / Rate                                 | 4                       | <b>C</b> EEG     | F4             | $\overline{4}$          | i,         | i,                       |                          | u,     | ÷                        | ä,                       |
|                                                 | $\overline{\mathbf{5}}$ | $\bullet$ EEG    | C3             | 5                       | ×          | $\sim$                   | ٠                        | ٠      | $\sim$                   | $\sim$                   |
|                                                 | 6                       | $O$ EEG          | C <sub>4</sub> | 6                       | ÷.         | $\overline{\phantom{a}}$ | ÷,                       | ÷,     | $\overline{\phantom{a}}$ | $\sim$                   |
| Highspeed Mode [max. 20 kHz]<br>2               | 7                       | <b>CO</b> EEG    | P <sub>3</sub> | $\overline{7}$          | ۰          | -                        | ۰                        | ٠      | -                        | $\overline{\phantom{a}}$ |
|                                                 | 8                       | $C$ EEG          | <b>P4</b>      | $\overline{\mathbf{8}}$ | $\sim$     | $\sim$                   | ٠                        | ×.     | $\sim$                   | $\sim$                   |
|                                                 | 9                       | <b>O</b> EEG     | 01             | $\overline{9}$          | ٠          | $\sim$                   | ٠                        | ٠      | ٠                        | $\sim$                   |
|                                                 | 10                      | <b>BEEG</b>      | 02             | 10                      | ÷,         | -                        | ÷                        | ÷      | $\sim$                   | ÷                        |
| Number of Channels (max. 18):                   | 11                      | $\bigcirc$ EEG   | F7             | 11                      | $\sim$     | $\sim$                   | $\overline{\phantom{a}}$ | $\sim$ | $\sim$                   | $\sim$                   |
| 3 <br>18                                        | 12                      | <b>C</b> BEG     | F <sub>8</sub> | 12                      | ÷.         | ÷                        | ٠                        | ÷      | $\overline{\phantom{a}}$ | $\sim$                   |
|                                                 | 13                      | $\bigcirc$ EEG   | T <sub>7</sub> | 13                      | ÷          | ÷                        | ÷                        | ÷      | ÷                        | $\sim$                   |
|                                                 | 14                      | <b>O</b> EEG     | T <sub>8</sub> | 14                      | ÷          | $\frac{1}{2}$            | ÷                        | ÷      | ٠                        | $\overline{\phantom{a}}$ |
|                                                 | 15                      | <b>O</b> EEG     | P7             | 15                      | $\sim$     | $\overline{\phantom{a}}$ | ٠                        | ٠      | $\sim$                   | $\sim$                   |
| Sampling Rate [Hz]:                             | 16                      | <b>O</b> EEG     | P <sub>8</sub> | 16                      | ×          | ٠                        | ÷.                       | ×.     | $\overline{\phantom{a}}$ | $\overline{a}$           |
| 250<br>$\blacktriangledown$                     | 17                      | <b>BAUX</b>      | SensorA        | aux1                    |            | μV                       | 1                        | mV/µV  | $\bf{0}$                 | $0$ mV = $0 \mu$ V       |
|                                                 | 18                      | <b>O</b> AUX     | <b>SensorB</b> | aux2                    |            | uV                       | $\mathbf{1}$             | mV/uV  | $\mathbf{0}$             | $0$ mV = $0$ uV          |
| $\vert 5 \vert$<br>in Display and Raw Data File |                         |                  |                |                         |            |                          |                          |        |                          |                          |
|                                                 |                         |                  |                |                         |            |                          |                          |        |                          |                          |
|                                                 |                         |                  |                |                         |            |                          |                          |        |                          |                          |

Şekil 5.9. Çalışma alanı için ayarlama ekran görünümü [44].
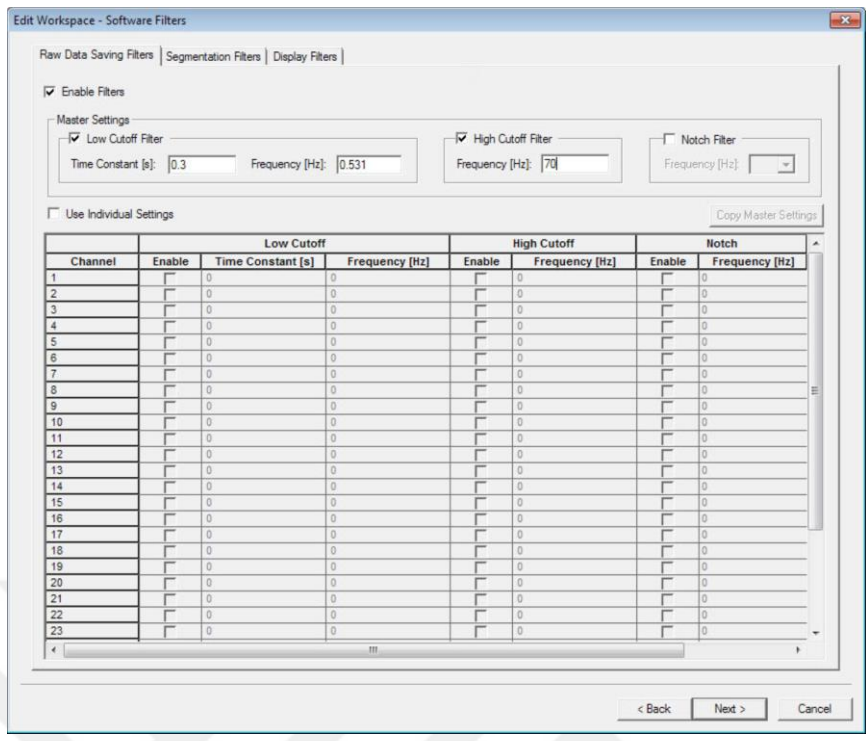

Şekil 5.10. Ham veri kaydı için isteğe bağlı filtre ayarı ekranı [44].

Elektrotların kafa derisine düzgün yerleştiğini kontrol etmek amacıyla Şekil 5.11'de görüldüğü gibi Recorder yazılımının ana penceresinde yer alan gereç kutusundan Impedance Check'e tıklanarak elektrotların saç derisi ile aralarındaki dirençlerin doğrusal ölçüm için uygun olup olmadıkları kontrol edilir. Empedansın düşüklüğü yeşil renkle, yüksekliği kırmızı renkle görülür. Yüksek olması durumunda elektrotun saç derisi ile doğrudan temas etmesi sağlanır veya empedans düşürülmesi için elektrotların uçlarına jel sürülebilir. Tüm elektrotlar yeşil renkle görüntülendiğinde empedans kontrol işlemi tamamlanmış olmaktadır.

Şekil 5.7'de görülen ekrandan File sekmesinin altında yer alan göz işaretine tıklanarak sinyal görüntülenmeye başlar. Ardından kayıt işlemleri için Şekil 5.12'te görülen gereç kutusundan kırmızı ile işaretlenen Save butonlara tıklanarak kayıt başlatılabilir, Pause buttonuna basılarak durdurulabilir ve Stop buttonuna basılarak kayıt işlemi sonlandırılabilir. Kaydın yapıldığı sırada Şekil 5.13'te ki ekran görülmektedir. Recorder yazılımı aracılığıyla hem ham veri, hem de istenen aralıkta band geçiren filtreleme sonucu veri kaydedilebilmektedir. Veri formatı (\*.eeg) biçimindedir.

Recorder yazılımı ile beyinden alınan sinyaller kaydedilirken P300 heceleyici gibi bir arayüz uyaran olarak kullanılırsa, uyaranların zamanları cihaza işaretleyici olarak yollanmalıdır. İşaretleyici (∗. amrk) dosyası formatında kaydedilir. İşaretleyici bilgisi (∗.) formatını açan herhangi bir metin düzenleyici yazılımı ile açılabilir. Recorder yazılımının EEG cihazının verilerini depolarken kullandığı üçüncü bir dosya formatı ise (\*.ahdr) formatıdır. (\*.ahdr) formatı, (\*.txt) formatını açan herhangi bir metin düzenleyici yazılımı ile açılabilir ve içeriğinde, kayıt edilen EEG verisinin kaç kanaldan alındığı, hangi zamanda alındığı, hangi kanalların kullanıldığı gibi bilgileri kapsamaktadır.

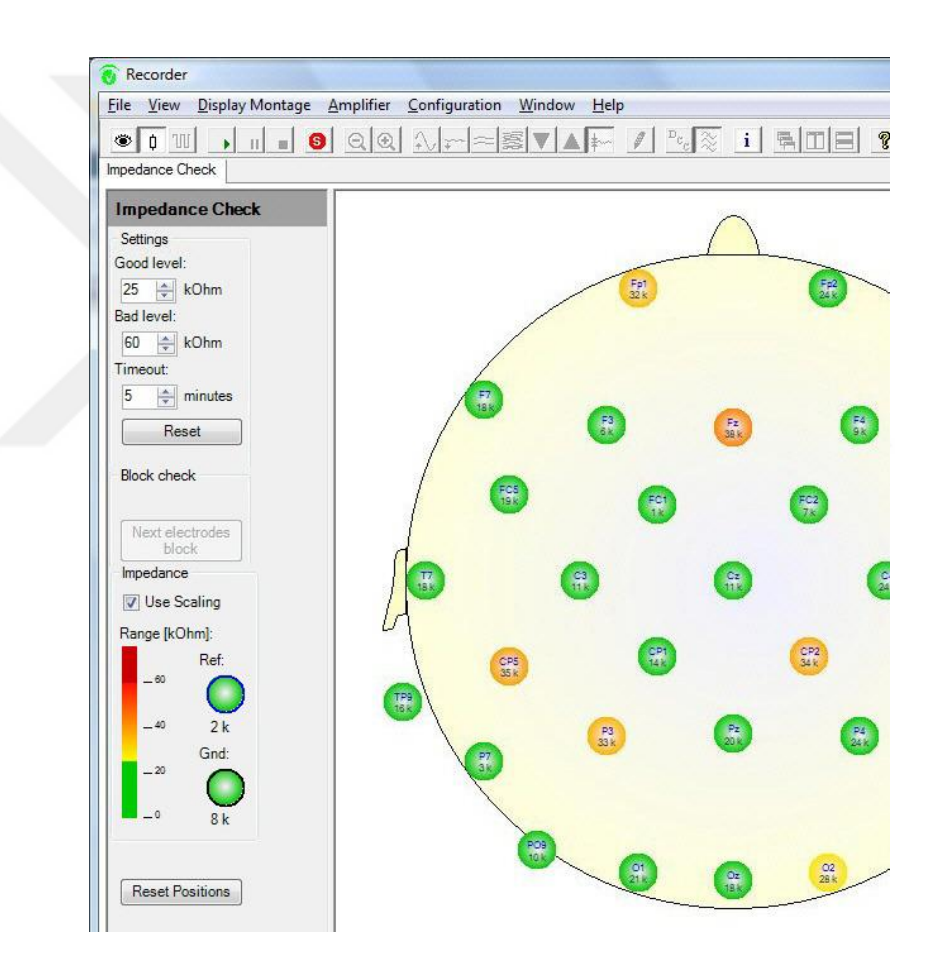

Şekil 5.11. Elektrotlar ile kafa derisi arasında empedans ölçümü [44].

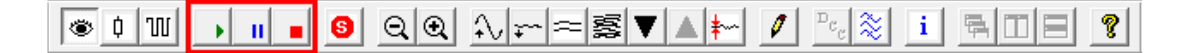

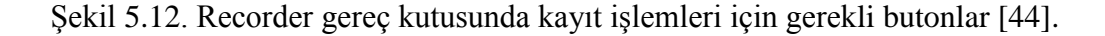

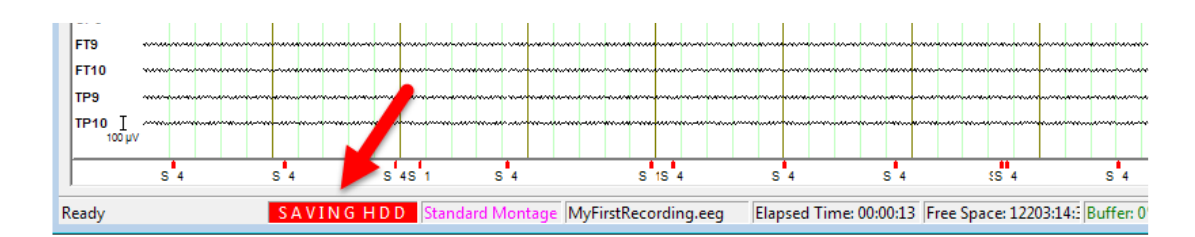

Şekil 5.13. Kayıt sırasında Recorder arayüzü [44].

#### **5.1.3. Dijital Port Yapılandırma**

P300 heceleyici arayüzde denemelerin elde edilmesi için satır ve sütun parlama zamanlarının kayıt edilmesi gerekir. Bu amaçla parlamaların zamanları ile eş zamanlı olarak EEG kayıt cihazına LPT port aracılığıyla işaretleyici yollanır. Yollanan işaretleyici kaçıncı parlamanın olduğu, hangi satır veya sütunun parladığı ve parlama zamanı bilgisini içerir. İşaretleyiciler EEG kaydı durdurulduktan sonra (\*.vmrk) formatında olup (\*.txt) formatını açan herhangi bir metin düzenleyici yazılımı ile açılabilen bir formatta kaydedilir. Recorder yazılımı ile işaretleyici yollamak için dijital port yapılandırma işlemi yapılmalabilmektedir. Şekil 5.7'de görülen Recorder ekranında Configuration sekmesinde yer alan Amplifier'dan Digital Port Settings'e tıklanınca Şekil 5.14'te ki Digital Port Settings penceresi görüntülenmektedir. Bu pencerede ilk olarak sinyallerin yüksek aktif (5  $V = akti f$ ) veya düşük aktif (0  $V =$ ) olarak mı yorumlanacağı belirlenebilektedir. Yüksek aktif seçilen bir durumda LPT portunda veriyi oluşturan bitlerden herhangi biri 0'dan 1'e geçmesi durumunda yani yükselen kenar oluşturması durumunda EEG kayıt cihazı tarafından tetikleme oluştu olarak algılanmaktadır. Benzer şekilde eğer düşük aktif seçilmesi durumunda LPT portunda veriyi oluşturan bitlerden herhangi biri 1'dan 0'a geçmesi durumunda yani düşen kenar oluşturması durumunda EEG kayıt cihazı tarafından tetikleme oluştu olarak algılanmaktadır. Şekil 5.14'te Enabled sütununda, ilişkili bitin değerlendirilip değerlendirilmeyeceği belirlenmektedir. Type sütununda, her bir bitin hangi zaman işaretçisi tipi ile temsil edildiği belirlenebilmektedir. Aynı tipin birkaç farklı bite atanması da mümkündür. Prensip olarak, tipin adı serbestçe belirlenebilir. Fakat literatürde genel olarak "Stimulus" ve "Response" kullanılmaktadır. İşaretleyicilerin açıklaması EEG kayıt cihazı tarafından otomatik olarak kodlanmaktadır. Kodlamada şu prosedür kullanılmaktadır: Şekil 5.14'de Type sütununda tanımlana tip adı grupları kendi içinde ikili kodla temsil edilecek şekilde her bir bit değeri ağırlıklandırılarak oluşan onluk sayı değeri ile kodlanır. Örneğin Şekil 5.14'de görülen "Stimulus" grubunda Bit Sütununda 1'den 4'e kadar tanımlanmıştır. Bu durum "Stimulus" tip adının 4 bit ikili kodla temsil edildiğini göstermektedir. Eğer Şekil 5.14'de ki Bit sütununda 2 ve 4 numaralı satırlar 1 değerine sahip olurken yüksek aktif veya düşük aktif durumu oluşursa S10 kodu EEG kayıt cihazı tarafından algılanacaktır. Burada 'S' "Stimulus" tip adının ilk karakterini 10 değeri ise ikili kodun onluk karşılığını temsil etmektedir [44]. Algılanan bu kod değeri (\*.amrk) dosyasında "Mk3=Stimulus,S 10,7224,0,0" biçiminde kaydedilmektedir. Bu örnekte Mk3, 3. Parlamayı, Stimulus tür adını, S 10 10 numaralı satır veya sütunu, 7224 ise kayıt esnasında 7224. örnek veri ile aynı zamanda kaydedildiğini göstermektedir.

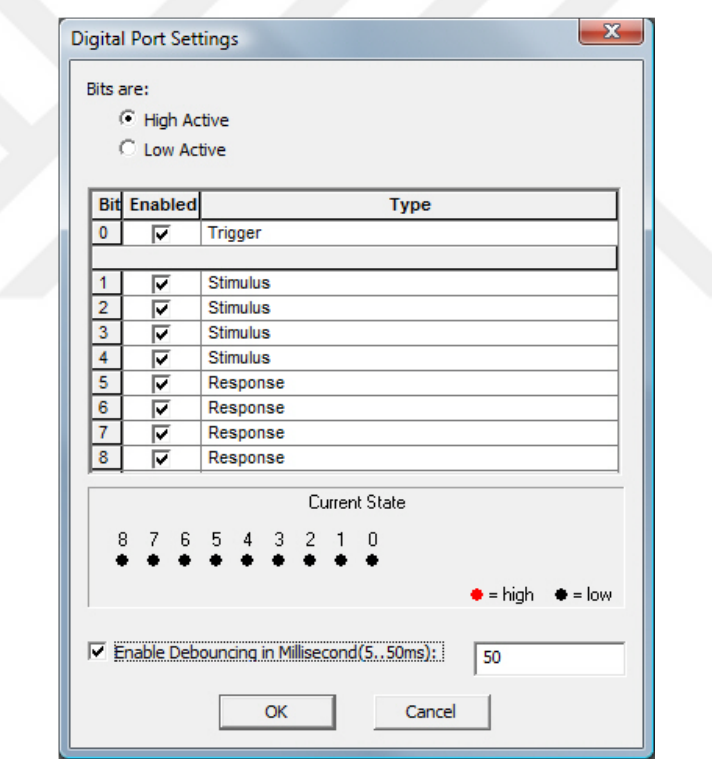

Şekil 5.14. Digital Port Settings pencere görünümü.

Bu tezde C# nesne tabanlı program kullanarak bir P300 heceleyici görsel arayüzü tasarlanmıştır. 7 satır ve 7 sütundan oluşan karakter matrisini içeren farklı fonksiyonlara sahip olan bu P300 Heceleyici Kolay Ekran arayüz, Şekil 5.15'te görülen LPT port bağlantı noktası aracılığıyla Brain Products V-Amp cihazına Şekil 5.16'daki C# kodunu kullanarak uyaran parlama zamanlarındaki hangi satır veya hangi sütun parladığı bilgisini göndermektedir. Bu kodda kullanılan 'verigonder' fonksiyonunun ilk parametresi LPT port adresini ikinci parametresi uyaran parlama zamanlarındaki hangi satır veya hangi sütun parladığı bilgisini temsil etmektedir. Şekil 5.17'de kolay ekran arayüz tasarımı için gerekli dosyalarda görülen 'inpout.dll' dosyası C# ile LPT portun entegrasyonu için kullanılması gerekmektedir. Port özellikleri ayarlanıp sinyal görüntülenirken uyaran zamanları Şekil 5.18'deki gibi Recorder'da görüntülenir.

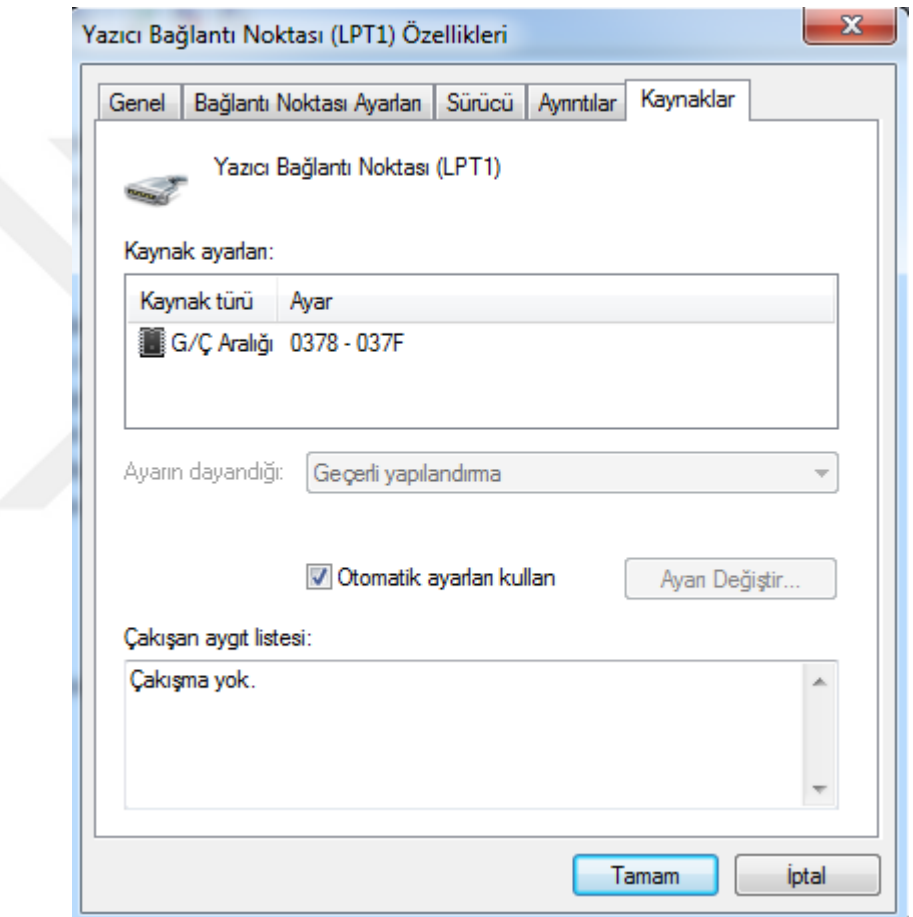

Şekil 5.15. LPT port adresi.

```
current = r.Next(0, rowList.Count);gonder.verigonder(888, rowList[current] + 1);
```
Şekil 5.16. Uyaranı LPT porta C# ile gönderirken kullanılan kod

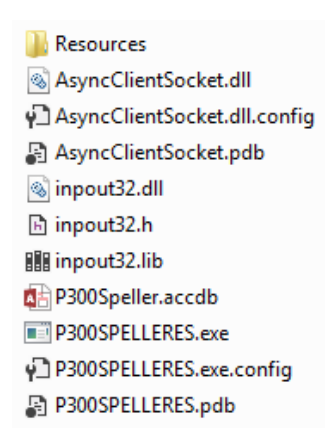

Şekil 5.17. Kolay ekran arayüz tasarımı için gereken dosyalar.

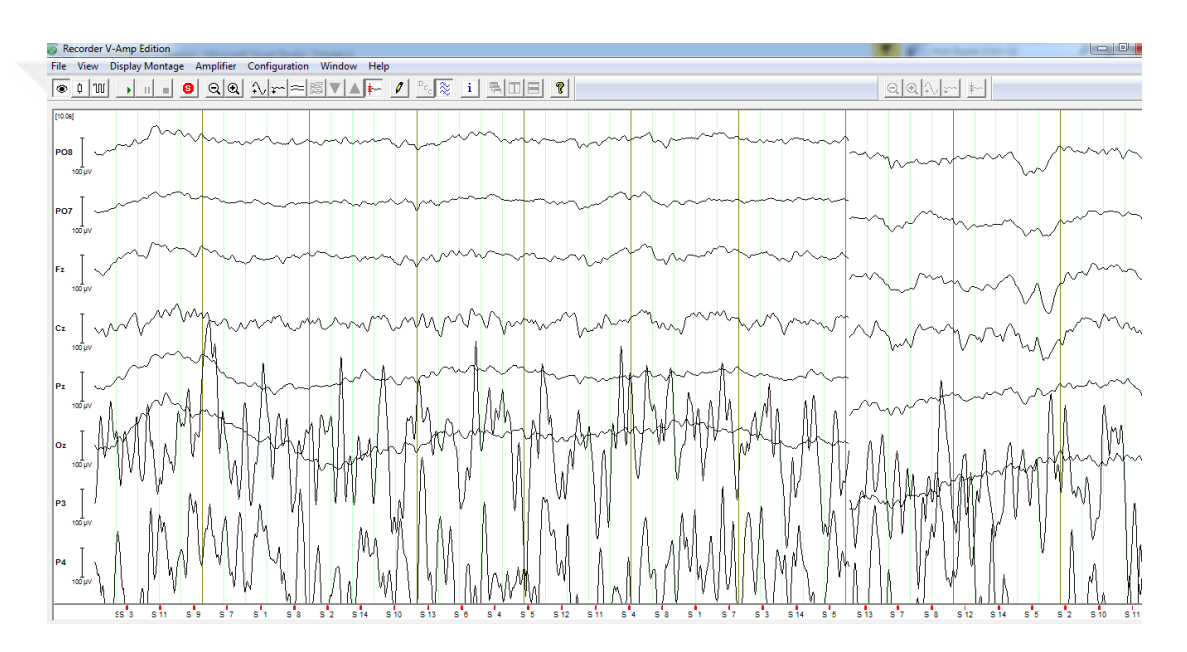

Şekil 5.18. Uyaran verildiğinde Recorder'da uyaranın görülmesi.

### **5.1.4. Nesne Bağlama ve Gömme (OLE)**

P300 heceleyicilerin amacı Bölüm 1'de bahsedildiği gibi hiç bir çizgili kaslarını kullanamayan hastaların iletişimlerini sağlamaktır. Bu tip hastaların yardımcı kişilere ve refakatçilere ihtiyaç duymaması durumu da avantajlıdır. Bunun için P300 heceleyicilerin aktif kullanımlarında yardımcı kişilere ihtiyaç duymadan EEG sinyallerinin kaydedilmesi gerekmektedir. P300 Heceleyici Kolay Ekran arayüzü, EEG sinyallerinin kaydedilmesi için BrainVision Remote Control Server (RCS) sunucusu aracılığıyla Recorder yazılımını açabilmekte, alımı başlatılan sinyalleri

Recorder yazılımı arayüzünde görüntületebilmekte, sinyal kaydını başlatıp durdurabilmekte, Recorder yazılımını kapatabilmekte, kısacası Recorder yazılımının arayüzündeki komutları istenirse gerçekleyebilmektedir. Sadece Şekil 5.19'da açılış penceresi görülen RCS ve P300 Heceleyici Kolay Ekran arayüz programı açıldıktan sonra, P300 Heceleyici Kolay Ekran arayüzün sağ altında yer alan ve kullanıcının isminin girilmesinin gerektiği kısma isim girilip eğitimi başlat butonuna basılınca belirli bir zaman içinde Recorder yazılımı açılır, EEG kaydı başlatılır ve parlamalar başlar. Eğitim verisi için gerekli kayıtlar yapıldıktan sonra Recorder yazılımı herhangi bir komut belirtilmeden kapatılır. BrainVision Remote Control Server sunucusu yardımıyla Recorder yazılımının P300 Heceleyici Kolay Ekran arayüzü tarafından kontrolü için Şekil 5.17'de görülen 'AsyncClientSocket.dll' dosyası C# programının Debug dosyasında yer almalıdır. İstenilmesi durumunda Recorder'ı yönlendirme kodu iptal edilip elle Recorder başlatıldıktan sonra görsel uyaran ekranı başlatılıp uyaran yollanabilmekte bu durumda EEG kayıtları P300 Heceleyici Kolay Ekran arayüzünden bağımsız yapılabilmektedir.

P300 Heceleyici Kolay Ekran arayüz tasarımında, uzaktan kontrol için Recorder yazılımı ile birlikte verilen SDK'larda bulunan C# programında yazılmış classlar arayüz kodlarına eklenmiştir. Dongle takıldıktan sonra RCS programı açılıp Şekil 5.19'da ki ekran görülünce EEG'nin kaydedileceği yer, deney numarası, denek tanımlayıcı ifade, IP adresi ve port bilgisi girildikten sonra Connect butonuna basılır ve uzaktan kontrol için bağlantı kurulmuş olur. Uzaktan kontrolle yapılan kayıt, 'DeneyNumarası\_DenekTanımlayıcıİfade.eeg' şeklinde olur. Örneğin deney numarası 555, denek tanımlayıcı ifade xyz olsun. Kaydın ismi '555\_xyz.eeg' olur. Ayrıca Şekil 5.20'de RCS'ye komut yollamak için gerekli C# kodları görülmektedir.

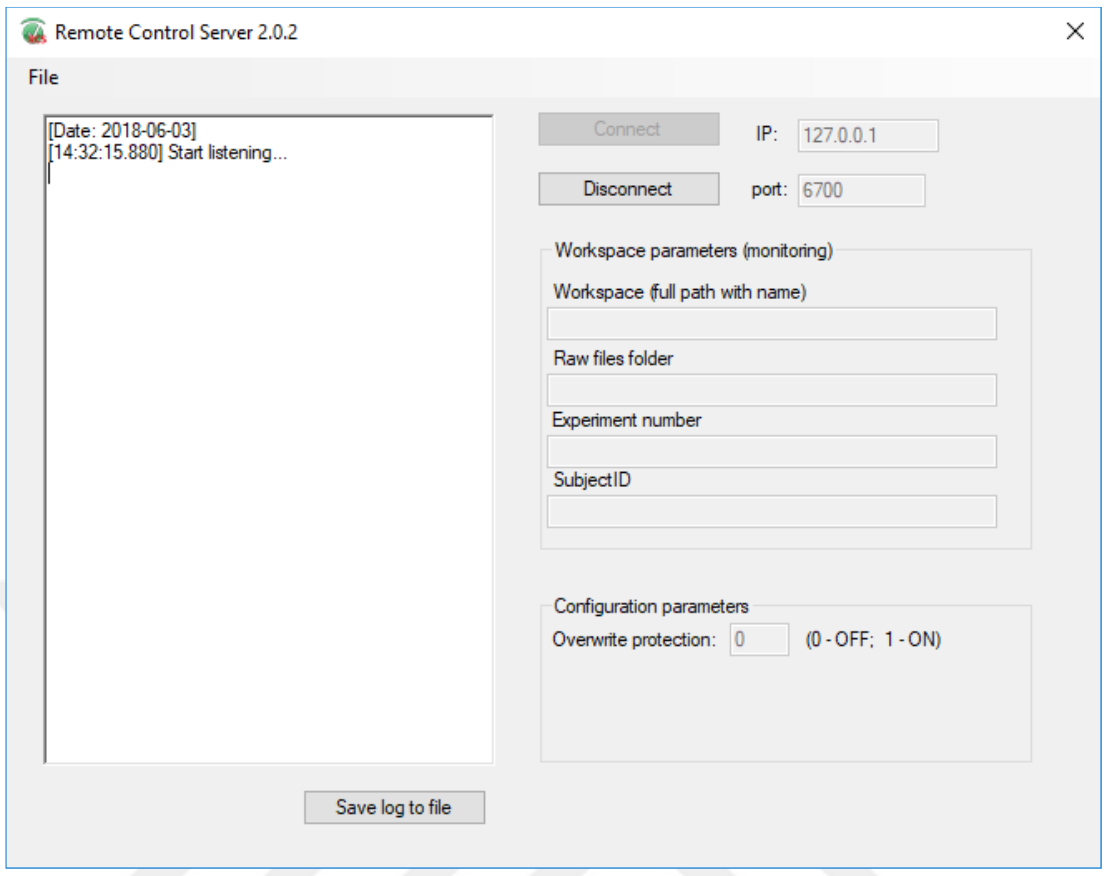

Şekil 5.19. Remote Control Server yazılımın arayüzü.

```
m_RemoteControl = new RemoteControling(this);
m RemoteControl.IPaddress = Convert.ToString("127.0.0.1");
m RemoteControl.Port = Convert.ToString("6700");
m RemoteControl.ConnectionEvent += remoteControl ConnectionEvent;
m_RemoteControl.ConnectToServer();
System. Threading. Thread. Sleep(500);
m_RemoteControl.OpenRecorderApplication();
System.Threading.Thread.Sleep(1500);
m_RemoteControl.ViewData();
System. Threading. Thread. Sleep(1500);
m_RemoteControl.SendWorkspaceFullPath(@"C:\Vision\Workfiles\P300_1.rwksp");
System. Threading. Thread. Sleep(500);
m_RemoteControl.SendExperimentID(yazdir.ToString());
System. Threading. Thread. Sleep(100);
m_RemoteControl.SendSubjectID(TxtUserName.Text);
System. Threading. Thread. Sleep(100);
m_RemoteControl.StartRecording();
System. Threading. Thread. Sleep(5000);
```
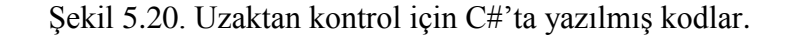

## **5.2. P300 HECELEYİCİ KOLAY EKRAN ARAYÜZÜ**

Bu tezde 7x7 boyutunda 49 karakter içeren bir P300 heceleyici beyin bilgisayar arayüzünün tasarımı yapılmıştır. P300 heceleyici beyin bilgisayar arayüzünün ekranı, karakterlerin bulunduğu matrisin satır ve sütunlarının rassal olarak parladığı, parlayan satır ve sütunların parlama zamanlarının ve bilgilerinin EEG cihazına yollandığı uyarıcı kaynağıdır. İstenen ifadeyi doğrudan beyin sinyalleriyle bir ekrana yazdırmak isteyen kullanıcı, yazdırmak istediği karaktere odaklanır. Rassal şekilde parlayan satır ve sütunlardan deneğin odaklandığı karakteri içeren satır veya sütun parladığı zaman kullanıcı uyarılmış olur ve deneğin beyninde parlamadan yaklaşık 300 ms sonra P300 adı verilen bir genlik oluşur. Her parlama ile parlama zamanını içeren işaretleyiciler beyin sinyallerini elde eden EEG cihazına gönderilir. P300 dalgasının oluştuğu genlikle hangi satır ve sütun ilişkilendirildi ise o satır ve sütundan yola çıkılarak karakter tespiti yapılır ve görsel ekrana yazdırılır. Şekil 5.21'de bu tezde tasarlanan P300 heceleyici kolay ekran arayüzü ile sinyal kaydının yapılması esnasından bir görüntü görülmektedir.

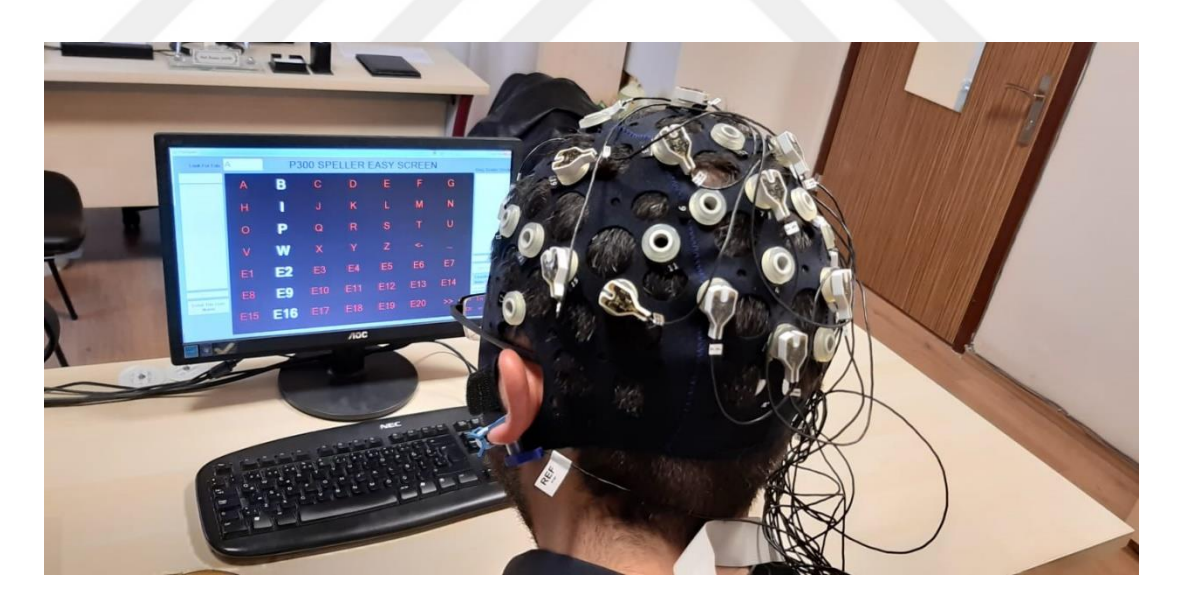

Şekil 5.21. Tasarlanan P300 heceleyici kolay ekran arayüzü ile çalışma esnasından bir görüntü.

P300 dalgalarının tespit edilmesi için sınıflandırma yapılması gerekmektedir. Sınıflandırma yapılmadan önce hangi özellikleri taşıyan verinin hangi etikete sahip olduğu bilgisini içeren benzer verilerden elde edilmiş sınıflandırıcı eğitim modeline ihtiyaç vardır. Bunun için P300 heceleyicilerde başlangıçta kullanıcı, harici bir yönlendiricinin direktifleriyle daha önce belirlenmiş karakterlere odaklanarak sinyal kaydı yapılır ve belirlenen karakterlere göre yapılan etiketlere uygun sınıflandırıcı eğitim modeli elde edilir. Bu amaçla Şekil 5.22'de gösterilen P300 Heceleyici Kolay Ekran arayüzü tasarımı gerçekleştirilmiştir. Bu tasarımda sağ altta "Education Data Name of Subject" kısmına isim girilip Start to Education butonuna basılarak eğitim verileri alınır ve sınıflandırıcı eğitim modeli oluşturulur.

| ■ P300Speller                        | and - Manused Street Study - Threated |    |                           |                                 |                 |                 |       | $\boxed{\blacksquare \blacksquare \blacksquare \blacksquare}$   |
|--------------------------------------|---------------------------------------|----|---------------------------|---------------------------------|-----------------|-----------------|-------|-----------------------------------------------------------------|
| Look For Edu A                       |                                       |    |                           | <b>P300 SPELLER EASY SCREEN</b> |                 |                 |       | <b>Easy Screen Words</b>                                        |
|                                      |                                       | B  | C                         | $\Box$                          | E.              | F               | C     |                                                                 |
|                                      | H                                     |    | $\mathbf{J}$              | Kara                            | <b>Lating</b>   | M               | N     |                                                                 |
|                                      | $\bigcirc$                            | P  | $\mathbf{O}$              | $\mathbf R$                     | $\bullet$       | т               | U     |                                                                 |
|                                      | V                                     | W  | $\boldsymbol{\mathsf{X}}$ | Υ                               | Z               |                 |       |                                                                 |
|                                      | $\mathbf{E}$                          | E2 | E <sub>3</sub>            | <b>E47</b>                      | E <sub>5</sub>  | E6              | R7    | <b>Add The Words</b>                                            |
| <b>Enter The User</b><br><b>Name</b> | E8                                    | E9 |                           | E10 E11                         | E <sub>12</sub> | E <sub>13</sub> | E14   | <b>Education Data</b><br><b>Name Of Subject</b><br><b>Bilal</b> |
|                                      | E15                                   |    |                           | E16 E17 E18 E19                 |                 | E20             | $\gt$ | <b>Start to</b><br><b>Education</b>                             |
|                                      |                                       |    |                           |                                 |                 |                 |       |                                                                 |

Şekil 5.22. Eğitim verisi alınması esnasında arayüzün çalışması.

Sınıflandırıcı eğitim modeli elde edildikten sonra deneğin kendisinin ifade etmek istediği harflerin ekranda yazdırılması için parlamalar tekrar başlatılır. Bir epokluk parlama bitince EEG kaydı durdurulur. Kaydedilen EEG sinyallerinden elde edilen veriler P300 dalgası içerip içermemesine göre sınıflandırılır ve deneğin odaklandığı karakterin tahmini yapılır. Bu amaçla arayüzün sol alt köşesinde bulunan Enter The User Name butonuna, butonun üzerindeki yazı kutusuna kullanıcı isminin girilmesinden sonra tıklanarak test verisi başlatılır. Aynı eğitim verisinin kaydında olduğu gibi Recorder yazılımı başlatılıp kayıt alınır ve Bölüm 4'te bahsedildiği gibi öznitelik çıkarımı yapılıp sınıflandırma algoritmasına giriş olarak verilir. Sınıflandırılan verilerden yola çıkarak deneğin odaklandığı karakter 'Look for Edu' yazısının altındaki alana yazdırılır.

Tasarlanan arayüzle P300 heceleyici arayüzlere yapılan katkı 'kolay ekran' adını verdiğimiz özelliktir. Bu özellikle Şekil 5.23'de görüldüğü gibi tahmini yapılan karakterle başlayan, kelimeler arayüzün veri tabanından çekilip Easy Screen Words kısmında yer alan ve en fazla 20 kelime kapasitesi olan bir liste içinde gösterilir. Kullanıcının ifade etmek istediği kelime mevcutsa örneğin Şekil 5.23'deki 'scientist' kelimesi için doğrudan o kelimenin yanında bulunan 8 sayısını dikkate alarak 7x7 karakter matrisinde E8'e odaklanarak kelimenin tamamını ekrana yazdırabilir. Böylece bu yöntemle sadece 2 karaktere odaklanarak uzun bir kelime daha kısa bir zamanda ekrana yazdırılabilmektedir. Kelimelerin kayıtlı olduğu Access veritabanının kullanılabilmesi için 'Data.OleDb' kütüphanesinin C# kodlarına dahil edilmesi gerekmektedir. Ayrıca Access veritabanı dosyası Şekil 5.17'de gösterildiği gibi C#'ta Proje dosyasının içinde Bin klasörünün içindeki Debug klasöründe olmalıdır. Eğer kullanıcı tarafından çok kullanılacağı düşünülen bir kelime varsa Şekil 5.23'de görülen arayüzde Add the Words butonunun üzerindeki yazı kutusuna bu kelime yazılarak Add the Words butonuna tıklanır ve ilgili kelime veritabanına eklenebilir.

| ■ P300Speller                        |           |    |                         |                                 |             |                |            |                                                                                    |
|--------------------------------------|-----------|----|-------------------------|---------------------------------|-------------|----------------|------------|------------------------------------------------------------------------------------|
| <b>Look For Edu</b>                  |           |    |                         | <b>P300 SPELLER EASY SCREEN</b> |             |                |            | <b>Easy Screen Words</b>                                                           |
| ls.                                  |           | B  | C                       | D                               | E           | F              | G          | 1) safe<br>$2)$ same<br>3) save<br>4) say<br>5) scene                              |
|                                      | Η         | Τ  | $\overline{\mathbf{J}}$ | $\mathbf{K}$                    | L           | M              |            | 6) school<br>$7$ ) science<br>8) scientist<br>9) score<br>$10$ ) sea               |
|                                      | $\circ$   | P  | $\bf{Q}$                | R                               | S           |                | Ū          | 11) season<br>$12)$ seat<br>13) second<br>14) section<br>15) security<br>$16)$ see |
|                                      |           | W  | X                       | V                               | $\mathbb Z$ |                |            | $17$ ) seek<br>$18$ ) seem<br>$19$ ) sell<br>$(20)$ send                           |
|                                      | <b>B1</b> | E2 | <b>E3</b>               | <b>B</b> <sub>4</sub>           | 185         | E <sub>6</sub> | 87         | <b>Add The Words</b>                                                               |
| <b>Enter The User</b><br><b>Name</b> | E8        | E9 | <b>E10</b>              | 1311                            | <b>R12</b>  | <b>E13</b>     | <b>E14</b> | <b>Education Data</b><br><b>Name Of Subject</b>                                    |
|                                      | E15       |    | E16 E17 E18             |                                 | 1219        | <b>E20</b>     |            | <b>Start to</b><br><b>Education</b>                                                |

Şekil 5.23. Tasarlanan arayüzde kelime listesi oluşumu.

P300 heceleyici kolay ekran arayüzünde beyin sinyalleri uyaranların etkilerinin dahil olduğu şekilde kaydedildikten sonra sinyallerin ön işlemlerden geçmesi, özellik matrislerinin oluşturulması, eğitilmesi ve sınıflandırılması gerekmektedir. Bu tasarımda sinyallerin önişlenmesi, özellik matrisinin oluşturulması, eğitilmesi ve sınıflandırılması işlemi MATLAB programında gerçekleştirilmiştir. C# programı ile MATLAB arasında iletişim kurularak gerçek zamanlı uygulamalara olanak tanınmıştır. Bu iletişimin sağlanması için Şekil 5.24'de görüldüğü gibi C# programında MATLAB kütüphanesinin tanımlı olması gerekmektedir.

| Derlemeler             |                                                                                                    |             |  | ۰ مر<br>Ara (Ctrl+E)                   |  |  |
|------------------------|----------------------------------------------------------------------------------------------------|-------------|--|----------------------------------------|--|--|
| <b>D</b> Projeler      | Ad                                                                                                    | Sürüm       |  | Ad:                                    |  |  |
| P Paylaşılan Projeler  | <b>IMContact 1.0 Type Library</b>                                                                         | 1.0         |  | Accessibility                          |  |  |
|                        | IMEAPI JK 1.0 Type Library<br>InteropExtension 1.0 Type Library                                           | 1.0<br>1.0  |  | Oluşturan:                             |  |  |
| $\triangle$ COM        | JavaWebStart 1.0 Type Library                                                                             | 1.0         |  | <b>Microsoft Corporation</b><br>Sürüm: |  |  |
| Tür Kitaplıkları       | JET Expression Service Type Library                                                                       | 4.0         |  | 1.1                                    |  |  |
| En son                 | Journal Reader 1.0 Type Library                                                                           | 1.0         |  | Dosya Sürümü:                          |  |  |
|                        | Legacy Microsoft Transaction Server Type Library                                                          | 1.0         |  | 7.0.0.0 (win7sp1_gdr.110826-1504)      |  |  |
| $\triangleright$ Gözat | Legacy MTSEvents 1.0 Type Library                                                                         | 1.0         |  |                                        |  |  |
|                        | Legacy MtxGrp 1.0 Type Library                                                                            | 1.0         |  |                                        |  |  |
|                        | Legacy Transaction Context Type Library                                                                   | 1.0         |  |                                        |  |  |
|                        | LicLuaLib                                                                                                 | 16.0<br>1.0 |  |                                        |  |  |
|                        | LocationApi 1.0 Type Library<br>Matlab Application (Version 8.4) Type Library<br>$\overline{\mathcal{J}}$ | 1.0         |  |                                        |  |  |
|                        | MeetingJoinAx 1.0 Type Library                                                                            | 1.0         |  |                                        |  |  |
|                        | MendeleyWordPlugin 1.0 Type Library                                                                       | 1.0         |  |                                        |  |  |
|                        | MheqVM 1.0 Type Library                                                                                   | 1.0         |  |                                        |  |  |
|                        | micaut 1.0 Type Library                                                                                   | 1.0         |  |                                        |  |  |
|                        | Microsoft Access 16.0 Object Library                                                                      | 9.0         |  |                                        |  |  |
|                        | Microsoft Access Wizard Control Library 8.2                                                               | 8.2         |  |                                        |  |  |
|                        | Microsoft ActiveMovie Control                                                                             | 2.0         |  |                                        |  |  |
|                        | Microsoft ActiveX Data Objects (Multi-dimensio                                                            | 2.8         |  |                                        |  |  |
|                        | Microsoft ActiveX Data Objects (Multi-dimensio                                                            | 6.0         |  |                                        |  |  |
|                        | Microsoft ActiveX Data Objects 2.0 Library                                                                | 2.0         |  |                                        |  |  |
|                        | Microsoft ActiveX Data Objects 2.1 Library                                                                | 2.1         |  |                                        |  |  |
|                        | Microsoft ActiveX Data Objects 2.5 Library<br>Microsoft ActiveX Data Objects 2.6 Library                  | 2.5<br>2.6  |  |                                        |  |  |
|                        | Microsoft ActiveX Data Objects 2.7 Library                                                                | 2.7         |  |                                        |  |  |
|                        | Microsoft ActiveX Data Objects 2.8 Library                                                                | 2.8         |  |                                        |  |  |

Şekil 5.24. C# programındaki MATLAB kütüphanesine başvuru işlemi.

Bu tez çalışmasında eğitim aşamasında sinyallerin işlenmesi için 7x7 boyutundaki karakter matrisinde 49 karaktere odaklanılır. 7x7 boyutundaki matristen dolayı bir epok, 7 satır ve 7 sütunun 15'er kez parlamasından ötürü 210 parlamadan oluşmaktadır. Literatürde P300 dalgası elde etmek için çoğunlukla PO8, PO7, Fz, Cz, Pz, Oz, P3, P4 kanalları [45] kullanıldığı için bu tezde de aynı kanallar kullanılarak ham sinyaller 250 Hz örnekleme frekansı ile elde edilmiştir. Her parlamanın başlangıç zamanıyla bu andan sonraki 800 ms'lik zaman aralığı dikkate alınarak denemeler oluşturulmaktadır. Dolayısıyla bir denemede 200 farklı genlik bilgisi bulunmaktadır. Tüm denemelerde ki veriler 0.1-12 Hz aralığında Butterworth 8. derece filtreden geçirilmektedir. Eğitim verisi için istenen karakter listesi program kodlarında değişiklik yapılarak gerçekleştirilebilir. Bu tezde yapılan P300 heceleyici kolay ekran arayüz programında 7 karakterlik eğitim verisi için kod yazılmıştır. Tüm eğitim verisi 7x210x8x200 boyutunda 15 karakterten oluşan, her bir karakter için 210 denemenin bulunduğu, her bir denemenin 200 örnek değeri içerdiği 8 kanallı eğitim verisi içermektedir. Veriler 8 ile alt örneklenerek 7x210x8x20 boyutuna indirgenmektedir. Bunun akabinde kanallar uç uca eklenir ve veri boyutu 7x210x200'e döndürülür. Sonrasında her satır ve her sütunun kendi içlerinde örnek değerleri üst üste toplanarak veri  $7x14x200$  boyutunda 7 karakterden oluşan 14 adet her bir satır ve her bir sütun uyaran kaynağının bulunduğu, her bir uyaran kaynağı için 20 örnek değeri içeren şekle getirilmiştir. Son olarak bu 7x14x200 boyutunda ki veri matrisinin (7x14)'lük kısmı alt altta getirilerek 98x200 boyutunda bir özellik veri matrisine dönüştürülmektedir. Özellik matrisi sınıflandırıcıya sokularak sınıflandırıcı eğitim modeli elde edilir. Bu model MATLAB ile daha önce Şekil 5.23'de gösterilen P300 Heceleyici Kolay Ekran arayüzünde "Education Data Name of Subject" kısmına tanımlanan aynı isimle (\*.mat) uzantılı dosyaya kaydedilebilmektedir. Şekil 5.25'te bu elde edilen verilerden dedekte edilmiş P300 dalgası gösterilmektedir.

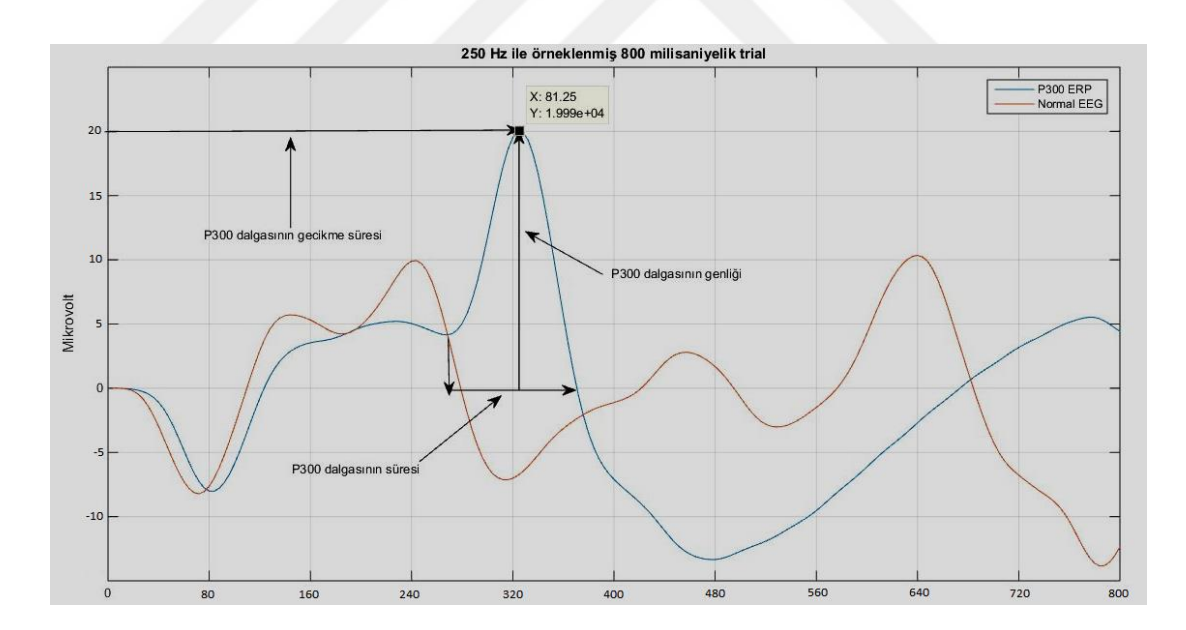

Şekil 5.25. Tasarlanan arayüzden uyarı alınarak elde edilen P300 dalgası örneği.

Çevrimiçi kullanımda ise kullanıcıya özgü elde edilen model kullanılarak karakterlerin ekrana yazdırılması gerçekleştirilmektedir. Şekil 5.23'de sol altta görülen Enter The Username kısmına eğitim modelini tanımlaması için kullanıcı adı girdikten sonra Enter The Username buttonuna tıklanmasının ardından uyaran parlamaları

kullanıcının istediği karakteri yazdırmak için başlar. Uyaranların zamanlarıyla birlikte Recorder programıyla kaydedilen veri MATLAB programı tarafından çekilip sınıflanır. Bu işlevin yapılması için kullanıcıdan alınan bir karakteri temsil eden bir epok boyutundaki verinin uyaran zamanları da kullanılarak karakter için eğitim verisinden elde edilen özellik matrisinin elde edilme metoduyla aynı şekilde 14x200'lük özellik vektörü elde edilir. Elde edilen 14x200 boyutundaki veri kişiye özgü model kullanılarak sınıflandırıcıya sokulmasıyla özellik matrisinin ilk 7 ve ikinci 7 satırındaki verilerden hangilerinde P300 verilerinin olduğu bilgisine ulaşılır. İlk 7 satırdan elde edilen P300 bilgisi yazdırılmak istenen karakterin matriste sırasıyla yukarıdan aşağıya kaçıncı satırda olduğu bilgisine, ikinci 7 satırdan elde edilen P300 bilgisi yazdırılmak istenen karakterin matriste sırasıyla soldan sağa kaçıncı sütunda olduğu bilgisine ulaştırır. Bu bilgi MATLAB programından C# programına Şekil 5.24'de gösterilen C# programındaki MATLAB kütüphanesine başvuru işlemi vasıtasıyla aktarılarak tahmin edilen karakterin P300 heceleyici kolay ekran arayüzünde yazdırılması sağlanır.

# **5.3. KOLAY EKRAN ARAYÜZ UYARIMIYLA ELDE EDİLEN VERİLERLE YAPILAN ÇEVRİMDIŞI ÇALIŞMA ÖRNEĞİ**

Tez çalışmasının bu kısmında, P300 kolay ekran arayüzünde karakter matrisinin köşegenlerinde bulunan A, I, Q, Y, E5, E13, >> karakterler seçilerek eğitim verisi için karakter listesi olarak belirlenmiştir. Matris köşegeninin seçilme sebebi köşegenin her satır ve sütundan karakter içermesidir. Sinyallerin önişlenme ve sınıflandırma adımları ise şu şekilde gerçekleştirilmiştir: Sinyal 250 Hz ile örneklenmiştir. Tüm verinin denemelere ayrılması için (\*.amrk) uzantılı dosyada bulunan uyarılma zamanlarından yararlanılmıştır. Her deneme uyarılma zamanından itibaren 200'er örnek alınarak oluşturulmuştur. 7 karakterlik eğitim verisinde her bir karakter için 14 uyaran kaynağının her birinin 15 kez parlamasıyla 8 kanal üzerinden toplam 210 deneme oluşturulan veri 7x14x15x8x200 boyutundadır. Oluşturulan her deneme 1-12 Hz aralığında 8. derece Butterworth filtreden geçirilmiştir. Ardından %5'lik pencereleme işlemine tabi tutulmuştur. Sonrasında her karakter kendi içinde olmak üzere her uyaran kaynağının parlamasından oluşan denemelerin 15'er parlaması üst üste toplanmış, 8 ile alt örneklenmiş, kanalların verileri uç uca eklenmiştir. Bu işlemlerin ardından veri boyutu 98x200 olmuştur. Sonrasında seçilen karakterlere göre etiketleme işlemi yapılmıştır. P300'ün olduğu ve olmadığı verilerin miktarları doğru sınıflandırmaya ulaşmak için eşitlenmiştir. Üzerinde çalışılan veri 28x200 boyutuna indirgenmiştir. Bunun 14x200'lük kısmı P300'ün olduğu veriyi içerirken 14x200'lük diğer kısmı P300'ün olmadığı veriyi içerir. Bu tez çalışmasında kullanmak için kolay ekran arayüzünü kullanarak elde edilen bu verinin 28x200 boyutuna indirgenen kısmının 20x200'lük kısmı eğitilerek sınıflandırıcı eğitim modeli oluşturulmuştur. Bu sınıflandırıcı eğitim modeli kullanılarak 8x200'lük kısmında P300 dalgasının içerilip içerilmediği tahmin edilmiştir. Sınıflandırma işlemi için hazır veri çalışmalarında olduğu gibi LDA, KNN, SVM, LSSVM sınıflandırma metotları kullanılmıştır. Çizelge 5.1'de bu 4 farklı tip sınıflandırıcıdan çıkarılan karmaşıklık matrisinden elde edilen doğruluk, hassasiyet ve özgüllük oranları gösterilmektedir.

| <b>KOLAY</b><br><b>EKRAN</b><br><b>VERISI</b> | <b>DOĞRULUK</b><br>(%) | <b>HASSASİYET</b><br>(%) | ÖZGÜLLÜK<br>(%) |
|-----------------------------------------------|------------------------|--------------------------|-----------------|
| LDA                                           | 85                     | 75                       | 87,5            |
| <b>KNN</b>                                    | 87.5                   | 80                       | 100             |
| <b>SVM</b>                                    | 87.5                   | 80                       | 100             |
| <b>LSSVM</b>                                  | 87.5                   | 80                       | 100             |

Çizelge 5.1. Çevrimdışı analiz sonucu.

#### **5.4. SONUÇLAR VE TARTIŞMA**

P300 heceleyici kolay ekran arayüzünün tasarlanması için C#, BrainVision Recorder, Remote Control Server, MATLAB programları ve Brain Products V-Amp 16 EEG kayıt cihazı koordineli bir şekilde çalıştırılmıştır. P300 heceleyici kolay ekran arayüzü C# ile yazılmış, EEG sinyalleri BrainVision Recorder ile kaydedilmiş, Remote Control Server üzerinden C# programı ile BrainVision Recorder yazılımı kontrol edilmiş, MATLAB ile sinyal işleme ve sınıflandırma işlemleri yapılmış ve Brain Products V-Amp 16 EEG kayıt cihazı ile de EEG sinyalleri elde edilmiştir. Tüm bu program ve cihazların birlikte çalışması için farklı protokoller, SDK'lar ve DLL'ler kullanılmıştır. Bu tezde tasarlanan P300 heceleyici kolay ekran arayüzünün verdiği uyarılarla birlikte kaydedilen sinyallerden elde edilen verilerle çevrimdışı analiz çalışmaları yapılmıştır. Bu çalışmalar sırasında elde edilmiş  $70x200$  boyutunda ki özellik matrisinin doğru etiketlenmesi sonucu LDA, KNN, SVM, LSSVM sınıflandırma metotları kullanılarak elde edilen sınıflandırıcı eğitim modeli ile  $28x200'$ lük veri tahmin edilmiştir. Çizelge 5.1'de görüldüğü gibi SVM, KNN, LSSVM sınıflandırma metotları ile yapılan sınıflandırma neticesinde karmaşıklık matrisinden elde edilen doğruluk değeri %87,5, hassasiyet %80, özgüllük değeri ise %100 çıkmıştır. LDA sınıflandırma metodunun ise doğruluk değeri %75, hassasiyet %66,67, özgüllük değeri ise %100 çıkmıştır.

P300 heceleyici kolay ekran arayüzüne bu tezde yapılan 'kolay ekran' katkısı ile ekranda yazdırılmak istenen kelime için karakterlerin tek tek ekranda yazdırılmasına gerek kalmamıştır. Ekrana yazdırılacak bir kaç karakter ile uzun bir kelime arayüzdeki dizinden çekilerek daha az epok kullanılarak ekrana yazdırılabilmektedir. Böylece kolay ekran özelliği ile P300 heceleyici arayüzün kelime tahmin hızı artırılabilmektedir. Ayrıca kullanıcıya ilave kelime ekleme olanağı sunulmuştur.

# **BÖLÜM 6**

#### **SONUÇLAR VE ÖNERİLER**

Bu tez çalışmasında BCI Competition III Challenge  $2004$ 'te  $6x6$  boyutunda karakter matrisinin kullanıldığı bir BBA ile elde edilmiş iki farklı denekten alınan 64 kanallı hazır veriler üzerinde ve Ulrich Hoffman tarafından yine 6x6 boyutunda karakter matrisinin kullanıldığı 32 kanalı hazır veriler üzerinde çevrimiçi ve çevrimdışı BBA uygulamaları üzerine LDA, KNN, SVM ve LSSVM sınıflandırma metotları ile sınıflandırma yapılarak performans değerlendirmesi yapılmıştır.

BCI Competition III Challenge 2004'te ki verilere göre çevrimdışı analizlerinde her iki denek için de LSSVM ve LDA sınıflandırma metotlarıyla elde edilen doğruluk ve hassasiyet oranları SVM ve KNN sınıflandırma metotlarına oranla daha yüksek elde edilmiştir. En iyi sınıflandırma metodu Denek A için %92,92 ve Denek B için %95,02 doğruluk oranı ile LDA sınıflandırma metodu olmuştur. BCI Competition III Challenge 2004'te ki verilere göre yapılan çevrimiçi analizlerinde sınıflandırma metotları performans değerlendirmesi yanında ayrıca tahmin edilen doğru karakter sayısı bilgisi de analiz edilmiştir. İlk önce farklı etiket değerlerine sahip verilerin eşitlenmediği sınıflandırma eğitim modeli oluşturulmuştur. Bu eğitim modeli oluşturulurken hedef uyaranların etiketi olan 1 değerine sahip veriler ile etiket değeri 0 olan verilerin miktar olarak oranları eşitlenmeden sınıflandırıcı eğitim modeli elde edilmiştir. Eğitim modelinde LDA, KNN, SVM ve LSSVM sınıflandırma metotları kullanılmıştır. Bu dört sınıflandırma metotlarının performans değerlendirmesi ve doğru karakter tahmin işlemleri sonucunda Denek A'da 100 karakterde 45 karakter doğru tahmini ile LDA sınıflandırma metodu başarılı olmuştur. Denek B'de ise LDA sınıflandırma metodu ile LSSVM sınıflandırma metodu kullanılarak 100 karekterde 63'er karakterin doğru tahmini ile eşit başarı elde edilirken KNN sınıflandırma metodu ile denekler için sırasıyla 100 karakter için 9 ve 6 karakter doğru tahmin edilerek en düşük başarı oranına sahip olmuştur. Bununla beraber her iki denek için KNN ve SVM metotlarının hassasiyet oranlarının LDA ve SVM'ye oranla çok düşük olması göz önünde bulundurulduğunda KNN metodunun hassasiyet oranının SVM'ninkine göre daha yüksek olmasına rağmen KNN sınıflandırma metodu kullanılarak yapılan karakter tahmin sayısı SVM ile yapılan karakter tahmin sayısına oranla düşük olması durumunun hem satır hem de sütun bilgisinin doğru bir şekilde beraber gelmeme durumundan kaynaklı olduğunu göstermektedir.

Sınıflandırıcı eğitim modeli elde etme işleminde ikinci bir yöntem ise farklı etiket değerlerine sahip verilerin eşitlenmesi ile yapılmıştır. Bu yöntemde 0 etiketine sahip veriler ile 1 etiketine sahip veriler eşit sayıda alındıktan sonra LDA, KNN, SVM ve LSSVM sınıflandırma metotları ile sınıflandırıcı eğitim modeli elde edilmiştir. Bu yöntemle de aynı ilk yöntemde olduğu gibi LDA ve LSSVM sınıflandırma doğruluğu diğer iki sınıflandırma metodlarına oranla daha yüksek çıkmıştır. Ayrıca KNN metodu P300 dalgasının sınıflandırılması işleminde her iki denek için de en düşük performansa sahiptir. İkinci sınıflandırıcı eğitim metodu ile yapılan doğru karakter tahmin sayısı ise her iki denek içinde LDA ve LSSVM metotları ile daha yüksek çıkmıştır. Bununla beraber bu iki sınıflandırıcı eğitim modeli elde etme yöntemleri karşılaştırıldığında farklı etiket değerlerine sahip verilerin eşitlenmediği yöntem, farklı etiket değerlerine sahip verilerin eşitlendiği yönteme oranla doğru karakter tahmininde çok daha başarılı olduğu gözlemlenmiştir. Ayrıca aynı ortamda yapılan deneyler göz önüne alınarak iki farklı denek üzerinde yapılan çalışmalarda yüksek performans değerlerine sahip LDA ve LSSVM metotları deneklere göre kıyaslanırsa Denek B'nin Denek A'ya göre daha belirgin P300 genliğine sahip olduğu görülmektedir.

Bu tez çalışmasında P300 heceleyici kolay ekran arayüzünün tasarlanmasıyla farklı protokoller, SDK'lar ve DLL'ler kullanılarak P300 dalgasının elde edilebileceği, çevrimiçi ve çevrimdışı analizlerin yapılabileceği bir ortam oluşturulmuştur. Ayrıca EEG sinyalleri ile elde edilecek diğer uyarılmış potansiyellerle ilgili de çalışma zemini oluşturulmuştur. Bunlarla beraber sinyallerin sınıflandırılması ile alakalı diğer bazı çalışmalar da yapıldığıdan dolayı EEG sinyallerinden dedekte edilen epilepsi, beyin tümörü, uyku apnesi gibi hastalıkların sınıflandırılması ile ilgili çalışmalar için deney ortamı sağlanmıştır.

P300 heceleyicilere bu tezde yapılan 'kolay ekran' katkısı ile ekranda yazdırılmak istenen kelime için karakterlerin tek tek ekranda yazdırılmasına gerek kalmamıştır. Ekrana yazdırılacak bir kaç karakter ile uzun bir kelime arayüzdeki kelime listesinden çekilerek daha az epok kullanılarak ekrana yazdırılabilmektedir. Böylece kolay ekran özelliği ile P300 heceleyici arayüzün kelime tahmin hızının artırılabileceği sonucuna varılmıştır. Ayrıca tasarlanan bu P300 heceleyici kolay ekran arayüz program ile kullanıcıya ilave kelime ekleme olanağı sunulmuştur.

Bu tez çalışması kapsamında mevcut tasarlanan sistemler farklı karakter tahmini metotları kullanılarak hızlandırılabilir. Örneğin her parlamanın akabinde yapılacak denemelerden P300 dalgasının doğrudan sınıflandırılması ile bir kaç parlama sınıflandırılarak karakter tahmini yapılabilir. Bu yöntemi Amcalar vd.'nin 6x6 boyutunda satır sütun matrisinde gerçekleştirdikleri yöntem Kolay Ekran'a da uygulanabilir [6].

### **KAYNAKLAR**

- 1. L.A., F. and E., D., "Talking off the top of your head: toward a mental prosthesis utilizing event-related brain potentials", *Electroencephalography And Clinical Neurophysiology*, 70 (6): 510–523 (1988).
- 2. Townsend, G., Lapallo, B. K., Boulay, C. B., Krusienski, D. J., Frye, G. E., Hauser, C. K., Schwartz, N. E., Vaughan, T. M., Wolpaw, J. R., and Sellers, E. W., "Clinical Neurophysiology A novel P300-based brain – computer interface stimulus presentation paradigm : Moving beyond rows and columns q", *Clinical Neurophysiology*, 121 (7): 1109–1120 (2010).
- 3. Pires, G., Nunes, U., and Castelo-branco, M., "Clinical Neurophysiology Comparison of a row-column speller vs . a novel lateral single-character speller : Assessment of BCI for severe motor disabled patients", *Clinical Neurophysiology*, 123 (6): 1168–1181 (2012).
- 4. Z., A. B. and A., P. J., "{ERP}s evoked by different matrix sizes: implications for a brain computer interface ({BCI}) system", *IEEE Transactions On Neural Systems And Rehabilitation Engineering*, 11 (2): 110–113 (2003).
- 5. Ikegami, S., Takano, K., Wada, M., Saeki, N., and Kansaku, K., "Effect of the green/blue flicker matrix for P300-based brain-computer interface: An EEGfMRI study", *Frontiers In Neurology*, JUL (July): (2012).
- 6. Amcalar, A. and Cetin, M., "A brain-computer interface system for online spelling", *2010 IEEE 18th Signal Processing And Communications Applications Conference*, 196–199 (2010).
- 7. Jin, J., Allison, B. Z., Sellers, E. W., Brunner, C., Horki, P., Wang, X., and Neuper, C., "An adaptive P300-based control system", *Journal Of Neural Engineering*, 8 (3): (2011).
- 8. Brunner, P., Ritaccio, A. L., Emrich, J. F., Bischof, H., and Schalk, G., "Rapid communication with a "P300" matrix speller using electrocorticographic signals (ecog)", *Frontiers In Neuroscience*, (FEB): (2011).
- 9. Shishkin, S. L., Ganin, I. P., and Ya, A., "Neuroscience Letters Event-related potentials in a moving matrix modification of the P300 brain – computer interface paradigm", *Neuroscience Letters*, 496 (2): 95–99 (2011).
- 10. Akram, F., Han, S. M., and Kim, T. S., "An efficient word typing P300-BCI system using a modified T9 interface and random forest classifier", *Computers In Biology And Medicine*, 56: 30–36 (2015).
- 11. Birge, A. Ö., "Sı̇nı̇r Sı̇stemı̇ Anatomı̇sı̇ Ders Notu", *Ankara Üniversitesi Hemşirelik Bölümü*, (2016).
- 12. Barrett, K. E., "Ganong'un Tıbbi Fizyolojisi", 24. Ed., *Mc Graw Hill*, 269-282 (2015).
- 13. İnternet: "Human Brain", **https://humanbiologybrain.weebly.com** .
- 14. Jones, K. A., Porjesz, B., Chorlian, D., Rangaswamy, M., Kamarajan, C., Padmanabhapillai, A., Stimus, A., and Begleiter, H., "S-transform timefrequency analysis of P300 reveals deficits in individuals diagnosed with alcoholism", *Clinical Neurophysiology*, 117: 2128–2143 (2006).15. Polich, J., "Updating P300: An integrative theory of P3a and P3b", *Clinical Neurophysiology*, 118 (10): 2128–2148 (2007).
- 16. C., L. E., P., K. S., C., F., R., B., R., S., B., R. R., and G., M., "{S}teady-state {VEP}-based brain-computer interface control in an immersive 3{D} gaming environment", *EURASIP Journal On Applied Signal Processing*, 19: 3156– 3164 (2005).
- 17. Lauritzen, M. and Gold, L., "Brain function and neurophysiological correlates of signals used in functional neuroimaging.", *The Journal Of Neuroscience*, 23 (10): 3972–80 (2003).
- 18. Sellers, E. W., Kübler, A., and Donchin, E., "Brain-computer interface research at the University of South Florida cognitive psychophysiology laboratory: The P300 speller", *IEEE Transactions On Neural Systems And Rehabilitation Engineering*, 14 (2): 221–224 (2006).
- 19. Aygun, A. B. and Kavsaoglu, A. R., "Detection of P300 ERP Waves by Different Classification Methods", *2nd International Conference on Advanced Technologies, Computer Engineering and Science*, Antalya, 1–3 (2019).
- 20. Nicolelis, M. A. L., Dimitrov, D., Carmena, J. M., Crist, R., Lehew, G., Kralik, J. D., and Wise, S. P., "Chronic, multisite, multielectrode recordings in macaque monkeys", *Proceedings Of The National Academy Of Sciences*, 100 (19): 11041–11046 (2003).
- 21. Graimann, B., Huggins, J. E., Levine, S. P., and Pfurtscheller, G., "Toward a direct brain interface based on human subdural recordings and wavelet-packet analysis", *IEEE Transactions On Biomedical Engineering*, 51 (6): 954–962 (2004).
- 22. Yazgan, E. and Korkürek, M., "Tıp Elektroniği-KİTAP", 1. Ed., *İTÜ*, İstanbul, 132-157 (1996).
- 23. Kamarajan, C., Pandey, A. K., Chorlian, D. B., Manz, N., Stimus, A. T., Anokhin, A. P., Bauer, L. O., Kuperman, S., Kramer, J., Bucholz, K. K., Schuckit, M. A., Hesselbrock, V. M., and Porjesz, B., "Deficient event-related

theta oscillations in individuals at risk for alcoholism: A study of reward processing and impulsivity features", *PLoS ONE*, 10 (11): 1–32 (2015).

- 24. Pinti, P., Aichelburg, C., Lind, F., Power, S., Swingler, E., Merla, A., Hamilton, A., Gilbert, S., Burgess, P., and Tachtsidis, I., "Using Fiberless , Wearable fNIRS to Monitor Brain Activity in Real-world Cognitive Tasks", *Jove*, (December): 1–13 (2015).
- 25. Khoa, D., Tremblay, J., Pouliot, P., Vannasing, P., Florea, O., Carmant, L., Lepore, F., Sawan, M., Lesage, F., and Lassonde, M., "Non-invasive continuous EEG-fNIRS recording of temporal lobe seizures", *Epilepsy Research*, 99 (1– 2): 112–126 (2012).
- 26. Yazol, M. and Öner, A. Y., "Beyin Gliomlarında Manyetik Rezonans Görüntüleme", *Türk Radyoloji Derneği*, 20–36 (2016).
- 27. Sarp ERTÜRK, "Sayısal İşaret İşleme", 2. Ed., *Birsen Yayınevi Ltd. Şti*, İstanbul, 1-6 (2005).
- 28. Wang, C., Guan, C., and Zhang, H., "P300 Brain-Computer Interface Design for Communication and Control Applications", *Engineering In Medicine And Biology 27th Annual Conference*, 5400–5403 (2005).
- 29. Bougrain, L., "Finally, what is the best filter for P300 detection?", *TOBI Workshop Lll-Tools …*, 2012 (September 2011): 2–3 (2012).
- 30. Hoffmann, U. and Vesin, J., "An efficient P300-based brain–computer interface for disabled subjects Description of datasets and software", *Journal Of Neuroscience …*, (March): 1–5 (2008).
- 31. Abootalebi, V., Moradi, M. H., and Khalilzadeh, M. A., "A new approach for EEG feature extraction in P300-based lie detection", *Computer Methods And Programs In Biomedicine*, 94 (1): 48–57 (2009).
- 32. Krusienski, D. J., Sellers, E. W., Bayoudh, S., Mcfarland, D. J., Vaughan, T. M., and Wolpaw, J. R., "A comparison of classification techniques for the P300 Speller", *Journal Of Neural Engineering*, 299: 299–305 (2006).
- 33. Kavzoğlu, T. and Çölkesen, İ., "Destek Vektör Makineleri İle Uydu Görüntülerinin Sınıflandırılmasında Kernel Fonksiyonlarının Etkilerinin İncelenmesi", *Harita Dergisi*, 144: 73–82 (2010).
- 34. Corinna, C. and Vladimir, V., "Support-Vector Networks", *Machine Learning*, 20 (3): 273–297 (1995).
- 35. Gedik, N., "Least squares support vector mechanics to predict the stability number of rubble-mound breakwaters", *Water (Switzerland)*, 10 (10): (2018).
- 36. Özkan, Y., "Veri Madenciliği Yöntemleri", 2. Ed., *Üniversite Yayıncılık*,

İstanbul, 118 (2013).

- 37. Ikegami, S., Takano, K., Wada, M., Saeki, N., and Kansaku, K., "Effect of the green / blue flicker matrix for P300-based brain – computer interface : an EEG – fMRI study", *Frontiers In Neurology*, 3 (July): 1–10 (2012).
- 38. Mcfarland, D. J., Sarnacki, W. A., Townsend, G., Vaughan, T., and Wolpaw, J. R., "Clinical Neurophysiology The P300-based brain – computer interface ( BCI ): Effects of stimulus rate", *Clinical Neurophysiology*, 122 (4): 731–737 (2011).
- 39. Blankertz, B., Müller, K., Krusienski, D. J., Schalk, G., Wolpaw, J. R., Schlögl, A., Pfurtscheller, G., Millán, J. R., Schröder, M., and Birbaumer, N., "The BCI Competition III : Validating Alternative Approaches to Actual BCI Problems", *IEEE Transactions On Neural Systems And Rehabilitation Engineering*, 14 (2): 153–159 (2006).
- 40. Hoffmann, U., Garcia, G., Vesin, J. M., Diserenst, K., and Ebrahimi, T., "A boosting approach to P300 detection with application to brain-computer interfaces", *2nd International IEEE EMBS Conference On Neural Engineering*, 2005: 97–100 (2005).
- 41. İnternet: 'LS-SVMlab Toolbox User's Guide', **<https://www.esat.kuleuven.be/sista/lssvmlab/>**, (2011).
- 42. Gmbh, B. P., "V-Amp & ImpBox | Operating Instructions", *Brain Products GmbH* , 1-50 (2016)*.*
- 43. Instructions, O., "ActiCAP Xpress", *Brain Products GmbH*, 1–49 (2014).
- 44. Gmbh, B. P., "BrainVision Recorder", *Brain Products GmbH*,1–197 (2014).
- 45. Guger, C., Daban, S., Sellers, E., Holzner, C., Krausz, G., Carabalona, R., Gramatica, F., and Edlinger, G., "How many people are able to control a P300 based brain – computer interface ( BCI )?", *Neuroscience Letters*, 462: 94–98 (2009).

# **ÖZGEÇMİŞ**

Abdullah Bilal Aygün 1992 yılında Karabük'te doğdu; ilk, orta ve lise öğrenimini aynı şehirde tamamladı. 2010 yılında Erciyes Üniversitesi Mühendislik Fakültesi Biyomedikal Mühendisliği Bölümü'nde lisans öğrenimine başlayıp 2015 yılında iyi dereceyle mezun oldu. 2016 yılında Karabük Üniversitesi Fen Bilimleri Enstitüsü Biyomedikal Mühendisliği Anabilim Dalında yüksek lisans öğrenimine başladı. 2017 yılında Diyarbakır Bağlar İMKB Mesleki ve Teknik Anadolu Lisesi'nde Biyomedikal Cihaz Teknolojisi Öğretmeni olarak MEB bünyesinde çalışmaya başladı. Aynı yıl görevinden istifa edip Karabük Üniversitesi Mühendislik Fakültesi Biyomedikal Mühendisliği Bölümü'nde araştırma görevlisi olarak çalışmaya başladı. Halen bu görevi sürdürmektedir.

# **ADRES BİLGİLERİ**

- Adres : Karabük Üniversitesi, Mühendislik Fakültesi Biyomedikal Mühendisliği Bölümü Merkez / KARABÜK
- Tel : (370) 418 70 16 / 7016
- E-posta : abilalaygun@karabuk.edu.tr